From the perspective of a programmer, lq-text is made up of several libraries: *1. liblqtext is the main text retrieval library; 2. liblqutil defines a number of useful general routines, mo'ly for file and 'ring manuipulation, and 3. liblqerror deals with error handling.*

You'll probably end up using a mixture of these libraries in practice. If you link against liblqtext you will also need to link against the other libraries; if you link against liblqutil you will need to link against liblqerror, but you can use liblqutil without liblqtext. In the same way, liblqerror stands alone and can be used without *any of the other libraries.*

*You will therefore need to link with the options '-llqtext' '-llqutil' '-llqerror' in that order. You may also need to use '-L' to specify the directory containing the libraries, depending on your installation, and '-I' to name the directory with the include files. The default places are '/usr/local/lib/lqtext' and '/usr/local/lib/lqtext/include' for* these, respectively.

The functions in each library all have a common prefix, starting with  $LQ$ , as fol*lows: 1.* LQT *is used by text retrieval routines; 2.* LQU *is used by liblqutil routines; 3.* lqm *is used for a number of memory-related routines; 4.* lqe *is used for error handling routines.*

*Since efficiency is a major part of text retrieval, some of the routines documented here are actually implemented as macros. It is deliberately unspecified as to which these are, so that you can't rely on the implementation. You must therefore avoid having side-effects in parameters to function calls, as any parameter may be evaluated multiple times.*

*Some of the routines have an '\_' after their prefix, and some have a 'p' instead; the 'p' is a reminder that the routine concerned is private to the lqtext libraries, and shold not normally be used in client software.*

*To make them easier to copy and use in other programs, many of the example clients shipped with lq-text have function names that begin with*  $LQC$  *(the C stands* for Client), so that they are unlikely to conflict with anything you're already using. *The sample clients are located in the lq-text/src/lqtext directory; the samples in this manual are in the lq-text/doc/samples directory.* 

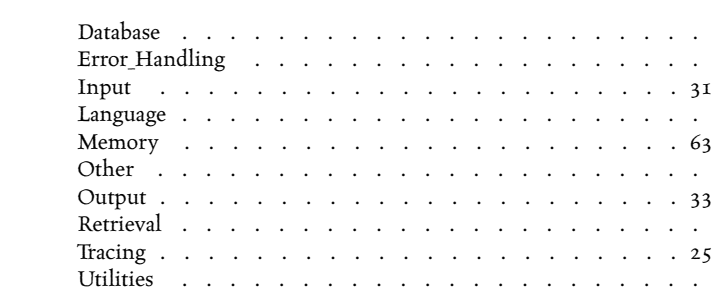

**The** *Functions in this category are related to manipulating an lq-text database as a whole.*

Usually when you are working with lq-text, you will first call LQT InITFROM-Argv *(in the Database/Defaults category), and then pass the return value from that as an argument to* LQT\_OpenDatabase*; before exiting, you should normally call* LQT\_CloseDatabase*.*

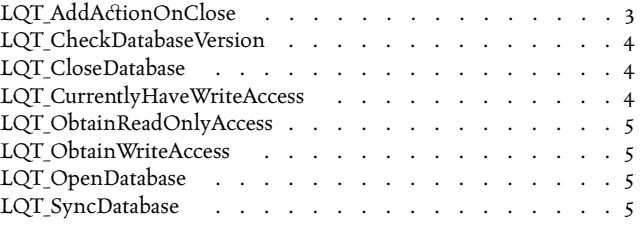

API void

**LOT** AddActionOnClose(db, Description, Action, Flags)

Database/Database ../liblqtext/close.c

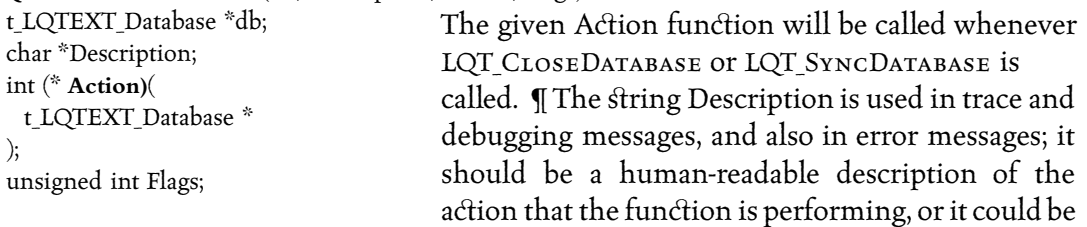

an ASCII string containing the name of the function. The Description string is not copied; a pointer to it is retained. Therefore, it is an error to free it after calling LQT\_- ADDACTIONONCLOSE.  $\P$  The given Flags argument may be any combination of LQT ON sync and  $LQT_ON_CLOSE$  using bitwise or. If the  $LQT_ON_SNNC$  flag is given, the given Action is called by LQT SYNCDATABASE; if  $LQTON$  CLOSE is given, the given Action is called by LQT\_CLOSEDATABASE. It is unusual to have an action for the Sync case and not for the Close case, but it is not forbidden. I You can register any number of functions in this way. The most recently registered function is called first, and so on.  $\P$ LQT-OPENDATABASE uses this function to register the following functions, in order, so that LQT\_FLUSHBLOCKCACHE is called last: 1. LQT\_FLUSHBLOCKCACHE (Write out cached lowlevel data blocks); 2. LQT\_WRITECURRENTMAXWID (Write out largest allocated wID); 3. LQTpFlushWIDCache (Write out cached wip index blocks); 4. LQTp -FlushLastBlockCache (Write out cached lastblock data); 5. LQT\_-

SyncAndCloseAllKeyValueDatabases (Flush and close all open Dynamic Hashing (ndbm) key-value databases) ¶ You can see these called by running a client with the Debug trace flag set (e.g. lqwordlist -t Debug). <sup>2</sup> Notes: The list of functions registered may change between revisions of lq-text, and is given here for illustrative purposes.  $\cdot$  See Also: LQT\_OpenDatabase‡ (opposite); LQT\_CloseDatabase‡ (below); LQT\_OpenKey-VALUEDATABASE<sup> $#$ </sup> (p. 38).

| Database/Database<br>/liblqtext/lqrverno.c                   | API void<br>LQT_CheckDatabaseVersion(db)<br>t_LQTEXT_Database *db;                                                                                                    | Checks that the current database is compatible with<br>this version of the library. Some versions of<br>liblqtext may have a backwards compatibility mode,<br>which this function will enable. This routine is                                                                                                    |
|--------------------------------------------------------------|----------------------------------------------------------------------------------------------------|----------------------------------------------------------------------------------------------------|
|                                                              | called automatically whenever an lq-text database is opened. SNotes: The liblqtext<br>library is capable of maintaining backward compatibility with earlier versions; for<br>example, Release 1.13 could read a database created with Release 1.12; this feature is not<br>presently included, however. In practice, it's almost always possible to index the data<br>again rather than using backwards compatibility modes, and performance is usually then<br>better. § Errors: Fatal error if the database is incompatible with the current version of the<br>lqtext library. |                                                                                                    |
| Database/Database<br>/liblqtext/close.c                      | API int<br>LQT_CloseDatabase(theDatabase)<br>t_LQTEXT_Database *theDatabase;<br>$BASE^{\ddagger}$ (opposite); LQT_SYNCDATABASE <sup><math>\ddagger</math></sup> (opposite).                                                                                                    | Closes the current lq-text database. Any actions that<br>have been registered with LQT_-<br>ADDACTIONONCLOSE are performed, including the<br>ones that liblqtext has registered. It is not necessary<br>to call LQT_SYNCDATABASE before closing a database, as LQT_CLOSEDATABASE does this.<br>All pending data is flushed, and all file descriptors that have been opened by liblqtext<br>functions are closed. Currently, not all allocated memory is freed, but any such memory<br>is not lost, because it will be reused on a subsequent call to LQT_OPENDATABASE.<br>& Returns: zero. & See Also: LQT_ADDACTIONONCLOSE <sup>‡</sup> (previous page); LQT_OPENDATA- |
| Database/Database,<br>Database/Files<br>/liblqtext/smalldb.c | API int<br>LQT_CurrentlyHaveWriteAccess(db)<br>t_LQTEXT_Database *db;<br>(opposite); LQT_OPENDATABASE <sup>‡</sup> (opposite).                                                                                                    | Returns non-zero if and only if the given database is<br>open with write access. VNotes: Write access may<br>on some systems be exclusive, so that no other pro-<br>cess can open the database, neither for reading nor<br>for writing. You should not rely on this, however. See Also: LQT_OBTAINWRITEACCESS <sup>‡</sup>                                                                                                    |
|                                                              |                                                                                                    |                                                                                                    |

**LQT\_AddActionOnClose** Database/Database, p. 3

- **LQT\_OpenDatabase** Database/Database, p. 5
- **LQT\_OpenKeyValueDatabase** Database/Dynamic Hashing, Database/Files, p. 38
- 
- **LQT\_SyncDatabase** Database/Database, p. 5

**LQT\_CloseDatabase** Database/Database, p. 4

**LQT\_ObtainWriteAccess** Database/Database, Data-

base/Files, p. 5

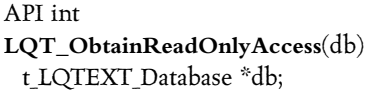

Obtains read-only access to the current database. This is called automatically by LQT OPENDATABASE if appropriate. If the database was previously open for writing, it should be closed first with

LQT\_CLOSEDATABASE OT LQT\_SYNCDATABASE. <sup>2</sup> Returns: 1. zero on success 2. -1 on failure or error  $\frac{2}{3}$  Errors: A corrupt database may cause a fatal or E BUG error.  $\frac{2}{3}$  See Also: LQT\_OpenDatabase‡ (below); LQT\_ObtainWriteAccess‡ (below); LQT\_OpenKey-ValueDatabase‡ (p. 38); LQT\_CloseDatabase‡ (opposite).

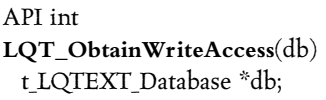

Grants write access to the current database. This is called automatically by LQT\_OpenDatabase if appropriate.  $\mathcal{C}$  Returns: 1. zero on success 2. –1 on error or failure  $\frac{2}{3}$  Notes: Write access may on some

systems be exclusive, so that no other process can open the database, neither for reading nor for writing. You should not rely on this, however; on some systems, multiple clients may succeed in writing, and will corrupt the database.  $\mathcal G$  Errors: A corrupt database may cause a fatal or E\_BUG error.  $\frac{2}{9}$  See Also: LQT\_ObTAINREADONLYACCESS<sup>‡</sup> (above); LQT OPENDATABASE<sup>‡</sup> (below).

API t LQTEXT Database \*

**LQT\_OpenDatabase**(Options, flags, modes)

t lqdbOptions \*Options; int flags; int modes;

Opens the lq-text database referred to in the given Options object; flags and modes are as for open $(2)$ , although in all cases the lq-text directory must already exist. I The only valid Options object at the

moment is the value returned by LQT\_INITFROMARGV, which can only be called once during the lifetime of a process.  $\frac{2}{3}$  Notes: Since you can currently only have a single database open in any given program, there is not yet a need for a way to open a specific database; this will change in the next release.  $\mathcal{F}$  Returns: A pointer to an opaque object describing the database. The pointer is suitable for use with LQT  $C_{\text{LOSEDATABASE}}$ . See Also: LQT\_INITFROMARGV<sup>‡</sup> (p. 7); LQT\_CLOSEDATABASE<sup>‡</sup> (opposite).

#### API int

**LQT\_SyncDatabase**(theDatabase) t\_LQTEXT\_Database \*theDatabase; Syncs the current lq-text database; that is, writes any pending data blocks to disk, and closes and deletes any temporary files. You could think of this function as closing the database and then opening it

again, except that it doesn't actually do that.  $\P$  Any actions that have been registered with LQT ADDACTIONONCLOSE with the LQT ON SYNC flag are performed, including the ones

Database/Files ../liblqtext/smalldb.c

Database/Database,

Database/Database, Database/Files ../liblqtext/smalldb.c

Database/Database ../liblqtext/open.c

Database/Database ../liblqtext/close.c

**LQT\_CloseDatabase** Database/Database, p. 4

**LQT\_InitFromArgv** Database/Defaults, p. 7

**LQT\_ObtainReadOnlyAccess** Database/Database, Database/Files, p. 5

**LQT\_ObtainWriteAccess** Database/Database, Database/Files, p. 5

**LQT\_OpenDatabase** Database/Database, p. 5

**LQT\_OpenKeyValueDatabase** Database/Dynamic Hashing, Database/Files, p. 38

that liblqtext has registered internally.  $\P$  It is not necessary to call LQT\_SYNCDATABASE before closing a database, as LQT\_CLOSEDATABASE does this. § Returns: zero. § See Also: LQT\_AddActionOnClose‡ (p. 3); LQT\_OpenDatabase‡ (previous page); LQT\_CloseDa- $TABLE^{\ddagger}(p. 4).$ 

**LQT\_AddActionOnClose** Database/Database, p. 3 **LQT\_CloseDatabase** Database/Database, p. 4 **LQT\_OpenDatabase** Database/Database, p. 5

*This category relates to user preferences, which may be found in the database configuration file* readme*, in the environment or on the command-line on operating sy'ems where those make sense, or in a per-user configuration file.*

*Currently, most of the preferences and configuration code exists only as a set of place-holders.*

A program should do the following on startup: 1. Set the global variable prog*name to a useful value; 2. Call LQT\_InitFromArgv to obtain an Options object; this may result in argv being changed. 3. Handle any program-specific commandline options; 4. Call LQT OPENDATABASE with the Options object obtained earlier,* and also with  $\circ$  RDONLY *or*  $\circ$  RDWR *as appropriate.* 

*Finally, on exit, the program should call* LQT\_CloseDatabase*; this is optional if you only used read-only access to the database.*

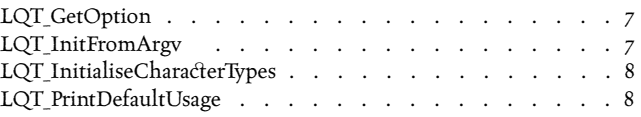

API void \*

**LQT\_GetOption**(Options, Name) t lqdbOptions \*Options; char \*Name;

This function returns the value of a configuration option. The options at present include: 1. 'directory', which is the name of the directory containing the lq-text database; 2. 'stop list', which is the name of a file containing words that are not indexed;

3. 'file search path', which is a colon-separated list of directories that are searched for documents during indexing and retrieval, and 4. 'phrase match level', which determined how precisely phrases are matched.  $\bullet$  Returns: A pointer to the actual value; do not free this value.  $\sqrt[3]{\mathcal{E}}$  See Also: LQT\_OPENDATABASE<sup>‡</sup> (p. 5).

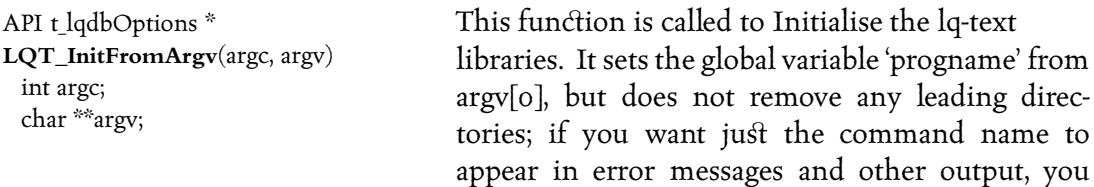

should set progname in main() before calling LQT\_INITFROMARGV. If After setting progname, LQT\_INITFROMARGV handles any lq-text command-line options. Currently, each Database/Defaults ../liblqtext/defaults.c

Database/Defaults ../liblqtext/defaults.c

option is turned into either -z if it does not take an argument, or -Z if it take an argument. As a result, you should ignore -z and -Z options if they appear, together with the argument to -Z, and you should not give your program a -z or -Z option. This behaviour will change completely in a future release of lq-text, when improved command-line argument handling is introduced. *¶* The command line options currently understood include: 1. -d *dir*, to specify a database directory 2. -m p|h|a, to specify whether to match phrases precisely, heuristically, or approximately; 3. -t *flags*, to turn on tracing; the given flags should be a string of debugging flag names separated by the vertical bar (I). An example would be -t Trace|Debug, but you will usually need to quote the argument to protect it from the shell. The value List will print a list of available values.  $\frac{2}{3}$  Restrictions: Must be called before any other liblgtext functions.  $\hat{z}$  Returns: A pointer to an object used to represent options; this object should be passed to LQT OPENDATABASE().  $\mathcal{E}$  See Also: LQT OPENDATABASE<sup> $\ddagger$ </sup> (p. 5).

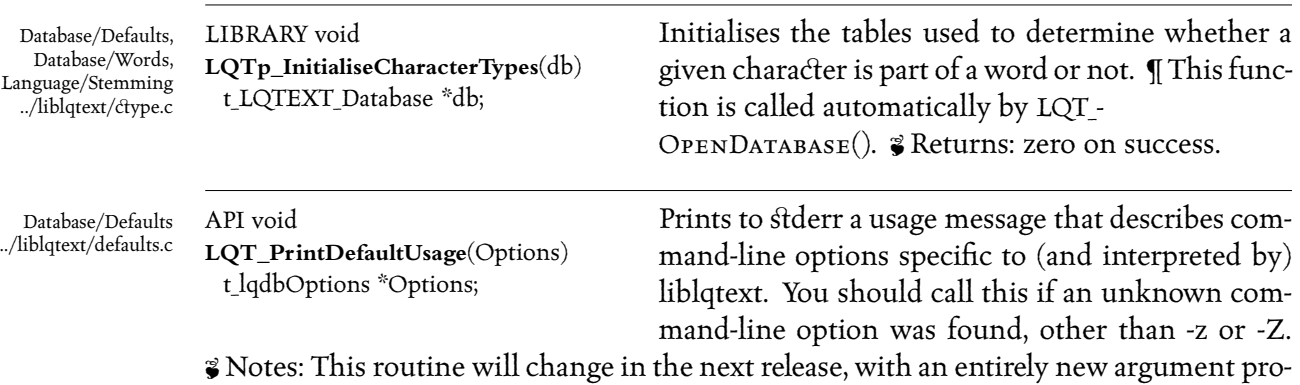

cessing mechanism.  $\frac{2}{3}$  See Also: LQT INITFROMARGV<sup>‡</sup> (previous page).

Functions in this category are used to get information back from the database. This is what it's all about: the functions this category are the main rationale for the exis*tance of the database package.*

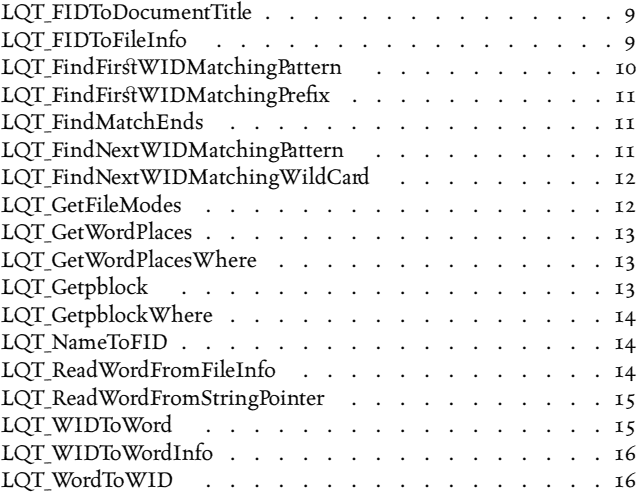

API char \*

**LQT\_FIDToDocumentTitle**(db, FID, Name)

t\_LQTEXT\_Database \*db; t\_FID FID; char \*Name;

Returns a document title (from the database 'titles' file) for a given FID. A binary search is used to locate a line in the titles file which starts with the given FID, as a decimal ASCII number, followed by a

tab; the remainder of that line up to a newline or EOF is returnd. The second (Name) argument is only used on error.  $\beta$  Returns: 1. the title on success, in a static buffer 2. The given Name pointer on error.  $\mathcal G$  Errors: Warns if the title file can't be opened.  $\mathcal G$  Notes: The 'lqkwic' client uses this function to expand \${Title}.

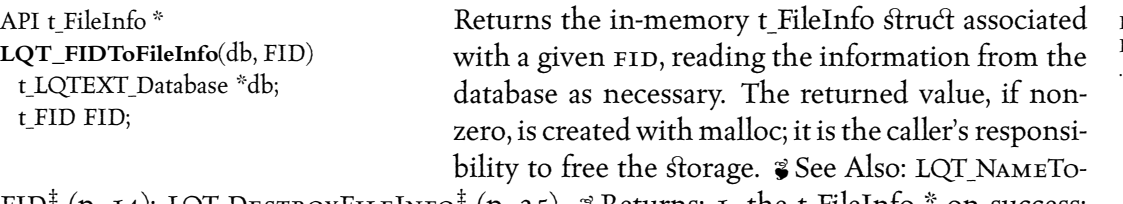

FID<sup>‡</sup> (p. 14); LQT\_DESTROYFILEINFO<sup>‡</sup> (p. 35). **3** Returns: 1. the t\_FileInfo  $*$  on success;

Database/Retrieval, Database/Documents ../liblqtext/gettitle.c

Database/Retrieval, Database/Documents ../liblqtext/fileinfo.c

Database/Retrieval, Database/Words ../liblqtext/wordinfo.c API t\_WID **LQT\_FindFirstWIDMatchingPattern**( db, Pattern, PatternLength, PrefixLength, Matcher, Argument ) t LQTEXT Database \*db; unsigned char \*Pattern; int PatternLength; int PrefixLength; int (\* **Matcher)**( /\* prefix with 'the' in order to avoid old gcc bug \*/ t LQTEXT Database \*thedb, unsigned char \*theString, int theStringLength, unsigned char \*thePattern, int thePatternLength,

ToFID<sup>‡</sup> (p. 14); LQT\_DESTROYFILEINFO<sup>‡</sup> (p. 35).

int thePrefixLength, unsigned char \*theArgument

);

unsigned char \*Argument;

Returns the lowest wip whose word matches the given Pattern. ¶ The Pattern need not be nul-terminated; the given PatternLength argument is used to find the end of the Pattern. If The given PrefixLength argument must specify the number of leading characters, if any, in the given Pattern that form a constant prefix. If there are no such characters, matching is likely to be several orders of magnitude slower, as LQT\_-

2. NULL on error.  $\mathcal G$  Errors: Warns if the database can't be opened.  $\mathcal G$  See Also: LQT\_NAME-

FindFirstWIDMatchingPattern will have to try every word in the database vocabulary, one at a time, until it finds one that matches. If The given Matcher argument must be a pointer to a function that will try to match the string to the given pattern, and that will return zero only on a match. The constant LQT\_WIDMATCH\_FAILED is available in  $\langle$ liblqtext.h> to be returned by the given Matcher function, indicating that LQT-FINDFIRSTWIDMATCHINGPATTERN should fail and return zero immediately. This might be used if the given Matcher function is called with a string lexically greater than the largest that could ever match it, or after reporting an error. ¶ The given Argument is passed on to the Matcher function, for the convenience of the caller.  $\mathcal Z$  Returns: The wip on success, and zero on failure.  $\bullet$  Errors: Warns if a database format error is detected.  $\bullet$  See Also: LQT WORDTOWID<sup>‡</sup> (p. 16).

**LQT\_DestroyFileInfo** Database/Documents, Memory, p. 35 **LQT\_NameToFID** Database/Retrieval, Database/Docu-

ments, p. 14

**LQT\_WordToWID** Database/Retrieval, Database/Words, p. 16

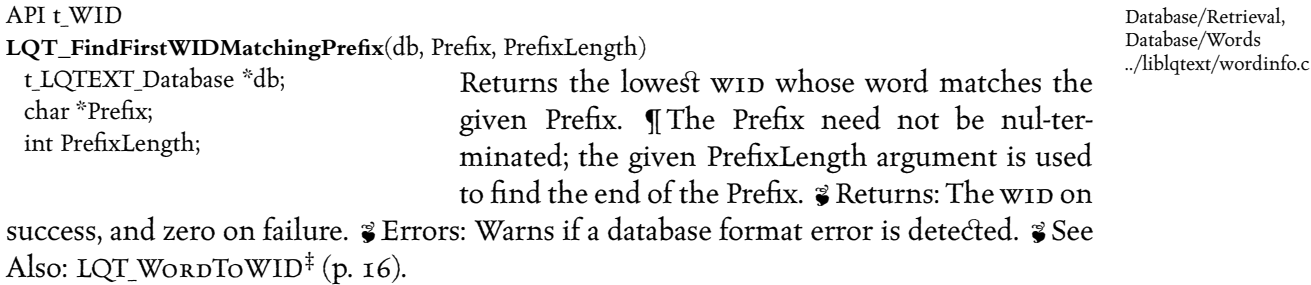

#### API t OffsetPair \*

LQT\_FindMatchEnds(db, Buffer, Length, StartBlock, BIF, WIB, NumberOfWords)

t LQTEXT Database \*db; char \*Buffer; unsigned int Length; char \*StartBlock; unsigned long BIF; unsigned long WIB; int NumberOfWords;

Returns pointers to the start and end of the matched text in the given buffer. LQT FINDMATCHENDS must be called with at least one block of data (fileblocksize in <globals.h>, usually 64 bytes) either side of the block containing the match. Providing more blocks before the matched block is more likely to result in a correct return value, as

there are some special cases involving words spanning block boundaries that are best dealt with by looking a block further back until a block boundary is found that has a space to one side of it, and LQT\_FINDMATCHENDS does this. ¶ The Buffer argument is the text from the file, with StartBlock being a pointer to the first character in the block containing the match. The BIF and WIB arguments are the Block In File and Word In Block fields from the match, and the NumberOfWords argument determines the number of words in the match, for setting the match end pointer.  $\mathcal G$  Returns: 1. a t\_OffsetPair on success, containing pointers to the first matched character and the last matched character. 2. zero if the match wasn't found  $\frac{2}{9}$  See Also: LQT\_READWORDFROMSTRINGPOINTER<sup>‡</sup> (p. 15).

API t\_WID **LQT\_FindNextWIDMatchingPattern**( Database/Retrieval,

Database/Documents ../liblqtext/matchend.c

Database/Retrieval, Database/Words ../liblqtext/wordinfo.c

**LQT\_ReadWordFromStringPointer** Database/Retrieval, Database/Documents, p. 15

db, WID, Pattern, PatternLength, PrefixLength, Matcher, Argument ) t\_LQTEXT\_Database \*db; t WID WID; unsigned char \*Pattern; int PatternLength; int PrefixLength; int (\* **Matcher)**( t\_LQTEXT\_Database \*thedb, unsigned char \*theString, int theStringLength, unsigned char \*thePattern, int thePatternLength, int thePrefixLength, unsigned char \*theArgument ); unsigned char \*Argument;

Returns the lowest wip whose word matches the given pattern, and that is greater than the given  $w_{ID}$ argument. The pattern is a string, which must be an all-lower-case prefix. The given wildcard character must be either  $*$  or ?, to indicate zero or more following characters or exactly one following character, respectively. *I The Prefix need not be nul-ter*minated; the given PrefixLength argument is used to find the end of the prefix.  $\mathcal G$  Returns: The wip on success, and zero on failure. <sup>2</sup> Errors: Warns if a database format error is detected. & See Also: LQT FINDFIRSTWIDMATCHINGPATTERN<sup>‡</sup> (p. 10).

Database/Retrieval, Database/Words ../liblqtext/wordinfo.c

### API t\_WID

**LQT\_FindNextWIDMatchingWildCard**(db, WID, Prefix, PrefixLength)

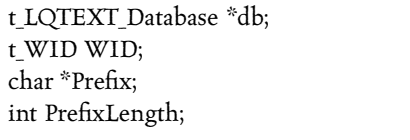

Returns the lowest wip whose word matches the given pattern, and that is greater than the given wip argument. The pattern is a string, which must be an all-lower-case prefix. The given wildcard character

must be either \* or ?, to indicate zero or more following characters or exactly one following character, respectively. *¶* The Prefix need not be nul-terminated; the given Prefix-Length argument is used to find the end of the prefix.  $\frac{2}{3}$  Returns: The WID on success, and zero on failure. *Errors: Warns if a database format error is detected. Esee Also:* LQT\_FindFirstWIDMatchingWildCard (undocumented);

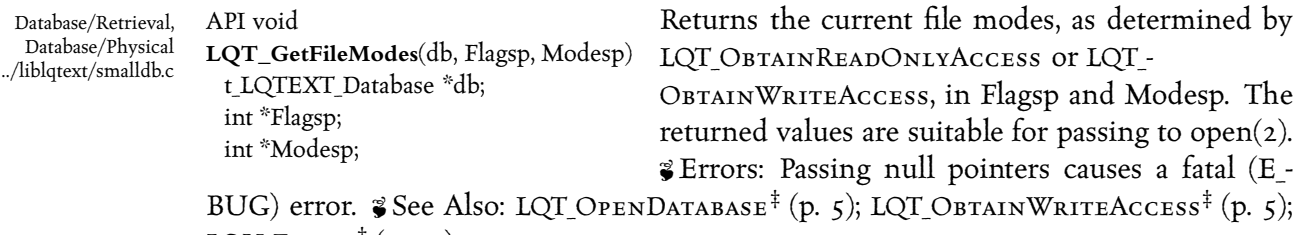

 $LQU_E$ OPEN<sup> $\dagger$ </sup> (p. 72).

**LQT\_FindFirstWIDMatchingPattern** Database/Retrieval, Database/Words, p. 10

- **LQT\_ObtainWriteAccess** Database/Database, Data-
- base/Files, p. 5 **LQT\_OpenDatabase** Database/Database, p. 5
- **LQU\_Eopen** Utilities/Files, p. 72

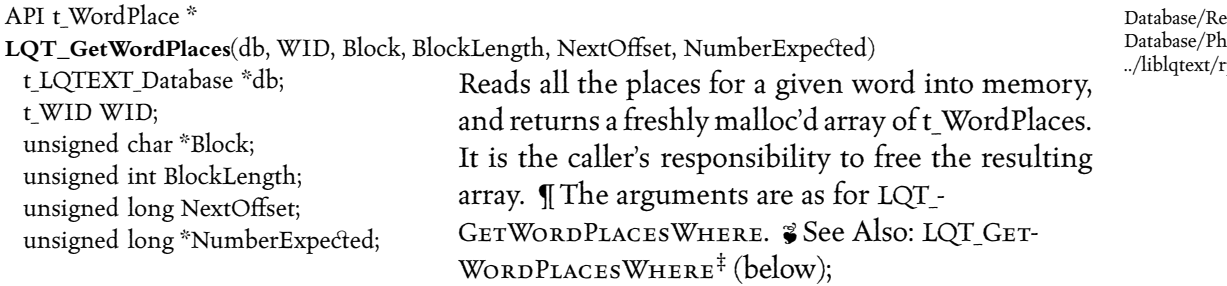

LQT\_MAKEMATCHESWHERE<sup>‡</sup> (p. 17).

API t WordPlace \* **LQT\_GetWordPlacesWhere**( db, WID, Block, BlockLength, NextOffset, NumberExpected, AcceptFunc ) t LQTEXT Database \*db; t WID WID; unsigned char \*Block; unsigned int BlockLength; unsigned long NextOffset; unsigned long \*NumberExpected; int (\* **AcceptFunc)**( t LQTEXT Database \*, t WID, t\_WordPlace \* );

Used to read the matches from disk for the given wid. If A WordPlace describes a single occurrence of a word. Hence, if you call this function with the wip of 'the', you'll get back an array large enough to hold every occurrence of 'the' in the entire database. The AcceptFunc argument is a function that is called before each match is inserted into the array; it can return either zero or one. If it returns zero, the match is not inserted into the array; this can save memory, and also allows you to process the matches as they are read from disk, instead of waiting for them all before doing anything with them. ¶ The given Block argument is a pointer to an in-memory buffer holding the first few bytes of data; usually this comes from the 'widindex' fixed record length file.  $\bullet$  Notes: This function is very low-level; normally, you should use LQT\_MakeMatches or

LQT MAKEMATCHESWHERE instead.  $\frac{2}{9}$  See Also: LQT GETWORDPLACES<sup>‡</sup> (above); LQT\_GETPBLOCKWHERE<sup>‡</sup> (overleaf); LQT\_STRINGTOPHRASE<sup>‡</sup> (p. 22); LQT\_MAKEMATCHES- $WHERE^{\ddagger}$  (p. 17).

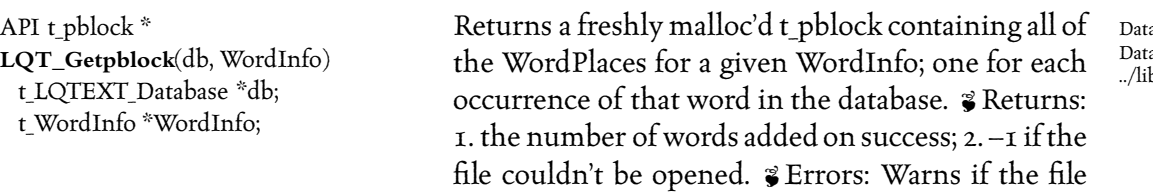

can't be opened.  $\S$  See Also: LQT GETPBLOCKWHERE<sup>‡</sup> (overleaf).

**LQT\_GetWordPlaces** Database/Retrieval, Database/Physical, p. 13

- **LQT\_GetWordPlacesWhere** Database/Retrieval, Database/Physical, p. 13
- **LQT\_GetpblockWhere** Database/Retrieval, Database/Update, Database/Physical, p. 14
- **LQT\_MakeMatchesWhere** Retrieval/Matching,
- Retrieval/Phrases, p. 17

trieval. lysical .<br>pblock.c

Database/Retrieval, Database/Physical ../liblqtext/rpblock.c

abase/Retrieval, abase/Physical blqtext/rpblock.c

**LQT\_StringToPhrase** Retrieval/Phrases, p. 22

Database/Retrieval, Database/Update, Database/Physical ../liblqtext/rpblock.c

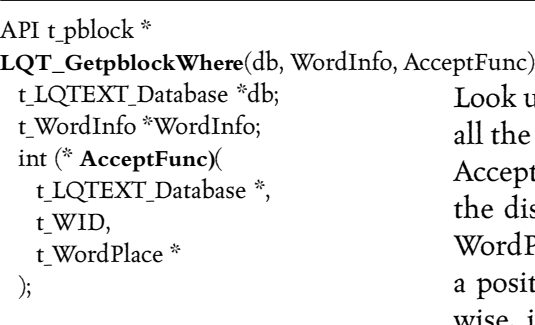

 $\alpha$ k up a word in the database... and return a list of the WordPlaces where it's found. The eptFunc is called for each place as it is read off disk, with the given db, the wip and the new rdPlace as arguments. If the AcceptFunc returns ositive value, the WordPlace is accepted; otherwise, it is not included in the returned t\_pblock.

Note that it is possible to end up with a pblock with no WordPlaces at all if the AcceptFunc never returns a positive value. An AcceptFunc of NULL is considered to return 1 in every case.  $\mathcal G$  Returns: a freshly malloc'd t pblock containing all of the Word-Places from the disk that the AcceptFunc accepted, and with NumberOfWordPlaces set to the number of such places.  $\gamma$  Notes: Normally you would use LQT MAKEMATCHES instead of this function. This function is used internally, and also by lq-text clients that update the database efficiently. *Errors: Database format errors are nearly always fatal.*  $\gamma$  See Also: LQT\_MAKEMATCHES<sup>‡</sup> (p. 17).

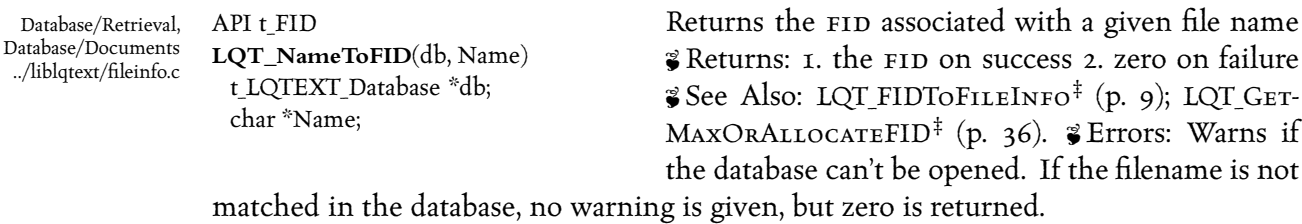

Database/Retrieval, Database/Documents ../liblqtext/readword.c

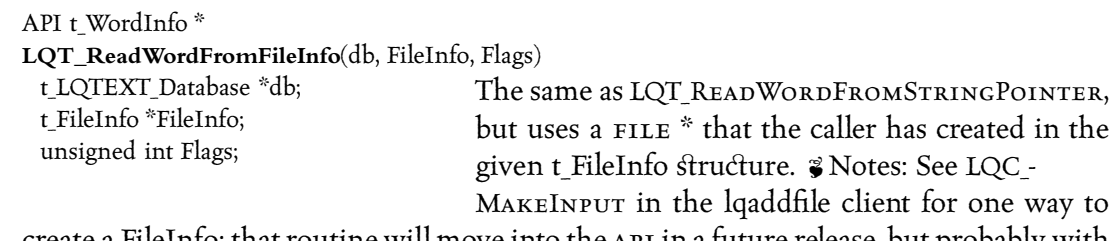

create a FileInfo; that routine will move into the api in a future release, but probably with slight changes to its interface.  $\mathcal G$  See Also: LQT\_READWORDFROMSTRINGPOINTER $^{\ddagger}$  (opposite).

**LQT\_FIDToFileInfo** Database/Retrieval, Database/Documents, p. 9

**LQT\_GetMaxOrAllocateFID** Database/Documents, p. 36

- **LQT\_MakeMatches** Retrieval/Matching, Retrieval/Phrases, p. 17
- **LQT\_ReadWordFromStringPointer** Database/Retrieval, Database/Documents, p. 15

API t\_WordInfo \*

**LQT\_ReadWordFromStringPointer**(db, Stringpp, Startp, Endp, Flags)

t LQTEXT Database \*db; char \*\*Stringpp; char \*\*Startp; CONST char \*Endp; unsigned int Flags;

Returns the next natural-language word from the given NUL-terminated string. *¶* The definition of a word for the purpose of this routine is determined partly by the definitions for LQT STARTSWORD, LQT\_ONLYWITHINWORD and LQT\_ENDSWORD in

the header file <wordrules.h>, and partly on the configuration file in the database directory, where indexnumbers, minwordlength and maxwordlength may be set. *If* If the arguments are all null, the effect is to reset the routine ready to start a new string, and no useful value is returned in that case. ¶ The given Flags argument may either be zero or any combination of LQT READWORD IGNORE COMMON and LQT READWORD WILDCARDS, or'd together. I Characters are read from the string, incrementing \*Stringpp as each byte is processed, until a recognised word is found. If the LQT READWORD IGNORE common flag was set in Flags, LQT\_ReadWordFromStringPointer continues until either a word is found that has not been registered as being too common to index, or the end of the string is reached. I If Startp is not a NULL pointer, \*Startp is set to point to the first character in the word that has been found in the given Stringpp (not to the malloc'd copy in the result). If If Endp is a NULL pointer, the string is considered to be terminated by the first zero byte reached; otherwise, Endp must point to the first character not in the string; normally, Endp would be set to point to the terminating NUL byte.  $\P$  If the LQT -READWORD\_WILDCARDS flag is set, the 'Wild Card' characters \* and ? are allowed within words. Such characters do not count as punctuation for the returned WordInfo flags.  $\mathcal G$  Returns: the next WordInfo on success, or zero if there are no more words to read in the string. & Notes: All client programs and library routines which parse words use this routine or the companion LQT\_ReadWordFromFileInfo routine. This is very important, because lq-text relies on word counts within each block of text to be the same on retrieval as they were on indexing, and if different routines parsed the data each time there would be a chance of discrepancies.  $\mathcal G$  Bugs: The interface to this routine is somewhat ugly, and may be changed in the next release with the addition of a Reset routine and a block offset counter.

API char \*

**LQT\_WIDToWord**(db, WID) t\_LQTEXT\_Database \*db; t WID WID;

Returns the word corresponding to a given wip. ZReturns: 1. the word on success 2. zero on failure, or if the wordlist database parameter was set to off when the word was last written to the database  $\degree$  Notes: LQT WIDToWord may be inefficient or

Database/Retrieval, Database/Words ../liblqtext/wordinfo.c

unavailable if the wordlist parameter in the database config file is set to off. See the

Database/Retrieval, Database/Documents ../liblqtext/readword.c

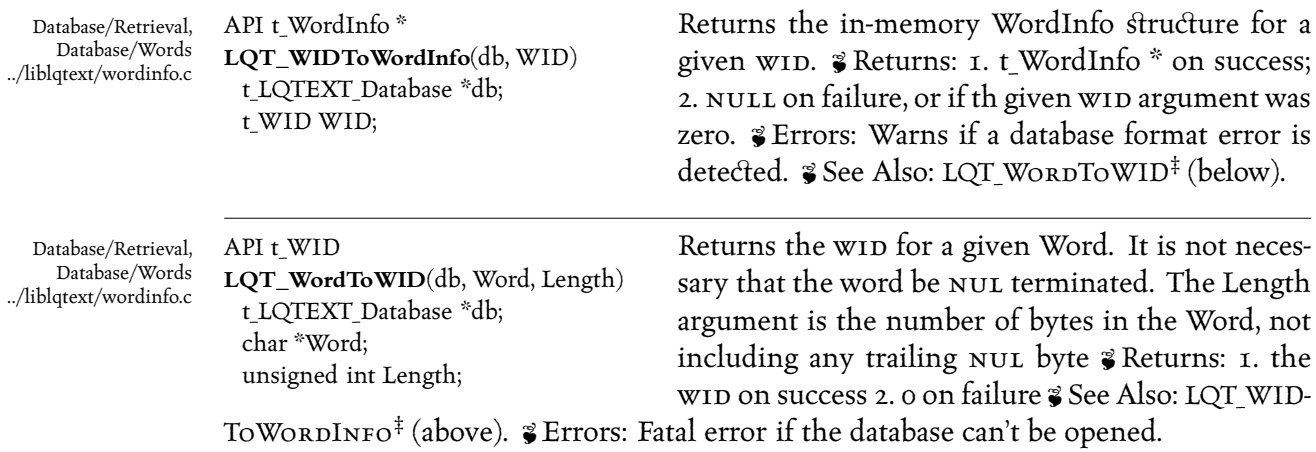

lqwordlist program for alternate ways of obtaining access to the index vocabulary.

# *Retrieval/Matching*

*This section describes routines used for matching words and phrases, and for fetching the results.*

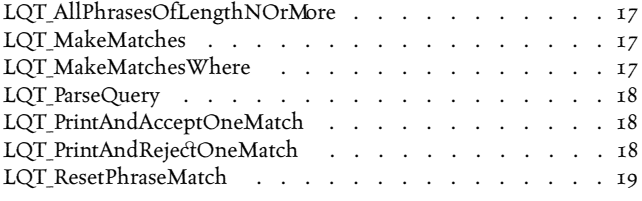

#### API t PhraseElement \*

**LQT\_AllPhrasesOfLengthNOrMore**(db, N, theQuery, Countp)

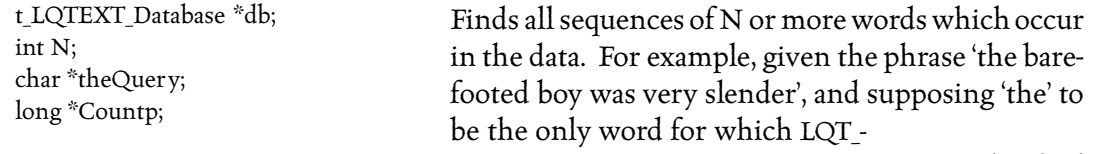

WordIsInStopList returns true, LQT\_AllPhrasesOfLengthNOrMore might find 'barefooted boy' and 'boy was very' and 'very slender' as sub-phrases that occur; if the entire phrase occurs, it will be returned. ¶ If a phrase of M words matches, all phrases of lengths from N to M inclusive will also be returned. ¶ It is the caller's responsibility to deallocate the returned array and its elements. <sup>3</sup> Returns: an array of t PhraseElement structures, and the number of distinct phrases found in \*Countp. § Notes: This function is experimental. It has not been optimised, and is currently unusable for long phrases as a result.

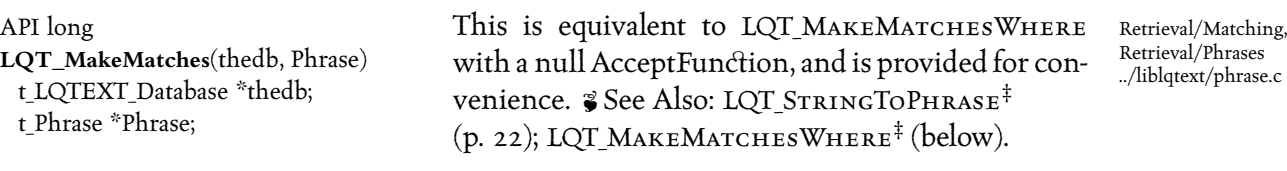

API long

LQT\_MakeMatchesWhere(db, Phrase, AcceptFunction)

Retrieval/Matching, Retrieval/Phrases ../liblqtext/phrase.c

Retrieval/Matching, Retrieval/Phrases ../liblqtext/phrall.c

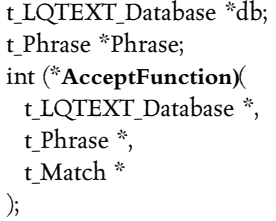

Matches the given phrase, and returns the number of successful matches. The given AcceptFunction is called for each match; it must return one of the following flags as defined in <phrase.h>: either LQMATCH ACCEPT, which adds the match to the result, or lqmatch\_reject, which does not add the match to the result. In addition, either of these flags

may be combined (using bitwise or) with LQMATCH\_QUIT, in which case LQT\_-MAKEMATCHESWHERE will return the result collected so far and abandon further processing, or lqmatch\_next\_file, in which case LQT\_MakeMatchesWhere will not call the AcceptFunction again until a match is found in a document with a different File Identifier ( $FID$ ).  $\P$ A NULL AcceptFunction pointer is equivalent to one that always returns LQMATCH\_ACCEPT, except much more efficient. <sup>2</sup> Returns: The number of matches accepted. All matches that are accepted are stored in the given Phrase object.  $\cdot$  See Also: LQT STRINGTOPHRASE<sup> $#$ </sup> (p. 22).

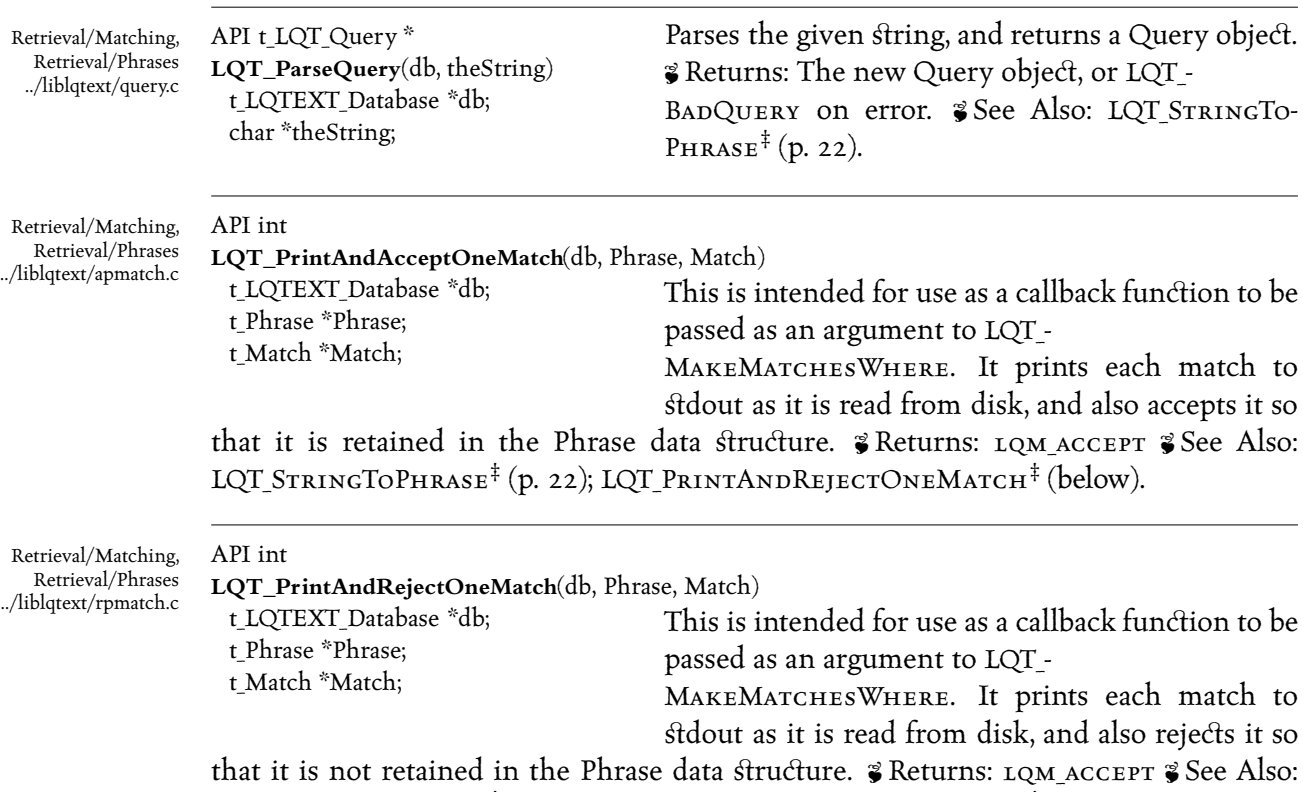

LQT STRINGTOPHRASE<sup>‡</sup> (p. 22); LQT PRINTANDREJECTONEMATCH<sup>‡</sup> (above).

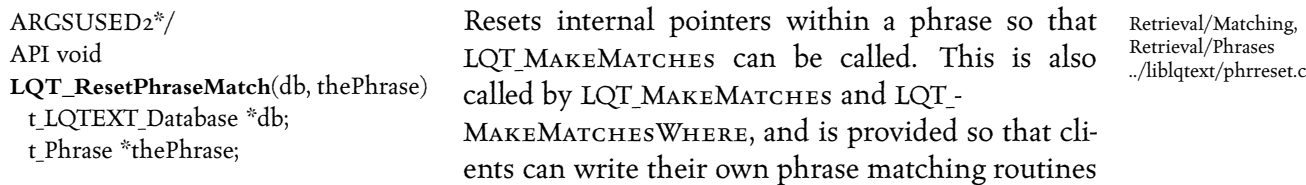

compatibly.  $\gamma$  See Also: LQT\_StringToPhrase $^{\ddagger}$  (p. 22); LQT\_MakeMatches $^{\ddagger}$  (p. 17).

*Retrieval/Phrases*

The most comnonly used lq-text functions are in this category (and also in the Data*base/Defaults section, strictly speaking).* 

Functions in this category deal with converting a string into an internal data *ftructure representing a phrase, and getting a list of matches for that phrase.* 

The intermediate step involving the internal data structure allows clients to deter*mine useful information, such as how many words were recognised in the phrase, without the overhead of doing the actual match.* 

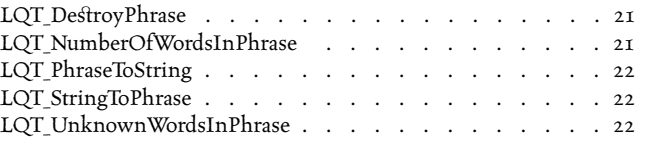

API void **LQT\_DestroyPhrase**(db, Phrase) t\_LQTEXT\_Database \*db; t Phrase \*Phrase;

Frees any memory associated with the given phrase, and then frees the Phrase itself. After calling LQT\_- DestroyPhrase, it is an error to attempt to dereference the Phrase, and the operating system may detect this and raise an exception or send a fatal sig-

nal. & Notes: LQT\_DESTROYPHRASE does not follow the Next element of the given Phrase. A caller doing this should take a copy of Phrase→Next before calling LQT\_- DESTROYPHRASE, as after the call the pointer itself will be inaccessible.  $\frac{2}{9}$  See Also: LQT STRINGTOPHRASE<sup>‡</sup> (overleaf).

ARGSUSED2\*/ API int **LQT\_NumberOfWordsInPhrase**(db, Phrase) t LQTEXT Database \*db; t\_Phrase \*Phrase; Returns the number of recognised words in the phrase. Common words, or other things

that the various LQT\_READWORD functions would skip, are not included in the count. A phrase containing no recognised words can never be matched. & Returns: the number of words in the phrase.  $\gamma$  See Also: LQT\_READWORDFROMSTRINGPOINTER<sup>‡</sup> (p. 15).

Retrieval/Phrases, Memory ../liblqtext/freephr.c

Retrieval/Phrases ../liblqtext/phrnword.c

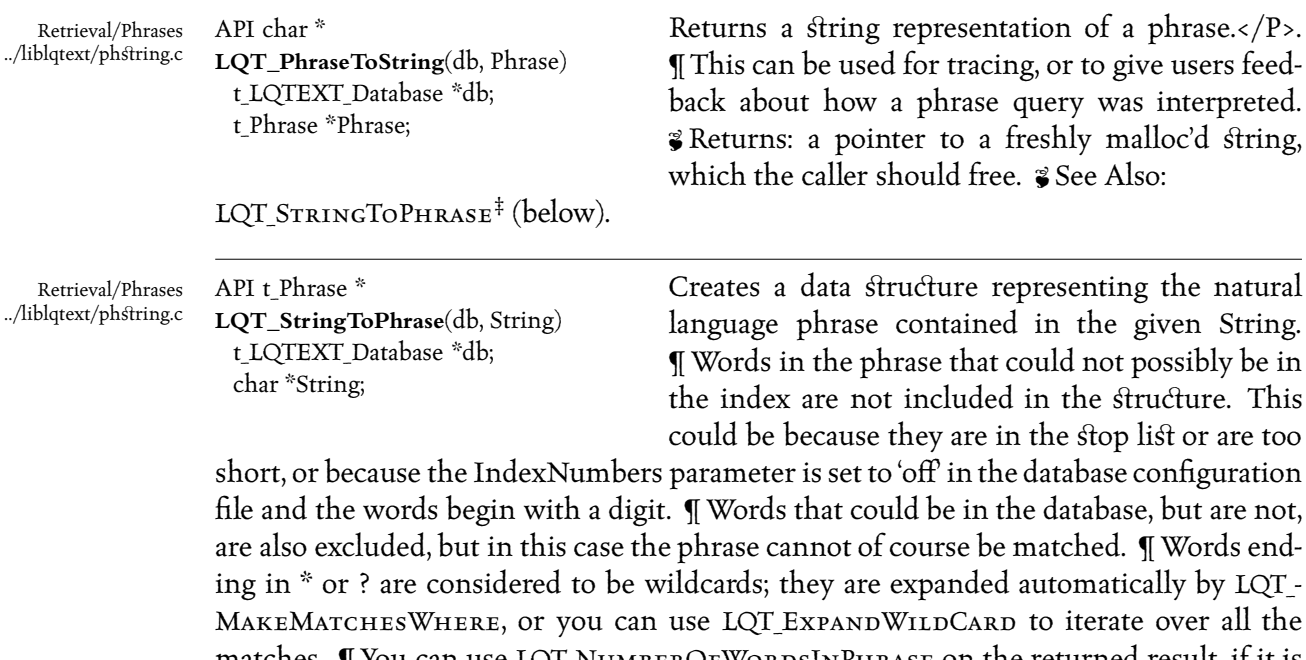

matches. I You can use LQT\_NUMBEROFWORDSINPHRASE on the returned result, if it is not NULL, to determine the number of words in the string that were recognised as words that are in the database. ¶ The result of LQT\_StringToPhrase can be passed to LQT\_- MAKEMATCHES to find all occurrences of the phrase in the database. $\langle P \rangle$ . & Returns: the created t Phrase, or NULL if either an error occurred or there were no recognised words in the given String.  $\gamma$  See Also: LQT\_MAKEMATCHESWHERE<sup>‡</sup> (p. 17); LQT\_DESTROYPHRASE<sup>‡</sup> (previous page).

Retrieval/Phrases ../liblqtext/phrunkw.c

API int

ARGSUSED2\*/

**LQT\_UnknownWordsInPhrase**(db, Phrase)

t\_LQTEXT\_Database \*db;

t\_Phrase \*Phrase;

Returns the number of unrecognised words in the given phrase. A phrase containing any unrecognised words can never be matched.  $\gamma$  Notes: This number is not included in the result of LQT NUMBEROFWORDSINPHRASE. <sup>2</sup> Returns: the number of unrecognised words in the phrase.

**LQT\_DestroyPhrase** Retrieval/Phrases, Memory, p. 21 **LQT\_MakeMatchesWhere** Retrieval/Matching, Retrieval/Phrases, p. 17

**LQT\_StringToPhrase** Retrieval/Phrases, p. 22

## *Error Handling*

*Currently, the lq-text library uses a fairly simpli'ic error handling policy that can result in calls to the system call <var>exit</var>. The function LQE ERROR is called with an argument indicating the severity of the error, combined with bitwise 'or' with any of a number of flags.*

In addition, there are a number of wrappers for system calls that are integrated with the error handling mechanism. These routines perform in exactly the same *way as the corresponding system calls or library functions if there are no errors, but, in the event of an error, call* LQE\_Error *with a much clearer message than (for example) 'perror' would generate.*

#### void

**Error**(Severity, format, a, b, c, d, e, f, g, h) unsigned int Severity; CONST char \*format; int a, b, c, d, e, f, g, h;

Prints an error message, treating the given format argument as a printf-style format. The remaining arguments are optional, as for printf. ¶ The error message is prepended by the command name (using the cmdname global variable, if set, or the

Error Handling ../liblqerror/error.c

value of the \$cmdname environment variable otherwise), the program name (using the value of the global 'progname', assigned by LQT\_INITFROMARGV from argv[0] if not already set), and a string denoting the severity of the error, as determined by the Severity argument. ¶ The Severity argument is a combination using bitwise or of the values defined in <error.h>, of which the most commonly used are as follows: ¶ E\_FATAL, which makes Error call exit and terminate the program; $\langle P \rangle$ .  $\P$  E\_WARN, which makes Error print 'warning: ', and does not call exit;  $\P$  E\_BUG, used on an assertion failure or on detecting a severe problem that should be caught by testing; if any trace flags are set, E\_BUG makes Error call abort to generate a core dump. ¶ E\_MEMORY; you should always include this if you think it might not be safe to call malloc, for example because the heap is corrupted or there is no more free memory.  $\P$  E\_SYS, which indicates a failed system or library call, and makes Error print the corresponding system error message using errno; be warned that on most systems, printf and other stdio functions may cause errno to be set even when there is no error, since they call isatty, which sets errno as a side-effect. **JE\_INTERNAL, which makes Error prepend the message with the string 'internal error:** '; ¶ E\_MULTILINE, which should be used on all lines of a multi-line error message where Error is called multiple times; the last call to Error in the sequence must include the E -LASTLINE flag;  $\P$  E\_LASTLINE, which is only ever used on the last of a sequence of sev-

eral successive calls to Error to build up a single message that spans several lines; in the case of E\_FATAL errors, it is only on this call that Error will call exit, for example.  $\cdot$  Bugs: An embedded newline in a string will cause a core dump on some systems. Error appends a newline automatically, so the safest thing to do is to omit the newline.

*The lq-text tracing mechanism may seem a little complex at fir', because it provides a rich* api*. The fun·ions bear close inve'igation, as they are used extensively within* all of the lg-text code, and are designed to be very efficient.

You can turn on or off tracing on any of a large number of features separately, *using symbolic constants or string names.* 

The LQT\_TRACE *function has an interface similar to 'printf'*, and is thus very *'raight forward to use.*

The macro LQT TRACEFLAGSSET *is very efficient and can be used in a test to surround code that is only used when debugging or when providing more verbose progress messages than usual.*

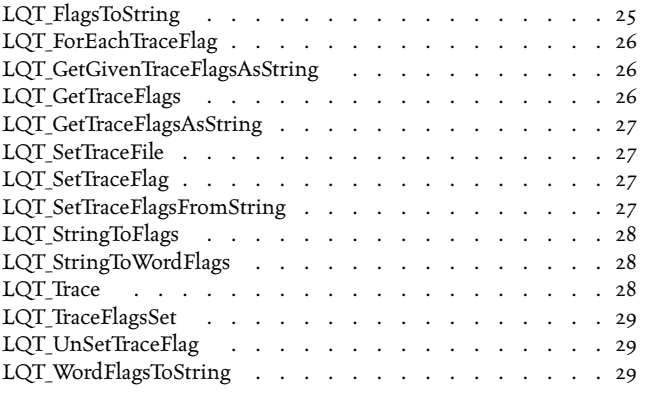

API char \*

**LQT\_FlagsToString**(Flags, WordFlagNamePairArray, Separator)

unsigned long Flags;

t\_FlagNamePair \*WordFlagNamePairArray;

char \*Separator;

Returns a printable string representation of the given flags, primarily intended for humans to read. The WordFlagNamePairArray argument is an array of (Name, Value) pairs; for each such pair, if all set bits in Value are also set in the Flags argument passed to LQT\_FLAGSTOSTRING, the corresponding Name string is appended to the result. The array is terminated by a pair with a null Name pointer; this is used rather than a count so that the array can be initialised at compile time. ¶Adjacent Names in the result are separated with the given separator. If the flags are zero, the array is searched for a Value of zero, and,

Tracing ../liblqtext/prflags.c

if one is found, the corresponding Name is used; to have a zero value return an empty string, use a pair with Name pointing to a zero-length string, not a null pointer. If no zero Value is found, the string "none" is used instead.  $\mathcal G$  Returns: a pointer to a statically allocated string. & Errors: Passing null or invalid values for WordFlagNamePairArray or Separator will cause unpredictable results. There must be enough memory to allocate the result, which grows automatically as needed, but never shrinks.  $\cdot$  See Also: LQT\_STRINGTOFLAGS<sup>‡</sup> (p. 28).

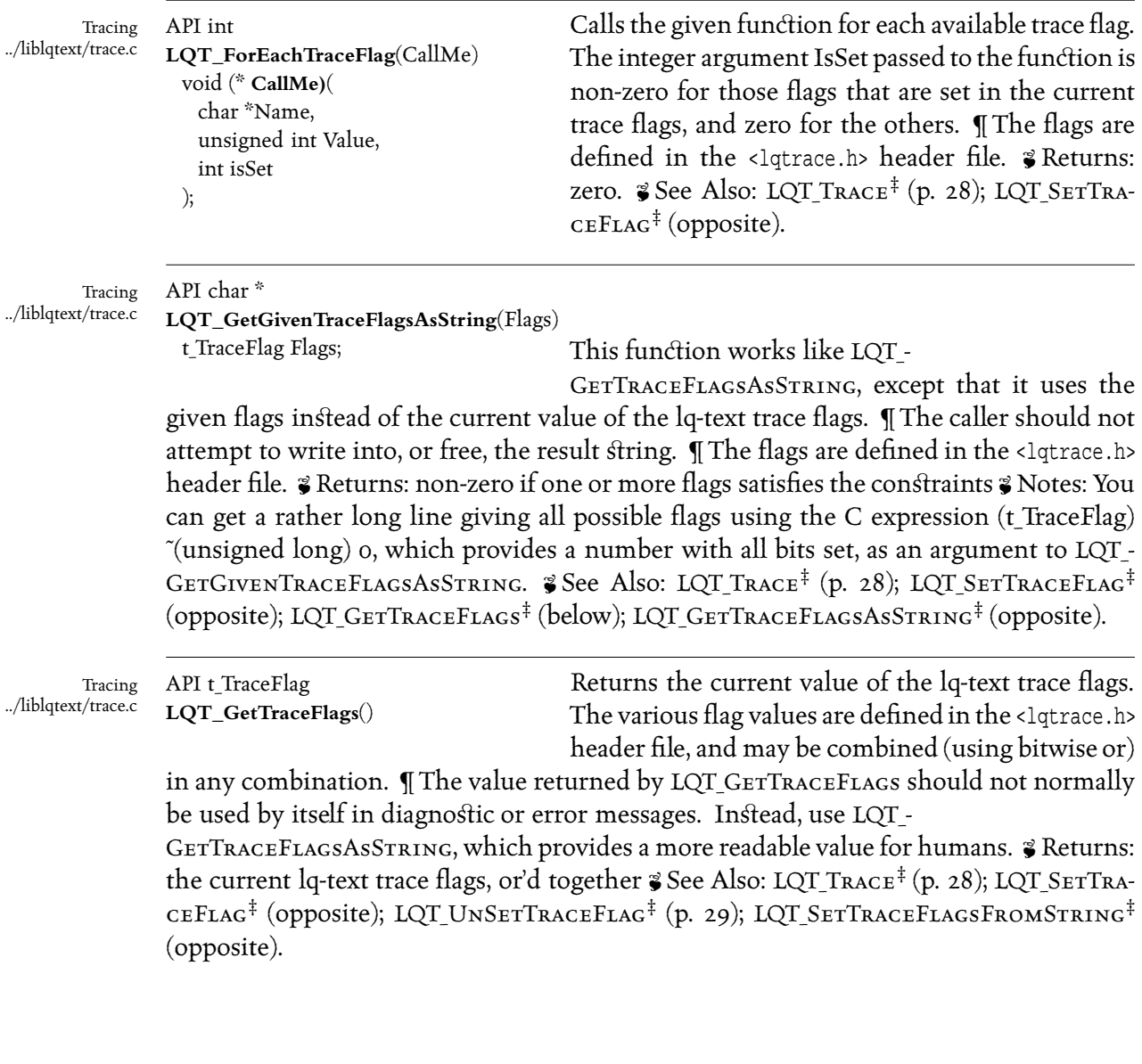

- **LQT\_GetTraceFlags** Tracing, p. 26
- **LQT\_GetTraceFlagsAsString** Tracing, p. 27
- **LQT\_SetTraceFlag** Tracing, p. 27
- **LQT\_SetTraceFlagsFromString** Tracing, p. 27
- **LQT\_StringToFlags** Tracing, p. 28
- **LQT\_Trace** Tracing, p. 28
- **LQT\_UnSetTraceFlag** Tracing, p. 29

API char \* **LQT\_GetTraceFlagsAsString**() Returns a static pointer to a string representation of the current lq-text trace flags. This is suitable for printing in error messages, and can also be used

Tracing ../liblqtext/trace.c

Tracing ../liblqtext/trace.c

with LQT SETTRACEFLAGSFROMSTRING to save and restore flags in a machine-independent way. ¶ The caller should not attempt to write into, or free, the result string. ¶ The flags are defined in the <lqtrace.h> header file.  $\mathcal G$  Returns: a pointer to a private string.  $\mathcal S$ See Also: LQT\_Trace<sup>‡</sup> (overleaf); LQT\_SetTraceFlag<sup>‡</sup> (below); LQT\_UnSetTraceFlag<sup>‡</sup> (p. 29); LQT\_GetGivenTraceFlagsAsString‡ (opposite); LQT\_SetTraceFlagsFrom-STRING<sup>‡</sup> (below).

API FILE \* **LQT\_SetTraceFile**(newFile) FILE \*newFile;

After this call, all lq-text tracing output produced with LQT\_Trace will be sent to the given file. It is the caller's responsibility to ensure that the given FILE \* is valid and points to a file that is open for

writing. I The default file used before LQT SETTRACEFILE has been called is stderr. An argument of (FILE \*) NULL will reset the file to the default value, but will not close the given stream. The file is also not when a database is closed; see LQT\_ADDACTIONONCLOSE for a way of changing this behaviour.  $\mathcal G$  Returns: the previous file pointer  $\mathcal G$  See Also: LQT\_TRACE<sup>‡</sup> (overleaf); LQT\_SETTRACEFLAG<sup>‡</sup> (below); LQT\_ADDACTIONONCLOSE<sup>‡</sup> (p. 3).

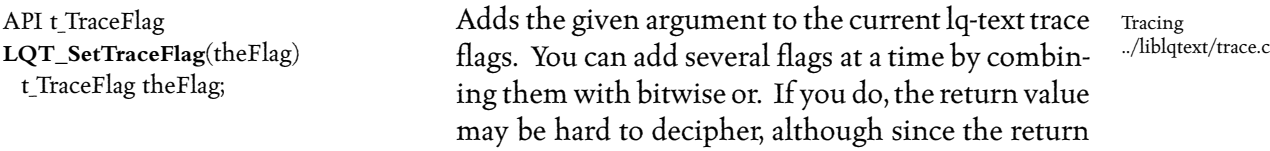

value is primarily of interest to internal liblqtext routines, this probably doesn't matter.  $\gamma$  Returns: non-zero if any of the the given flags were set.  $\gamma$  See Also: LQT Trace<sup>‡</sup> (overleaf); LQT\_UNSETTRACEFLAG<sup>‡</sup> (p. 29); LQT\_GETTRACEFLAGS<sup>‡</sup> (opposite).

### API char \*

**LQT\_SetTraceFlagsFromString**(theString)

char \*theString; Attempts to set the lq-text trace flags by reading a

Tracing ../liblqtext/trace.c

string representation of them. The string must be in the format produced by LQT\_GetTraceFlagsAsString; in other words, a sequence of words separated by the vertical bar. The various flag values are defined in the <lqtrace.h> header file, and may be combined (using bitwise or) in any combination ¶ If the return value points to a NUL byte, the end of the string was reached without error; otherwise, it is up to the caller to determine whether the extra unconverted text was expected.  $\hat{\mathbf{z}}$  Returns: a pointer to the first unconverted character in the given string  $\hat{\mathbf{z}}$  See Also:

**LQT\_AddActionOnClose** Database/Database, p. 3 **LQT\_GetGivenTraceFlagsAsString** Tracing, p. 26

**LQT\_GetTraceFlags** Tracing, p. 26

**LQT\_SetTraceFlag** Tracing, p. 27

**LQT\_SetTraceFlagsFromString** Tracing, p. 27

**LQT\_UnSetTraceFlag** Tracing, p. 29

**LQT\_Trace** Tracing, p. 28

 $STRING^{\ddagger}$  (previous page); LQT\_STRINGTOFLAGS<sup>‡</sup> (below). Tracing ../liblqtext/rdflags.c API char \* **LQT\_StringToFlags**(String, Flagp, WordFlagNamePairArray, Separator) char \*String; unsigned long \*Flagp; t\_FlagNamePair \*WordFlagNamePairArray; char \*Separator; Tries to reverse the operation of LQT\_FlagsToString. In other words, LQT\_- STRINGTOFLAGS takes a string which it assumes to be a sequence of names of flags found in the given FlagNames array, separated by the given constant string, and returns the bitwise 'or' of the Value members corresponding to the Names that are found. ¶ In addition, a leading + or - is used to indicate that the following flags are to be added (with bitwise or) or removed (usinbg bitwise and on their negation) from the result.  $\gamma$  Returns: a pointer to the first unconverted character in String, and the actual value in Flagp  $\mathcal G$  See Also: LQT STRINGTOWORDFLAGS<sup>‡</sup> (below); LQT\_WORDFLAGSTOSTRING<sup>‡</sup> (opposite). Tracing ../liblqtext/rdflags.c API char \* **LQT\_StringToWordFlags**(db, String, Flagp) t\_LQTEXT\_Database \*db; char \*String; unsigned long \*Flagp; Tries to reverse the operation of LQT\_- WordFlagsToString. In other words, LQT\_- STRINGTOWORDFLAGS takes a string which it assumes to be a sequence of names of flags as defined in the header file <wordrules.h> separated by LQTpWordFlagSep (a comma), and returns the bitwise 'or' of the Word Flags corresponding to the Names that are found.  $\mathcal G$  Returns: a pointer to the first unconverted character in String, and the actual value in  $Flagp$   $\bullet$  See Also: LQT\_STRINGTOWORDFLAGs<sup>‡</sup> (above); LQT\_WORDFLAGsTOSTRING<sup>‡</sup> (opposite). Tracing ../liblqtext/trace.c API void **LQT\_Trace**(Flags, Format, a, b, c, d, e, f, g, h, i, j, k, l, m, n, o) t\_TraceFlag Flags; char \*Format; Prints diagnostic messages. The Flags argument must be one or more flags taken from <lqtrace.h> and combined with bitwise or. If one of more of the given Flags is set in the current lq-text trace flags, the remainder of the arguments are passed to fprintf I For efficiency, it may be best to use LQT TRACEFLAGSSET first to determine whether to call LQT\_Trace, as the former is likely to be implemented as a short macro in <lqtrace.h>, but currently LQT\_Trace cannot be so implemented. ¶ Each line of trace output is preceded by the current program name, the word 'trace', and a string representation

LQT TRACE<sup>‡</sup> (overleaf); LQT\_SETTRACEFLAG<sup>‡</sup> (previous page); LQT\_GETTRACEFLAGSAs-

- **LQT\_GetTraceFlagsAsString** Tracing, p. 27
- **LQT\_SetTraceFlag** Tracing, p. 27
- **LQT\_StringToFlags** Tracing, p. 28
- **LQT\_StringToWordFlags** Tracing, p. 28
- **LQT\_Trace** Tracing, p. 28
- **LQT\_WordFlagsToString** Tracing, p. 29

of one or more of those flags in the Flags argument to LQT\_Tracewhich are set in the current lqtext trace flags.  $\S$ See Also: LQT\_SETTRACEFLAG<sup>‡</sup> (p. 27); LQT\_UNSETTRACEFLAG<sup>‡</sup> (below); LQT SETTRACEFLAGSFROMSTRING<sup>‡</sup> (p. 27).

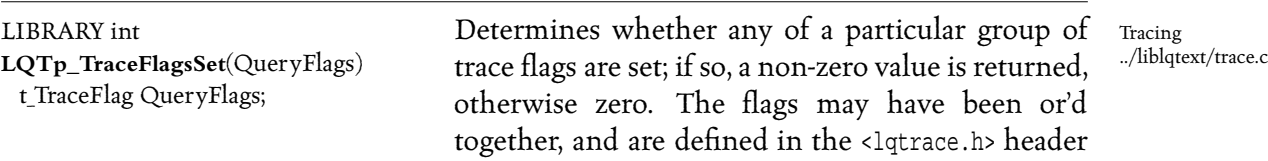

file.

For each such flag, all of the bits set in the flag have been be set in the argument to LQT\_- TRACEFLAGS in order for it to be considered as being set. & Returns: non-zero if one or more flags satisfies the constraints  $\mathcal G$  Notes: This may be implemented as a macro; the prototype shown may in that case have a different name.  $\mathscr{F}$  See Also: LQT\_Trace<sup>‡</sup> (opposite); LQT SETTRACEFLAG<sup>‡</sup> (p. 27); LQT\_UNSETTRACEFLAG<sup>‡</sup> (below); LQT\_GETTRACEFLAGS<sup>‡</sup> (p. 26).

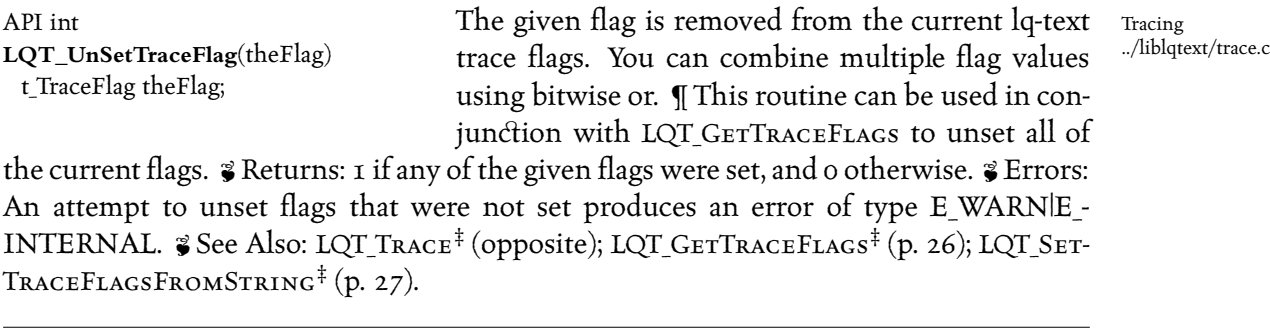

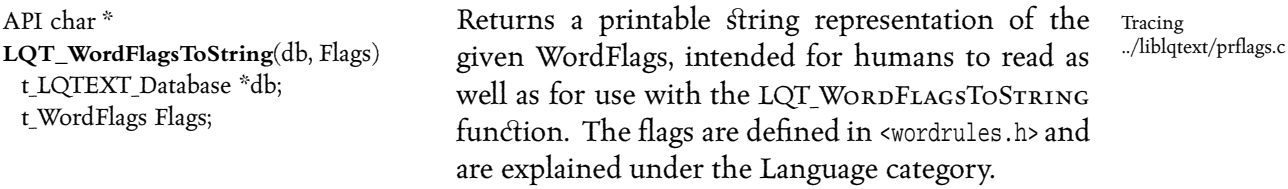

Returns: a pointer to a statically allocated string. & Errors: There must be enough memory to allocate the result, which grows automatically as needed, but never shrinks.  $\cdot$  See Also: LQT\_STRINGTOWORDFLAGS<sup>‡</sup> (opposite); LQT\_FLAGSTOSTRING<sup>‡</sup> (p. 25).

**LQT\_FlagsToString** Tracing, p. 25 **LQT\_GetTraceFlags** Tracing, p. 26 **LQT\_SetTraceFlag** Tracing, p. 27 **LQT\_SetTraceFlagsFromString** Tracing, p. 27 **LQT\_StringToWordFlags** Tracing, p. 28 **LQT\_Trace** Tracing, p. 28 **LQT\_UnSetTraceFlag** Tracing, p. 29

*Input*

*Currently, this category is thinly populated; it contains a useful routine for reading a match in the format produced by all the lq-text clients, and returning a data 'ructure that can be used with other functions.* 

*The Output category contains a routine that does the inverse operation, taking the* data structure and printing the information to a stdio stream.

LQT StringToMatch . . . . . . . . . . . . . . . . 31

API char \*

**LQT\_StringToMatch**(db, Severity, theString, theMatchpp) t LQTEXT Database \*db; int Severity; char \*theString; t MatchStart \*\*theMatchpp;

Input ../liblqtext/rmatch.c

Converts a string representation of a match to a  $t$ -Match object. Leading and trailing white space on the line is ignored. ¶ The match is considered to consist of a number of ASCII decimal numbers fol-

lowed by a file name. The numbers are, in this order, the number of words matched, the block within the file, the word within the block, and the File Identifier (t\_FID). There may be an optional filename after the  $FID.$  If the  $FID$  is given as zero, there must be a filename, and this is given as an argument to LQT\_NAMETOFID to complete the FID entry in the match.  $\bullet$  Notes: The returned Match is contained in a static buffer and should not be freed or overwritten. You must make a copy if you need to retain the information over successive calls to LQT\_STRINGTOMATCH. The FileName field of the Match will point either into the middle of the given string, or to an internal static buffer, or, in the case that the given  $FID$  was invalid, will be  $NULL \parallel A$  static internal buffer is retained containing the previous result of LQT\_NAMETOFID, for efficiency in the common case that there are several matches in a row from the same document.  $\mathcal{F}$  Returns: 1. NULL if there was no error; in that case, \*theMatchpp is set to either a pointer to a Match, or NULL if the line didn't contain a match. 2. On error, a string describing the problem is returned.

*Output*

*This category contains a routine for printing a match in the same format as the lq-text clients. It is typically several times fa'er than using printf.*

LQT\_fPrintOneMatch ................ 33

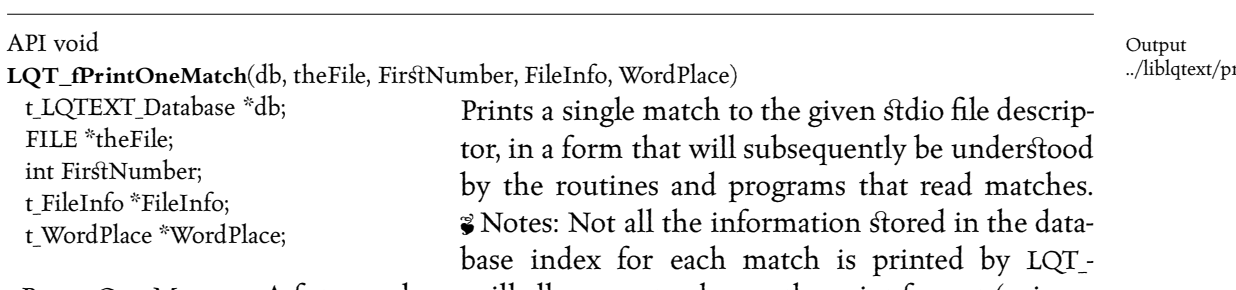

fPrintOneMatch. A future release will allow you to change the print format (using a Name Space).

match.c

# *Database/Documents*

Database/Documents, Memory ../liblqtext/fileinfo.c

Database/Documents ../liblqtext/docpath.c

¶ *The term 'Documents' is used to refer to the files that have been indexed, as opposed* to the files that make up the actual database. Functions in the Database/Documents *category thus deal with accessing the indexed documents.*

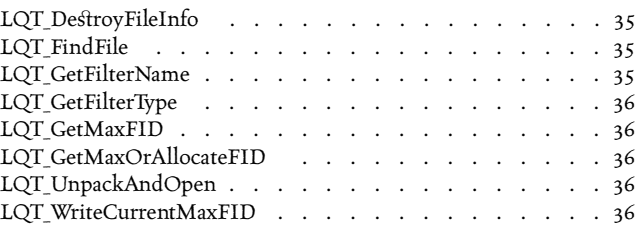

API void **LQT\_DestroyFileInfo**(db, FileInfo) t\_LQTEXT\_Database \*db; t FileInfo \*FileInfo;

Frees the memory used by the given FileInfo. Neither the database nor the file described by the File-Info is affected; LQT DESTROYFILEINFO frees any internal data structures associated with the FileInfo and then frees the FileInfo itself. After calling LQT\_-

DestroyFileInfo, the FileInfo pointer is no longer valid, and should not be dereferenced.  $\bullet$  See Also: LQT\_NAMETOFID<sup>‡</sup> (p. 14); LQT\_FIDTOFILEINFO<sup>‡</sup> (p. 9).

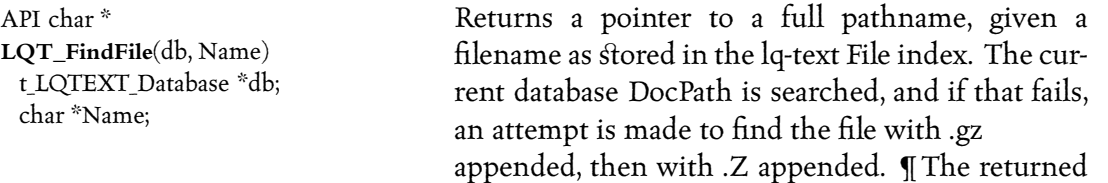

string points to a static buffer, and should not be freed. The buffer is overwritten on successive calls to LQT\_FINDFILE(). Bugs: Does not understand the archive name notation, archive(filename).

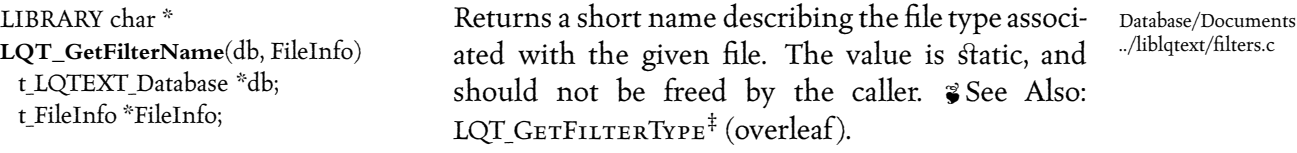

**LQT\_FIDToFileInfo** Database/Retrieval, Database/Documents, p. 9

**LQT\_GetFilterType** Database/Documents, p. 36

**LQT\_NameToFID** Database/Retrieval, Database/Documents, p. 14

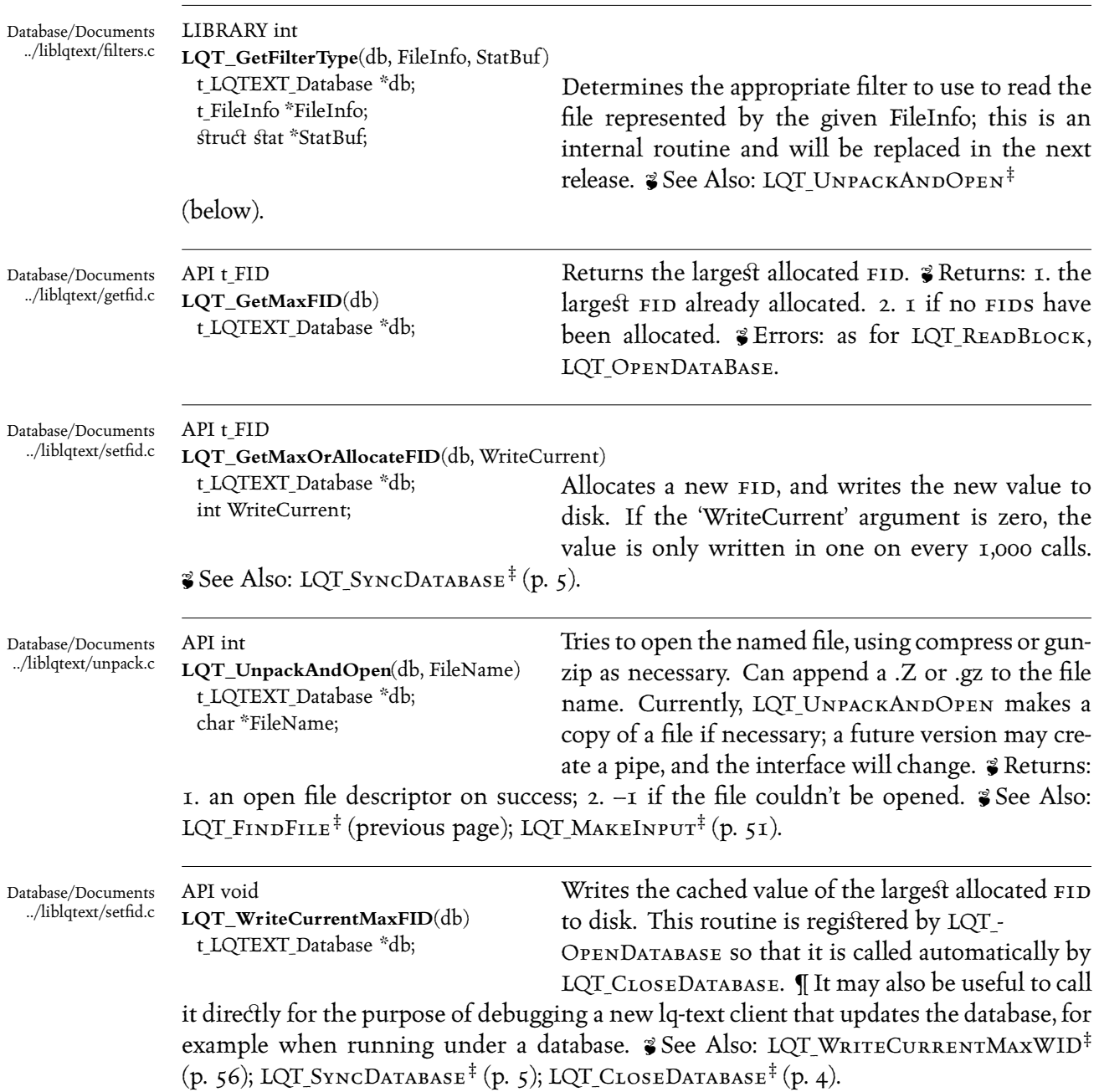

- **LQT\_MakeInput** Database/Update, Database/Documents, p. 51
- **LQT\_SyncDatabase** Database/Database, p. 5
- **LQT\_UnpackAndOpen** Database/Documents, p. 36
- **LQT\_WriteCurrentMaxWID** Database/Words, p. 56

**LQT\_CloseDatabase** Database/Database, p. 4

**LQT\_FindFile** Database/Documents, p. 35
Functions in this category are related to manipulating the dynamic hashing data*base that lq-text relies upon. A dynamic hashing database provides a key to value mapping; the key can be any binary data, and so can the value.*

Two dynamic hashing databases are used by lq-text: the first is used to map a word *into a wip, that is, into a Word IDentifier number. The second is used to map a filename into a* fid*, that is, into a File IDentifier.*

*You can configure lq-text to use any of a number of di⁄erent dynamic hashing packages; ndbm is supplied with most Unix systems; Berkeley's 'db' package is included with lq-text, along with Ozan Yigit's 'sdbm' package. Whichever package you use, the result is essentially the same, except that some packages are fa'er or more reliable than others. For large databases (say, several hundred megabytes), you* will probably need to use the db package, since it has fewer size limits than most oth*ers.*

*The individual dynamic hashing packages provide documentation on the various* routines, such as  $DBM$ <sub>FETCH</sub> and  $DBM$ <sub>STORE</sub>, that you can use with the data*bases. The lqword sample client uses routines that iterate over all entries in a database, one by one.*

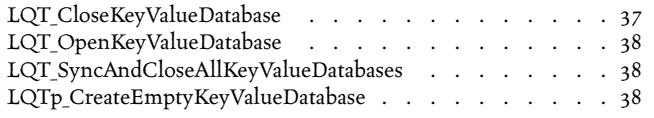

ARGSUSED\*/ API int **LQT\_CloseKeyValueDatabase**(db) DBM \*db;

This currently does nothing, since the Key Value Databases are kept open. If the library is compiled with dbm instead of ndbm, or with the cache disabled, LQT CLOSEKEYDATABASE becomes active, so it should be paired with every call to LQT\_-

Database/Dynamic Hashing, Database/Files ../liblqtext/smalldb.c

OPENKEYVALUEDATABASE & See Also: LQT\_SYNCANDCLOSEALLKEYVALUEDATABASES<sup>‡</sup> (overleaf).

Database/Dynamic Hashing, Database/Files ../liblqtext/smalldb.c API DBM \*

**LQT\_OpenKeyValueDatabase**(db, FilePrefix) t\_LQTEXT\_Database \*db;

char \*FilePrefix;

Opens an ndbm-style database of the given name, creating it if the current database modes allow it. The function keeps a cache of open databases, so

that if there is already an open database of the given name, its handle is simply returned. ¶ Opening a Key Value Database involves several file sy'em accesses and using malloc to obtain memory, so it's much better to use the cached values. It is even better still to keep frequently used Key Value Databases open, for example in a static variable, and to close them only when the database is closed.  $\mathcal G$  Returns: A handle (usually a  $DBM^*$  pointer) to the named Key Value Database.  $\mathcal G$  Errors: If the underlying ndbm-style database couldn't be opened, a fatal error is produced (E\_FATAL|E\_SYS) indicating the problem. One possible cause of this is that  $\text{\$HOME}/\text{LOTEXTDIR}$  isn't a directory, or doesn't exist, and  $$$  LQTEXTDIR isn't set to point to a suitable alternate directory. Another possible problem is that a previous run of lqaddfile failed, and left the Key Value Databases locked for writing; the best thing to do in this case is to run the lqclean program and start again.  $\mathcal{F}$  See Also: LQT\_CLOSEKEYVALUEDATABASE<sup> $\ddagger$ </sup> (previous page); LQT\_OPENDATABASE<sup> $\ddagger$ </sup> (p. 5); LQT\_ADDACTIONONCLOSE<sup> $\ddagger$ </sup> (p. 3); LQT\_SYNCDATABASE<sup> $\ddagger$ </sup> (p. 5).

Database/Dynamic Hashing, Database/Files API int

../liblqtext/smalldb.c

**LQT\_SyncAndCloseAllKeyValueDatabases**(db)

t\_LQTEXT\_Database \*db; Closes all Key Value Databases that have been opened, after writing any pending data to disk. **¶** This function is registered automatically as an action to be performed when a database is closed or on a call to LQT\_Sync, and should not normally need to be called directly. The return value and argument are for compatibility with LQT ADDACTIONONCLOSE. The argument must be a null pointer, for future compatibility.  $\mathcal{E}$  See Also: LQT\_OPENKEY-VALUEDATABASE<sup>‡</sup> (above); LQT\_ADDACTIONONCLOSE<sup>‡</sup> (p. 3); LQT\_CLOSEDATABASE<sup>‡</sup> (p. 4).

Database/Dynamic Hashing, Database/Files ../liblqtext/smalldb.c

## LIBRARY char \*

**LOTp** CreateEmptyKeyValueDatabase(db, Directory, prefix)

t\_LQTEXT\_Database \*db; char \*Directory; char \*prefix;

Some versions of dbm or ndbm provided with various Unix systems do not automatically create a new DBM file, even when asked to; it is necessary to create the file with the open(2) or creat(2) system calls.

The original Unix dbm library was like this.  $\P$  This function creates the necessary files, in the given Directory; the files will have names beginning with the given Prefix, and

**LQT\_AddActionOnClose** Database/Database, p. 3

**LQT\_CloseDatabase** Database/Database, p. 4

**LQT\_CloseKeyValueDatabase** Database/Dynamic Hashing,

Database/Files, p. 37

**LQT\_OpenDatabase** Database/Database, p. 5

**LQT\_OpenKeyValueDatabase** Database/Dynamic Hashing,

Database/Files, p. 38

**LQT\_SyncDatabase** Database/Database, p. 5

depending on the version of ndbm in use, may have a suffix such as .db; BSD db uses a single file, but most other implementations use two, one called Prefix.dir and one called Prefix.pag. *II* This routine is called automatically by LQT\_OPENKEYVALUEDATABASE when necessary, but is made available for general use for convenience. <sup>3</sup> Bugs: LQTp\_-CreateEmptyKeyValueDatabase should be in liblqutil instead.  $\frac{2}{3}$  See Also: LQT\_OPENKEY-VALUEDATABASE<sup>‡</sup> (opposite).

*The term 'Documents' is used to refer to the files that have been indexed, as opposed to the files that make up the actual database. Functions in the Database/Files category* thus deal with accessing and manipulating the files in the lq-text database directory (\$lqtextdir)*.*

*The functions in this category are at a low level; usually, there is a higher level routine that will do what you want, unless you are modifying the internals of liblqtext, or are writing complex database update code.*

Note that the category Utilities/Files also exists, and provides functions such as LQU\_IsDIR for determining whether a given string is the name of a directory.

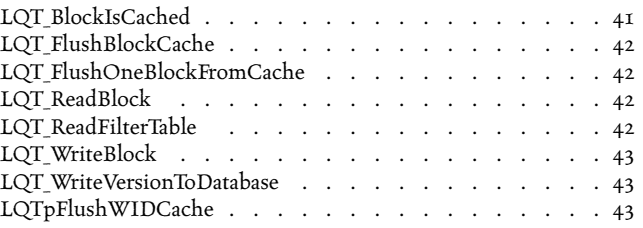

API int

**LQT\_BlockIsCached**(db, Block) t LQTEXT Database \*db; unsigned long Block;

Determine whether the block at a given offset in the data file is in the block buffer cache or not. Since LQT\_READBLOCK returns a pointer into the cache, it is a fatal error (E\_BUG) if LQT\_WRITEBLOCK is called for a block that is not cached. ¶ The cache is always

Database/Files, Database/Physical ../liblqtext/pbcache.c

large enough to hold at least the last two blocks returned by LQT\_READBLOCK. This is just enough to ensure that the NextOffset field in a block's header can be filled in after allocating the next block in a chain.  $\mathcal G$  Returns: Non-zero if the block is cached, and zero otherwise. S Errors: Fatal error if the main data file can't be opened or created. S Notes: As a side-effect, the CurrentBlock variable in pbcache.c is set to point to the cached block; this is used internally by the library routines in that file.  $\gamma$  See Also: LQT READBLOCK<sup>‡</sup> (overleaf); LQT\_WRITEBLOCK<sup> $\ddagger$ </sup> (p. 43).

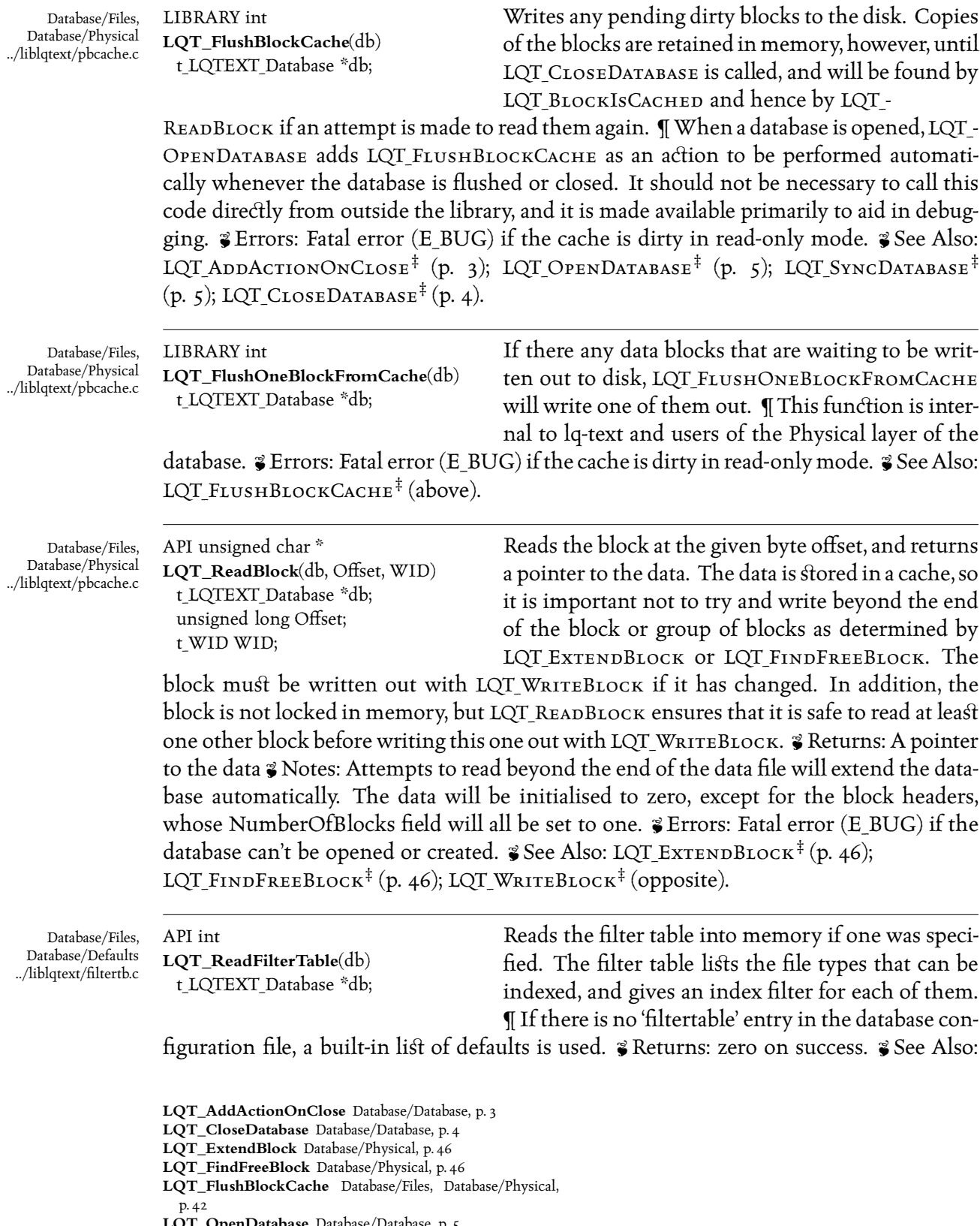

**LQT\_OpenDatabase** Database/Database, p. 5

**LQT\_SyncDatabase** Database/Database, p. 5

**LQT\_WriteBlock** Database/Files, Database/Physical, p. 43

## LQT\_GETFILTERTYPE<sup>‡</sup> (p. 36).

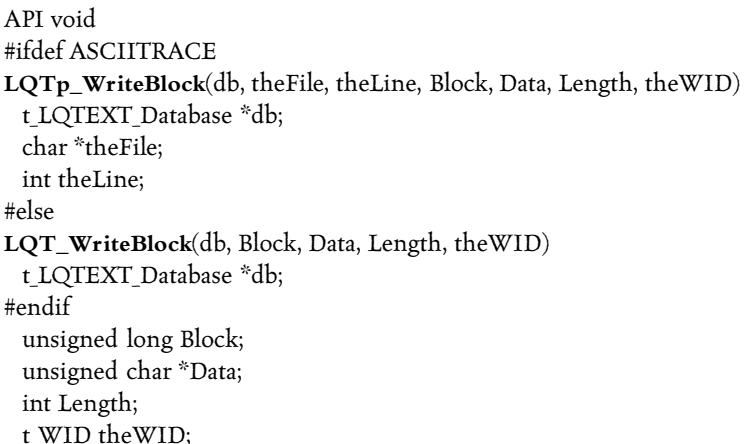

Database/Files, Database/Physical ../liblqtext/pbcache.c

Writes the given block to the database. Actually the block is saved in the cache, and if it was originally obtained with LQT READBLOCK it's already in the cache, so LQT-WriteBlock simply marks it as dirty, needing to be saved. If you change data in a block without calling LQT WRITEBLOCK, the changes usually won't be written to disk (unless an adjacent block in the cache is written).  $\P$ The block must have a valid header; if the block's length field is larger than the Length argument, the extra blocks are marked as free. The header is described in <blkheader.h>.  $\mathcal G$  Errors: Format or consistency errors are generally fatal. Attempting to write a block not in the cache will produce a warning.  $\check{\mathbf{z}}$ See Also: LQT FINDFREEBLOCK<sup>‡</sup> (p. 46); LQT READBLOCK<sup>‡</sup> (opposite); LQT WRI- $TEBIOCK$ <sup> $#$ </sup> (above).

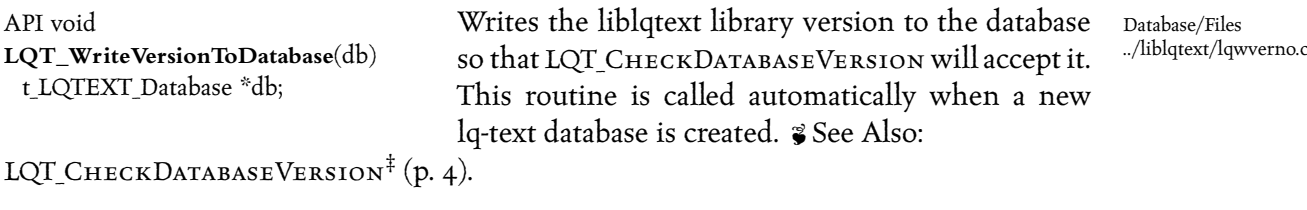

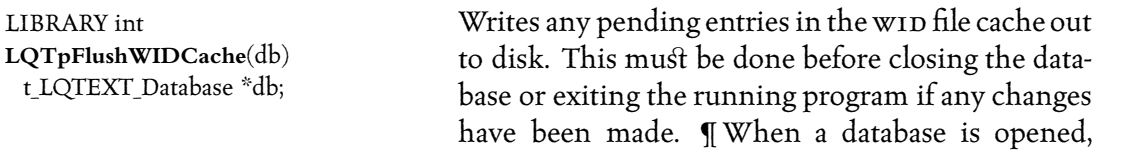

Database/Files ../liblqtext/wordinfo.c

LQTpFlushWIDCache is registered as an action to be performed on an LQT -CLOSEDATABASE OF LQT\_SYNCDATABASE, SO it should not be necessary to call this function directly. I The ignored argument is for compatibility with LQT\_ADDACTIONONCLOSE, as is the return value.  $\gamma$  See Also: LQT SyncDatabase<sup>‡</sup> (p. 5); LQT CLOSEDATABASE<sup>‡</sup> (p. 4);

**LQT\_CheckDatabaseVersion** Database/Database, p. 4

**LQT\_CloseDatabase** Database/Database, p. 4

**LQT\_FindFreeBlock** Database/Physical, p. 46

**LQT\_GetFilterType** Database/Documents, p. 36

**LQT\_ReadBlock** Database/Files, Database/Physical, p. 42

**LQT\_SyncDatabase** Database/Database, p. 5

**LQT\_WriteBlock** Database/Files, Database/Physical, p. 43

 $\text{LQT}\_\text{ADD}\text{ACTIONON} \text{Close}^{\ddagger}\text{(p. 3)}.$ 

*Routines in this category manipulate the database at the raw file level; they deal* with data blocks on the hard disk, or with streams of raw bytes.

*The compressed numbers package is also included in this category; although it is* in principle useful outside of lq-text, and has in fact been used elsewhere several times *in the past, the routines in h/numbers.h and liblgtext/numbers.c usually need to be modified, as they are very low level.*

*You should be warned that modifying the source of any of these routines, or using them in any way incorrectly, is likely to lead to corruption in the databases you create or manipulate: the integrity of an lq-text database depends heavily on these routines.*

*This documentation is intended to be enough so that you can work with exi'ing code that uses these functions; you should be prepared to use the source to undersand more if you need to use them.*

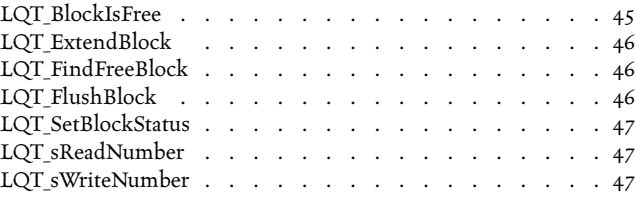

API int LQT\_BlockIsFree(db, Offset) t\_LQTEXT\_Database \*db; unsigned long Offset;

Determine the status of the block at a given byte offset from the start of the data overflow file (data). An external file, freelist, is kept in the database directory; this file uses a single bit to represent the status of each block, either in use or free. If the freelist file

is removed, subsequent attempts to write to the database will fail. Read-only access will Still work unless LQTRACE\_READAFTERWRITE is set, whereupon LQT\_READBLOCK checks the status of each block before returning it; it is an error to attempt to read an unallocated block, although this not normally checked, for performance reasons.  $\mathcal G$  Returns: Nonzero if the block is available, zero if it is free  $\mathcal G$  Notes: The first few blocks are reserved for storing information about the database; they are marked as used automatically whenever a database is created.  $\P$  The freelist file can be rebuilt by the lqmkfreelist program.  $\P$  The test program 'free' contains examples of using the Block Status functions LQT-BLOCKISFREE and LQT\_SETBLOCKSTATUS. It can also be used to edit the contents of the freelist file.  $\mathcal G$  Errors: Fatal error if the freelist file could not be opened  $\mathcal G$  See Also:

Database/Physical ../liblqtext/pbcache.c

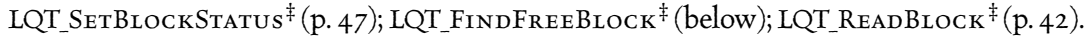

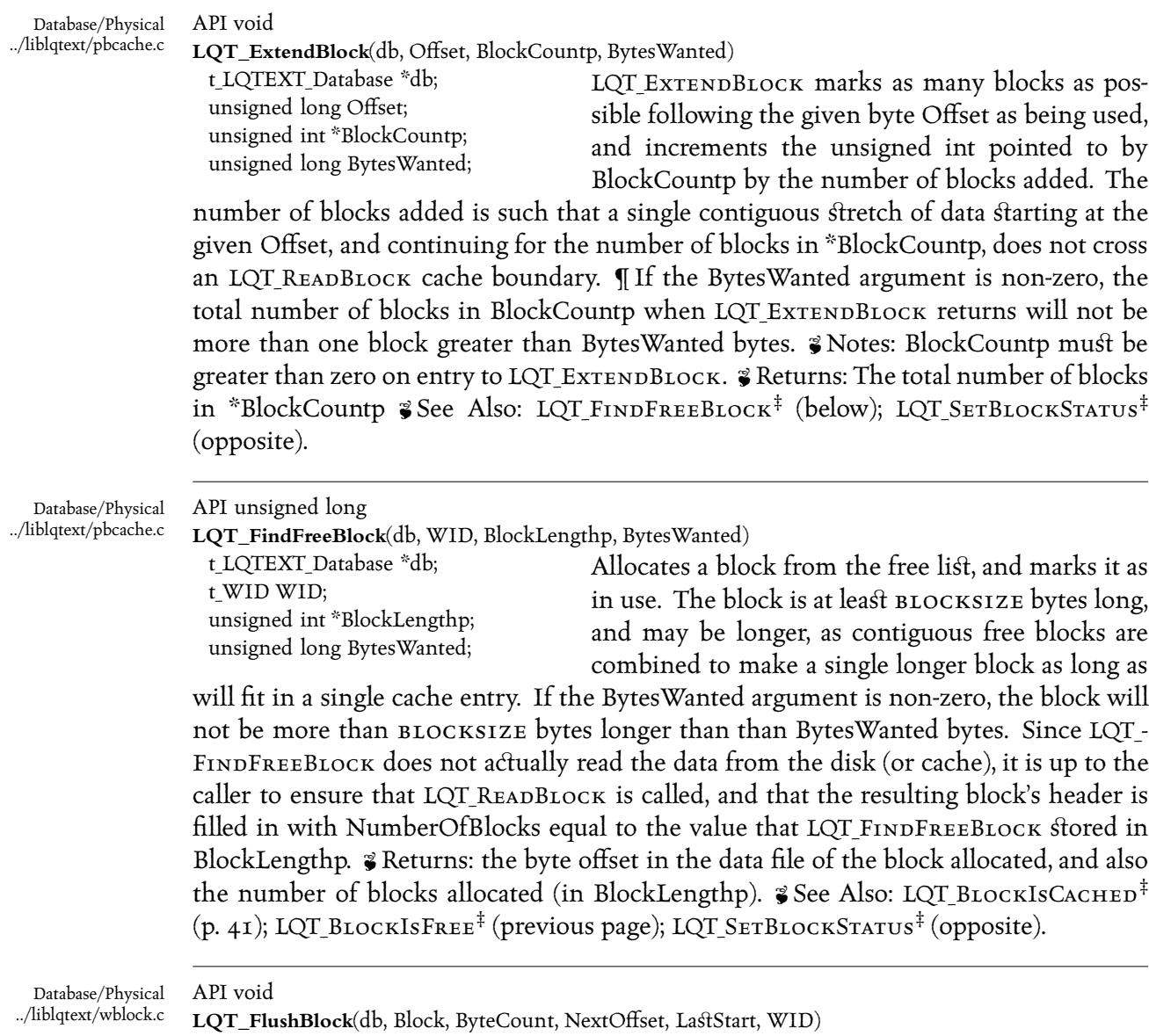

**LQT\_BlockIsCached** Database/Files, Database/Physical, p. 41

- **LQT\_BlockIsFree** Database/Physical, p. 45
- **LQT\_FindFreeBlock** Database/Physical, p. 46
- **LQT\_ReadBlock** Database/Files, Database/Physical, p. 42 **LQT\_SetBlockStatus** Database/Physical, p. 47

t\_LQTEXT\_Database \*db; unsigned char \*Block; int ByteCount; unsigned long \*NextOffset, \*LastStart; t\_WID WID;

Writes out the given block to the cache. This is really the same as LQT WRITEBLOCK, except that it is used for the last block in each chain of matches.

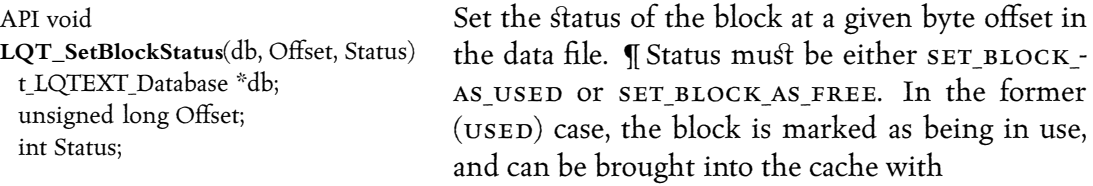

LQT READBLOCK. In the latter case ( $FREE$ ), the block is marked as being available for reuse. Since LQT\_SetBlockStatus does not access the a·ual data, it does not have access to the block's length. It is therefore the caller's responsibility to call LQT\_- SETBLOCKSTATUS for each contiguous block when a block header's NumberOfBlock field

is greater than one.  $\gamma$  Notes: This routine was called 2,785,338 times when indexing Shakespeare's complete works. To try and speed things up, LQT SETBLOCKSTATUS performs as few checks as possible.  $\frac{2}{5}$  See Also: LQT\_BLOCKIsFREE<sup>‡</sup> (p. 45).

INLINE int

LQT\_sReadNumber(Sp, Resultp, StartOfBuffer, LengthOfBuffer)

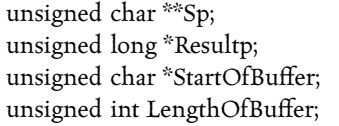

Reads a number from its compressed binary representation stored the given string. The pointer pointed to by Sp is advanced to point to the first unread byte of the buffer. The retrieved number is

stored in the variable pointed to by the given Resultp argument.  $\mathscr{F}$  Returns: 1. -1 if the entire number was not read, because it wasn't all included in the given string; in this case, the pointer referred to by Sp will have been advanced by the number of bytes read, but the return value is useless. 2. Zero is returned if the number was read successfully.  $\mathcal{Z}$  See Also: LQT  $sW$ RITENUMBER<sup>‡</sup> (below).

INLINE int

**LQT\_sWriteNumber**(Sp, Number, Base, Maxlen)

unsigned char \*\*Sp; unsigned long Number; unsigned char \*Base; unsigned int Maxlen;

Writes a compressed binary representation of the given Number into the given string. The pointer pointed to by Sp is advanced to point to the first unwritten byte of the buffer.  $\hat{\mathbf{z}}$  Returns: 1. –1 if the

string doesn't fit; in this case, the pointer referred to by Sp will have been advanced by the amount of the number that fitted; 2. Zero is returned if the number was written

Database/Physical ../h/numbers.h

Database/Physical ../liblqtext/pbcache.c

Database/Physical ../h/numbers.h

successfully. <sup>2</sup> Notes: This function and the companion LQT\_sREADNUMBER are central to the operation of the lq-text database package. If it were not for the use of compressed numbers, the index would be too large to be useful.  $\P$  The function is designed to work best with small numbers; a number less than 127 is written out in a single byte, for example, and a number less than 16383 is written in two bytes. For this reason, LQT\_ sWRITENUMBER is most effectively used when writing a sorted sequence of numbers, as then you can write only the difference between successive values, saving space. This form of delta coding is used extensively by lq-text.  $\partial$  See Also: LQT\_sREADNUMBER<sup>‡</sup> (previous page).

*These routines are for modifying an lq-text database. You may need to link again' src/lqtext/wordtable.o to use some of them in the current release. See the lqaddfile client for examples of using some of them.*

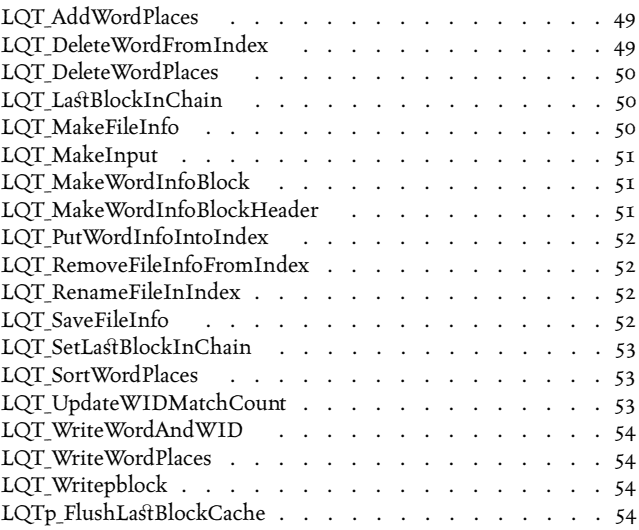

API unsigned long

LQT\_AddWordPlaces(db, WordPlaces, WID, Offset, NumberToWrite)

t LQTEXT Database \*db; t\_WordPlace \*WordPlaces; t\_WID WID; unsigned long Offset; unsigned long NumberToWrite;

Adds the given Word Places to the database for the given wid. This routine is fairly low-level, and is made available in the API for efficiency. You should not attempt to use it without looking at examples in the lq-text clients that update the database, and also

reading the source of the function itself. & Returns: The number of places written.

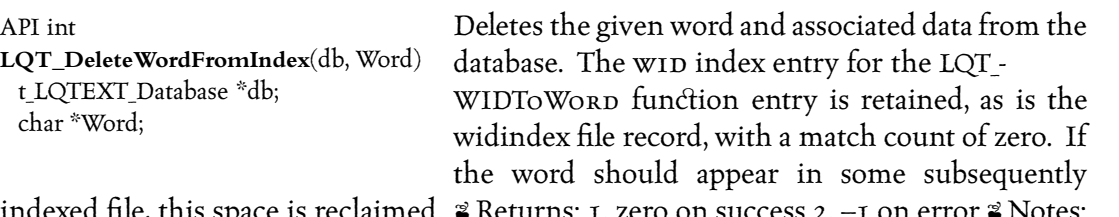

indexed file, this space is reclaimed.  $\ddot{\textbf{s}}$  Returns: 1. zero on success 2. –1 on error  $\ddot{\textbf{s}}$  Notes: See LQC\_UNINDEXFILE in the lqunindex client for an example of using this function.

Database/Update, Database/Physical ../liblqtext/wpblock.c

Database/Update, Database/Words ../liblqtext/wordinfo.c

| Database/Update,<br>Database/Words<br>/liblqtext/pbcache.c     | API void<br>LQT_DeleteWordPlaces(db, FirstBlock, WID)                                                                                                    |                                                                                                    |
|----------------------------------------------------------------|----------------------------------------------------------------------------------------------------|----------------------------------------------------------------------------------------------------|
|                                                                | t_LQTEXT_Database *db;<br>unsigned long FirstBlock;<br>t WID WID;                                                                                                    | Deletes the word places from disk for a given wip,<br>marking the corresponding data blocks as<br>unused.< $P$ > $\P$ The given First Block argument is the<br>first block in the chain of the linked list of blocks for                                                       |
|                                                                | the given wip. If the data is contained entirely in the wip index block, LQT-<br>DELETEWORDPLACES should not be called, and this is a fatal error. I LQT-<br>DELETEWORDPLACES does not remove the WID $\Leftrightarrow$ Word mapping from the wordlist Key                                                                                                    |                                                                                                    |
|                                                                | $(p. 55)$ .                                                                                                    | Value Database, and does not zero out the information in the widindex block. § Errors:<br>Fatal (E_BUG) error if FirstBlock or wip are zero. $\mathscr$ See Also: LQT_DELETEPBLOCK <sup>‡</sup>                                                                                |
| Database/Update,<br>Database/Files<br>/liblqtext/lastblk.c     | API unsigned char*<br>t_LQTEXT_Database *db;<br>t_WID WID;<br>unsigned long *Offsetp; /* in: first offset; Out: last offset */<br>unsigned char **FirstUnusedBytepp; /* out only */<br>unsigned int *BlockLengthp;                                                                                                    | LQT_LastBlockInChain(db, WID, Offsetp, FirstUnusedBytepp, BlockLengthp)                                                                                                    |
|                                                                | Returns the last block in the chain for a given w1D. The value may have been set previ-<br>ously by LQT_SETLASTBLOCKINCHAIN, or can be deduced by reading the chain from disk<br>a block at a time until the end is reached. $\mathcal G$ Returns: A pointer to the (extended) block in<br>the data cache $\frac{2}{5}$ Errors: Fatal error (E_BUG) if the value cannot be determined $\frac{2}{5}$ See Also:<br>LQT_SETLASTBLOCKINCHAIN <sup>‡</sup> (p. 53).                                                                                                    |                                                                                                    |
| Database/Update,<br>Database/Documents<br>/liblqtext/mkfinfo.c | API t_FileInfo*<br>LQT_MakeFileInfo(db, FileName)<br>t_LQTEXT_Database *db;<br>char *FileName;                                                                                                    | Creates a t_FileInfo structure to describe the given<br>FileName. This routine should only be used if you<br>are going to add the given FileName to the given<br>lq-text Database db; to get a FileInfo describing a file<br>already in the index, use LQT_NAMETOFID and LQT_- |
|                                                                | FIDTOFILEINFO. & Returns: If the file is not already in the database, a new FID is allocated,<br>and a newly malloc'd t_FileInfo object is returned, complete with a stdio FILE pointer<br>already opened, either as a file or as a pipe, depending on the file type and filter table; it is<br>the caller's responsibility to call LQT_DESTROYFILEINFO to free the memory and close the<br>stdio stream. ¶ On error, or if the file is already in the database and has not changed since<br>it was last indexed, a warning is issued and a NULL pointer is returned. § Errors: If the file<br>can't be found, or can't be opened, a warning is produced. See Also: LQT_DESTROY-<br>FILEINFO <sup>‡</sup> (p. 35); LQT_NAMETOFID <sup>‡</sup> (p. 14); LQT_FIDTOFILEINFO <sup>‡</sup> (p. 9); LQT_GETFILTER- |                                                                                                    |
|                                                                |                                                                                                    |                                                                                                    |

**LQT\_Deletepblock** Database/Words, Database/Update, p. 55

- **LQT\_NameToFID** Database/Retrieval, Database/Documents, p. 14
- **LQT\_SetLastBlockInChain** Database/Update, Database/Files, p. 53

**LQT\_DestroyFileInfo** Database/Documents, Memory, p. 35

**LQT\_FIDToFileInfo** Database/Retrieval, Database/Documents, p. 9

 $TYPE^{\ddagger}$  (p. 36); LQT MAKEINPUT<sup> $\ddagger$ </sup> (below).

#### API FILE \*

**LQT\_MakeInput**(db, FileInfo) t\_LQTEXT\_Database \*db; t\_FileInfo \*FileInfo;

Opens the document referred to by the given File-Info for reading, using external input filters if necessary. $\langle P \rangle$ . The returned stdio stream may refer to a pipe or to a file; use LQT\_DESTROYFILEINFO to close it. ¶ You must use LQT DESTROYFILEINFO to

close the file and free the memory  $\frac{2}{3}$  Returns: A stdio stream open for reading, or NULL on error.  $\bullet$  Errors: Issues an error if a required external filter could not be started.  $\bullet$  See Also: LQT\_MAKEFILEINFO<sup>‡</sup> (opposite); LQT\_DESTROYFILEINFO<sup>‡</sup> (p. 35); LQT\_GETFILTERTYPE<sup>‡</sup> (p. 36).

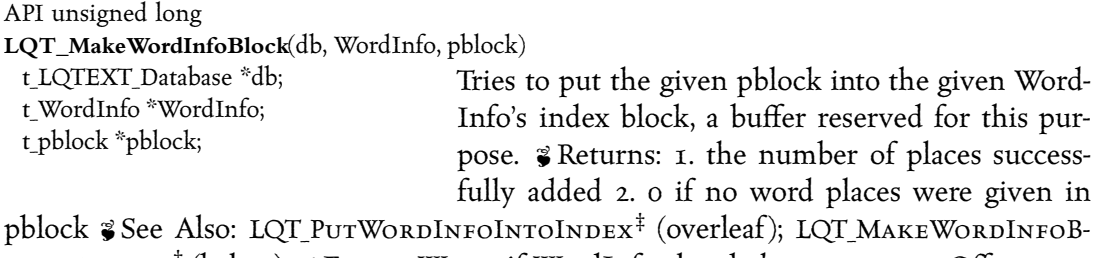

 $\text{loc } K$ HEADER<sup>‡</sup> (below).  $\mathcal{F}$  Errors: Warns if WordInfo already has a non-zero Offset.

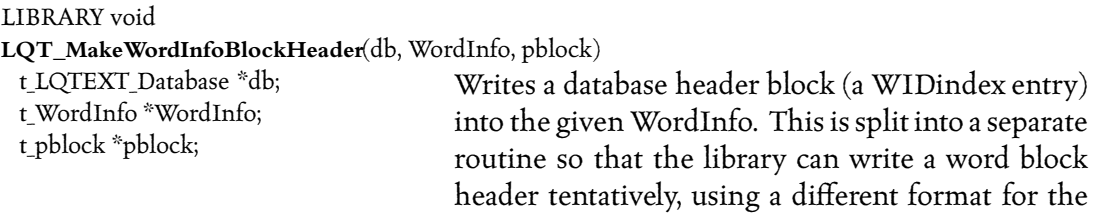

header if the header and the data all fit into the index block. LQT\_-

MakeWordInfoBlockHeader determines the format to use by whether Word-Info→Offset is non-zero. The difference is whether a fixed four bytes are used for the total number of word places for this word, or whether a variable number of bytes, using LQT sWRITENUMBER, are written. In the latter case, update in place is not possible, and this format is therefore only used when WordInfo→Offset is zero, and any update would in any case have to read and rewrite the word index block.

Database/Update, Database/Words ../liblqtext/wordinfo.c

Database/Update, Database/Documents ../liblqtext/filters.c

Database/Update, Database/Words ../liblqtext/wordinfo.c

**LQT\_DestroyFileInfo** Database/Documents, Memory, p. 35 **LQT\_GetFilterType** Database/Documents, p. 36

**LQT\_MakeFileInfo** Database/Update, Database/Documents,

p. 50

- **LQT\_MakeInput** Database/Update, Database/Documents, p. 51
- **LQT\_MakeWordInfoBlockHeader** Database/Update, Database/Words, p. 51

**LQT\_PutWordInfoIntoIndex** Database/Update, Database/Words, p. 52

Database/Update, Database/Words ../liblqtext/wordinfo.c API int LQT\_PutWordInfoIntoIndex(db, theWordInfo, Offset) t\_LQTEXT\_Database \*db; t WordInfo \*theWordInfo; unsigned long Offset; Each WordInfo structure contains a pointer to a single data block, which is used to store the widindex header. This speeds up indexing, since the header is needed at both the start of writing out WordPlaces and at the end. LQT\_PUTWORDINFOINTOINDEX arranges that index block be written out to the widindex index file, using LQT WRITEWORDINFOINDEXBLOCK.  $\P$ A WID must have been allocated for this word with LQT WRITEWORDANDWID for this word already, on this or some other program run. ¶ This routine is generally called after LQT WRITEPBLOCK. & Returns: zero & Errors: Warns if the WordInfo has a datablock but no offset. If ASCIITRACE was defined when the library was compiled, and if the LQTRACE\_READAFTERWRITE trace flag is set, LQT\_PUTWORDINFOINTOINDEX checks that theWordinfo→wid corresponds to theWordInfo→Word, using LQT\_WordToWID, and produces a fatal (E\_BUG) error if not. Database/Update, Database/Documents ../liblqtext/fileinfo.c API int **LQT\_RemoveFileInfoFromIndex**(db, FileInfo) t\_LQTEXT\_Database \*db; t FileInfo \*FileInfo; Removes the given FileInfo from the FID⇔FileInfo maps. It is the caller's responsibility to ensure that the given FID is not referenced anywhere in a saved WordPlace.  $\mathcal{C}$  Returns: 1. zero on success 2. –1 on error  $\mathcal{C}$  See Also: LQT NameToFID<sup>‡</sup> (p. 14); LQT\_DESTROYFILEINFO<sup>‡</sup> (p. 35).  $\bullet$  Errors: Warns if the database can't be opened Database/Update, Database/Documents ../liblqtext/fileinfo.c API int **LQT\_RenameFileInIndex**(db, OldName, NewName) t LQTEXT Database \*db; char \*OldName; char \*NewName; Changes the filename associated with a FID, by finding the FID for the old filename and then replacing its filename.  $\mathcal G$  Returns: 1. zero on success 2. –1 on error & Errors: Warns if the database can't be opened or the file isn't indexed. Database/Update, Database/Documents ../liblqtext/fileinfo.c API int **LQT\_SaveFileInfo**(db, FileInfo) t LQTEXT Database \*db; t FileInfo \*FileInfo; Stores the given t\_FileInfo structure in the database referred to by the given db argument, whence it can be retrieved by  $FID$  or by filename.  $\beta$  Returns: 1. zero on success 2. -1 if error  $\mathcal Z$  Errors: Warns if the database can't be opened or written to.  $\mathcal Z$  See Also: LQT\_REMOVEFILEINFOFROMINDEX<sup>‡</sup> (above); LQT\_DESTROYFILEINFO<sup>‡</sup> (p. 35).

**LQT\_DestroyFileInfo** Database/Documents, Memory, p. 35

**LQT\_NameToFID** Database/Retrieval, Database/Docu-

ments, p. 14

**LQT\_RemoveFileInfoFromIndex** Database/Update, Database/Documents, p. 52

API void

LQT\_SetLastBlockInChain(db, WID, Offsetp, FirstUnusedBytep, theBlock) t LQTEXT Database \*db; t WID WID; unsigned long \*Offsetp; /\* In: last offset \*/ unsigned char \*FirstUnusedBytep; unsigned char \*theBlock;

LQT SETLASTBLOCKINCHAIN maintains the chainend file in the database directory; this contains the block number of the last block in the chain used to store data for a given wid. This allows lqaddfile to update an entry efficiently, as otherwise it has to read the entire chain from the start to determine the last block before it can start appending to it. Failing to call this function after changing the last block number for a given wip will result in a corrupt database.  $\P$  The given Offsetp is a pointer to a long, although the value is not changed; this is simply for consistency with other routines, and may change in the future. The FirstUnusedBytepp is currently used only for debugging; the value is recomputed from the data when it is used.  $\mathcal G$  Errors: Fatal error if the cache file can't be created, if it isn't already open.  $\bullet$  See Also: LQTp FLUSHLASTBLOCKCACHE<sup>‡</sup> (overleaf); LQT Last- $BIOCKINCHAIN$ <sup> $\ddagger$ </sup> (p. 50).

#### API void

**LQT\_SortWordPlaces**(db, NumberOfWordPlaces, WordPlaces)

t LQTEXT Database \*db; unsigned long NumberOfWordPlaces; t WordPlace \*WordPlaces;

Sorts the given WordPlace array using Quicker Sort to the in-memory stop list, to be ignored by LQT -READWORD. A WordPlace array must be sorted in ascending order by FID, then by Block In File, then

by Word Within Block, in order to be written to the database. Since this is exactly the order generated by reading files one at a time from beginning to end, this routine is not currently used.  $\gamma$  Notes: Buggy, I think.

#### API void

**LQT\_UpdateWIDMatchCount**(db, WID, AddedThese)

t LQTEXT Database \*db; t\_WID WID; unsigned long AddedThese; Revises the count of the number of occurrences of the given word held in the WIDindex file. It is the caller's responsibility to ensure that this number is the same as the number of matches that are stored

with LQT\_WRITEWORDPLACES before the next call to LQT\_GETWORDPLACES. In particular, reducing the number of occurrences with this call will not cause word places to be deleted; a fatal (E\_BUG) error will generally be produced on trying to read back a word with an inconsistent Match Count.  $\mathcal G$  Errors: It's a fatal error (E\_BUG) if the wip isn't in

Database/Update, Database/Files ../liblqtext/lastblk.c

Database/Update, Database/Words ../liblqtext/lqsort.c

Database/Update, Database/Words ../liblqtext/wordinfo.c the index.

API t\_WID

Database/Update, Database/Words ../liblqtext/wordinfo.c

### **LQT\_WriteWordAndWID**(db, Word, Length, WID)

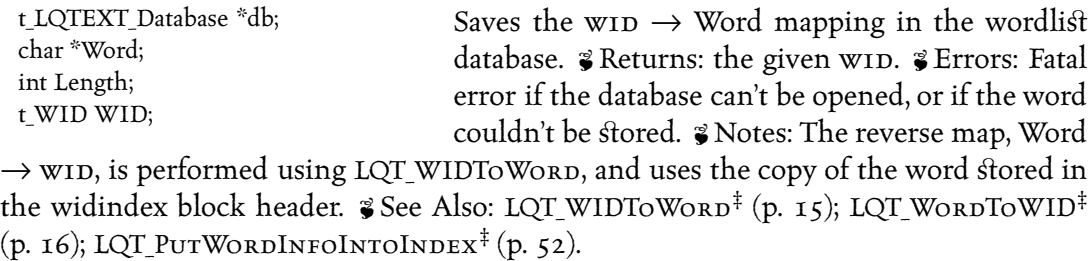

Database/Update, Database/Physical ../liblqtext/wpblock.c

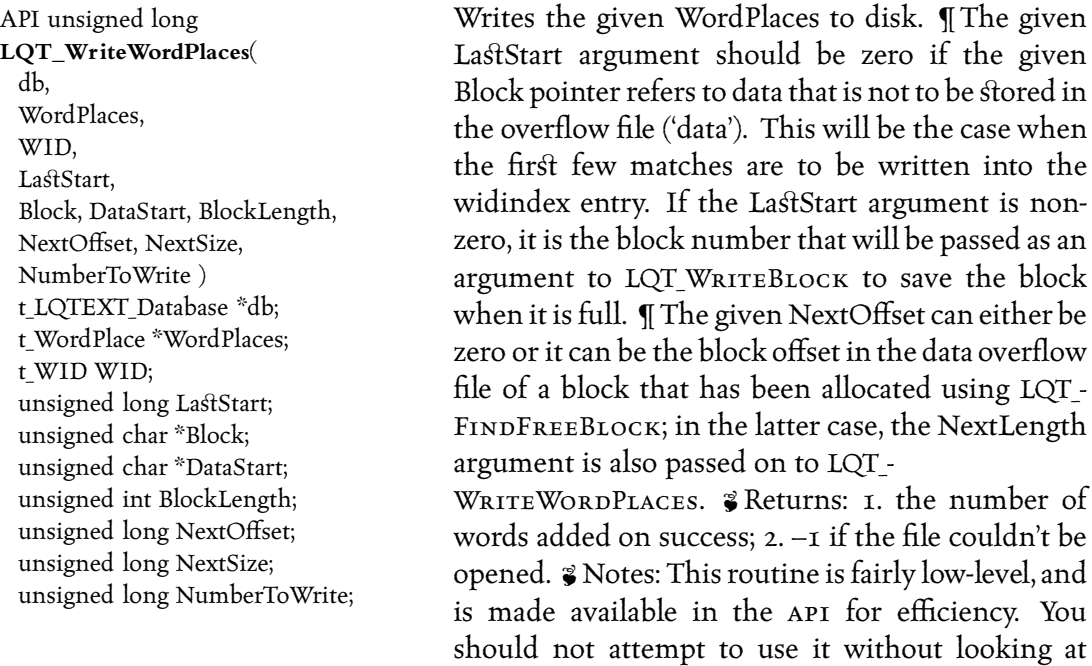

examples in the lq-text clients that update the database, and also reading the source of the function itself.  $\vec{z}$  Errors: Warns if the file can't be opened.

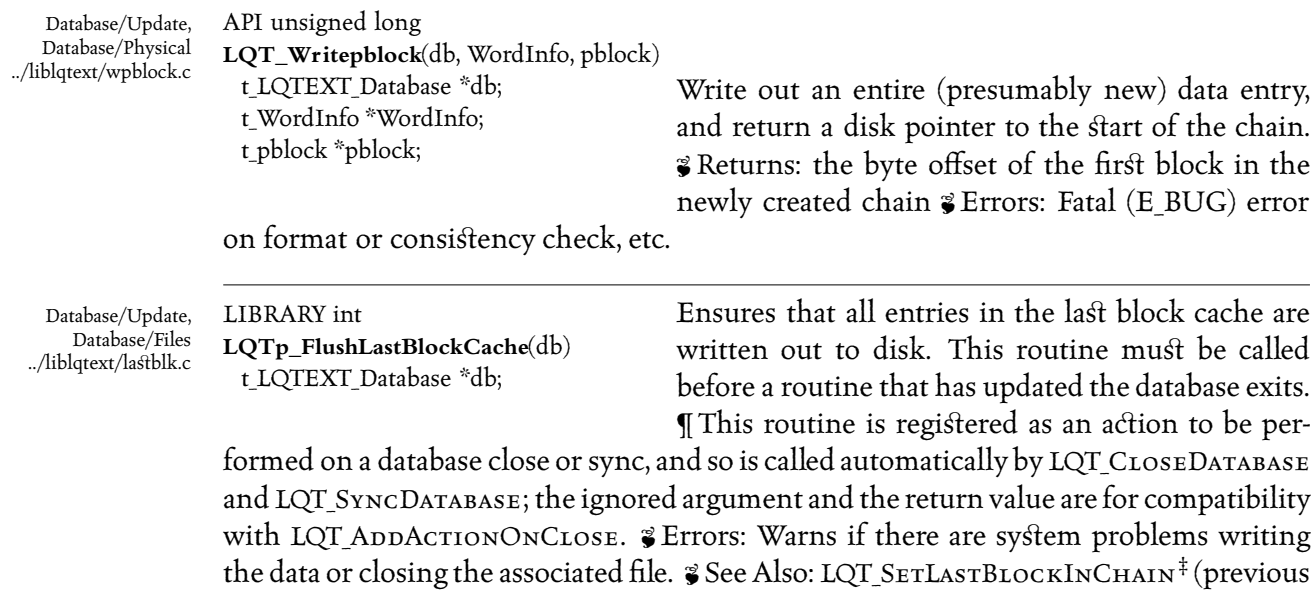

page); LQT\_LastBLOCKINCHAIN<sup> $\ddagger$ </sup> (p. 50); LQT\_ADDACTIONONCLOSE<sup> $\ddagger$ </sup> (p. 3); LOT  $C_{\text{max}}$   $D_{\text{max}}$   $\frac{1}{2}$  (p  $\rightarrow$ 

*Database/Words*

Functions in this category are used to manipulate and update the vocabulary part of an lq-text index, and also deal with the low-level binary representation of lists of *matches.*

*The pblock structure (referred to chiefly in this section) is defined in h/pblock.h; it is an in-memory representation of the data stored in one or more physical database blocks for a given word.*

The t\_WID type is a Word IDentifier: each distinct word in the vocabulary is *assigned a unique number (a C unsigned long, 'arting at one rather than zero). This number is used as an index into a fixed-record-size file, 'widindex'. The record contained there stores the first few matches for the word, and possibly a pointer into the overflow file, 'data', where the rest of the matches are stored.* 

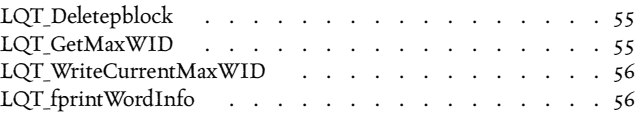

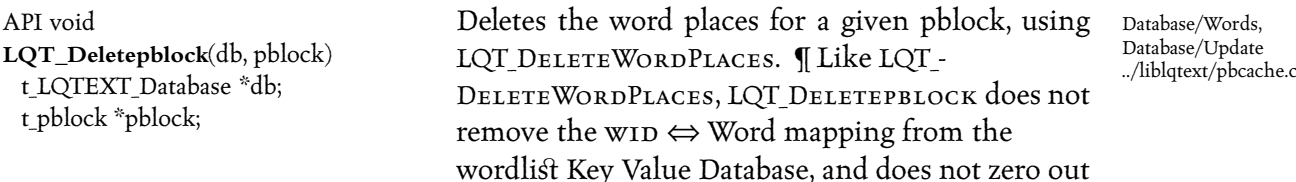

the information in the widindex block. ¶ In other words, the word is not removed from the database vocabulary, and subsequent calls to LQT WORDTOWID will return the same wid value as before the call to LQT\_DELETEPBLOCK.<P>  $\frac{2}{5}$  See Also: LQT\_GETPBLOCK<sup>‡</sup>  $(p. 13)$ ; LQT DESTROYWORDINFO<sup>‡</sup>  $(p. 63)$ .

API t\_WID **LQT\_GetMaxWID**(db) t\_LQTEXT\_Database \*db; Returns the largest currently allocated wid.

Database/Words ../liblqtext/getwid.c

**LQT\_AddActionOnClose** Database/Database, p. 3

**LQT\_CloseDatabase** Database/Database, p. 4

- **LQT\_Getpblock** Database/Retrieval, Database/Physical, p. 13
- **LQT\_LastBlockInChain** Database/Update, Database/Files, p. 50
- **LQT\_PutWordInfoIntoIndex** Database/Update, Database/Words, p. 52

**LQT\_SetLastBlockInChain** Database/Update, Database/Files, p. 53

- **LQT\_WIDToWord** Database/Retrieval, Database/Words, p. 15
- **LQT\_WordToWID** Database/Retrieval, Database/Words,

p. 16

**LQT\_DestroyWordInfo** Memory, Database/Words, p. 63

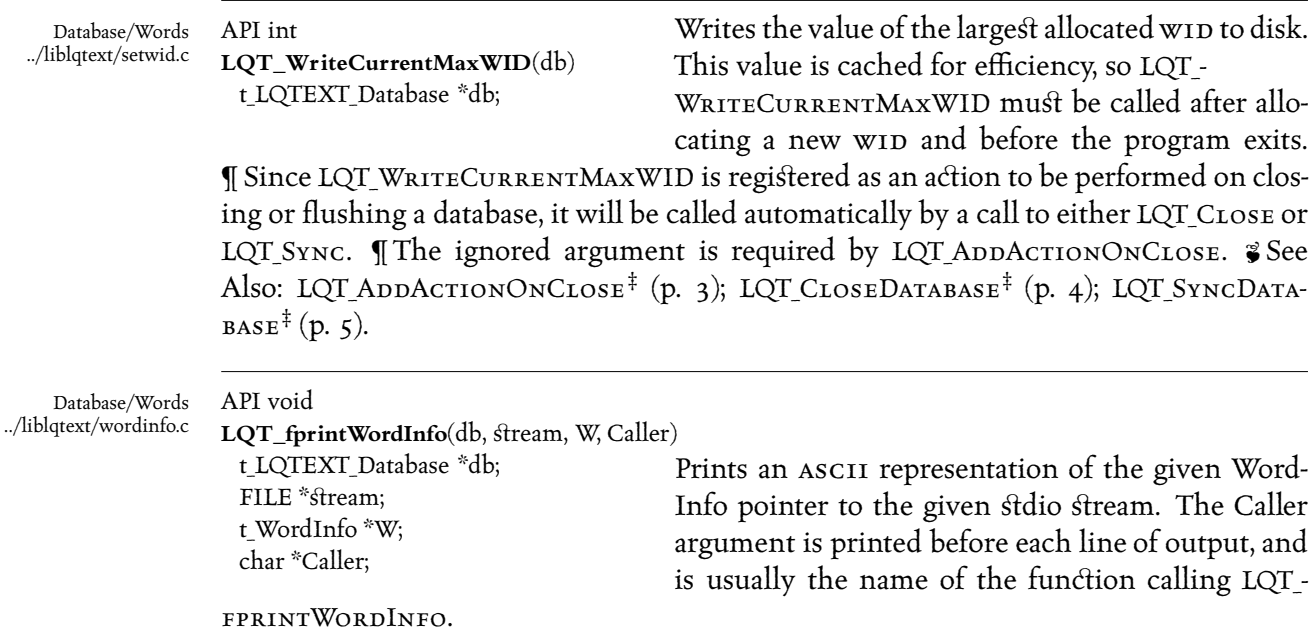

**LQT\_AddActionOnClose** Database/Database, p. 3 **LQT\_CloseDatabase** Database/Database, p. 4 **LQT\_SyncDatabase** Database/Database, p. 5

*The idea of 'emming is that you put Apple and Apples under the same heading in the index; that is, collating them together, or conflating them.*

*Currently, the lq-text 'emmer handles only plurals and possessives; a better one* would also understand that run and ran and running go together, for example.

The more stemming you do, the lower the precision of matches, but the higher the recall. Since lq-text was originally designed for very high precision, stemming has *not been a high priority.*

*Note that when matches are written to the database, the fa· that 'emming was applied is also recorded, using two bits (one for plurals and one for possessives) so that a query for Apples doesn't by default match Apple in the database, but a query for Apple will match both.*

*The principle is that the package should not infer more precision than was used in the query, but where higher precision was used, should take advantage of it where it can.*

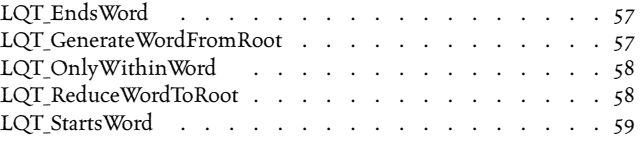

API int **LQT\_EndsWord**(db, ch) t\_LQTEXT\_Database \*db; int ch;

Returns non-zero only if the given character ch can appear within or at the end of a word. This function is normally a macro declared in the header file <wor−  $drules.h> but can also be defined as a C function is$ greater complexity is needed and the indexing

Language/Stemming ../liblqtext/wordrule.c

speed loss is not a concern.  $\mathcal{F}$  Returns: zero or non-zero.  $\mathcal{F}$  Bugs: This routine is only sensible for English.  $\frac{2}{3}$  See Also: LQT\_STARTSWORD<sup>‡</sup> (p. 59); LQT\_ONLYWITHINWORD<sup>‡</sup> (overleaf ).

API char \*

**LQT\_GenerateWordFromRoot**(db, WordInfo, Flags)

Language/Stemming ../liblqtext/root.c

t\_LQTEXT\_Database \*db; t\_WordInfo \*WordInfo; unsigned int Flags;

LQT\_GenerateWordFromRoot tries to generate the original word from the given flags. Sometimes multiple plurals reduce to the same singular, such as brothers and brethren both being forms of brother,

and in these cases the generated word may be incorrect. Other cases include words ending in the letter o, which may or may not have has an es stripped off, so that SunOS (the operating system) is indexed as Suno, and incorrectly pluralised as Sunoes.  $\frac{2}{9}$  Returns: A pointer to a static buffer  $\frac{2}{3}$  Bugs: Should allow per-database stemming options.  $\frac{2}{3}$  See Also: LQT\_REDUCEWORDTOROOT<sup>#</sup> (below); LQT\_WORDTOWID<sup>#</sup> (p. 16); LQT\_WIDTOWORD<sup>#</sup> (p. 15).

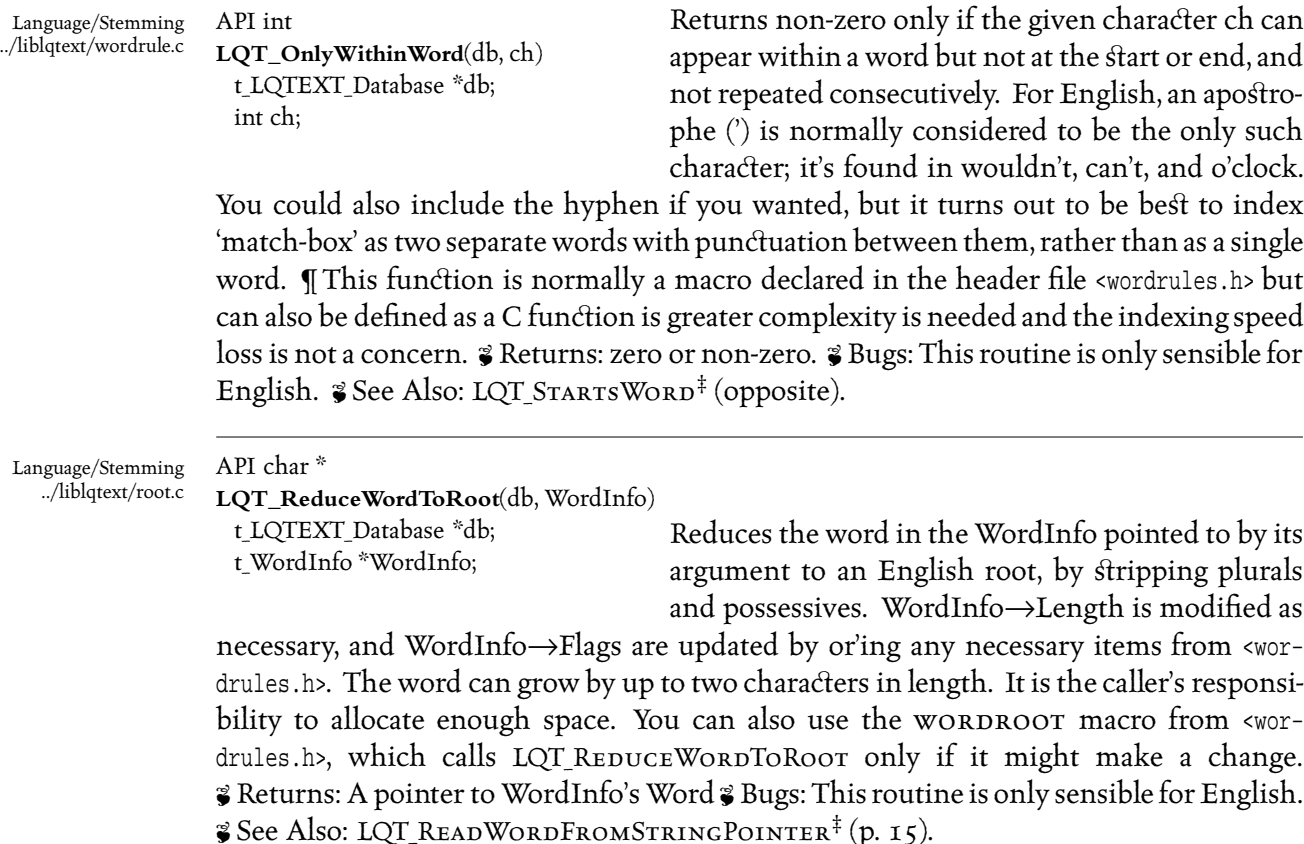

**LQT\_ReadWordFromStringPointer** Database/Retrieval, Database/Documents, p. 15

- **LQT\_ReduceWordToRoot** Language/Stemming, p. 58
- **LQT\_StartsWord** Language/Stemming, p. 59
- **LQT\_WIDToWord** Database/Retrieval, Database/Words, p. 15
- **LQT\_WordToWID** Database/Retrieval, Database/Words, p. 16

API int **LQT\_StartsWord**(db, ch) t\_LQTEXT\_Database \*db; int ch;

Returns non-zero only if the given character ch can appear at the start of a word. This function is normally a macro declared in the header file <wor− drules.h> but can also be defined as a C function is greater complexity is needed and the indexing

Language/Stemming ../liblqtext/wordrule.c

speed loss is not a concern. <sup>2</sup> Returns: zero or non-zero. <sup>2</sup> Bugs: This routine is only sensible for English.  $\frac{2}{3}$  See Also: LQT\_ENDSWORD<sup>‡</sup> (p. 57); LQT\_ONLYWITHINWORD<sup>‡</sup> (opposite).

It's common practice in text retrieval to omit words from the database if they occur *very often. For example, 'and', 'the' and 'to' don't seem to add very much information. However, in certain circum'ances, such as 'The Times', or 'Bitwise and', the words are suddenly of great significance.*

*There are three approaches to this.*

*Fir', you can say that people looking for The Times are out of luck.*

*Second, you can index all of the words, and take a penalty on index size. This penalty is usually from one to thirty percent of the total index size, and is usually acceptable.*

Thirdly, you could specify a list of contexts in which words in the stoplist are to be *indexed anyway. There are three problems with this last approach. Firstly, you don't have enough context in a query to determine what to do about those words. Secondly, you have to think of all the contexts in advance; if you didn't think of 'the Times', the user would 'ill be out of luck. Finally, lq-text doesn't support this third approach* directly, although you could modify lq-text, perhaps using the routines in this cate*gory.*

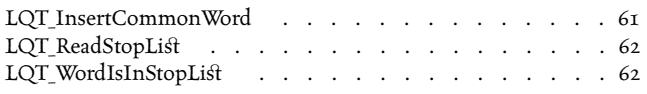

ARGSUSED2\*/ API void **LQT\_InsertCommonWord**(db, Root) t LQTEXT Database \*db; char \*Root;

The given word will be ignored by LQT\_READWORD. Note that if you ignore different words on retrieval than on indexing, lq-text will not be able to locate the exact text of matches, and phrase matching may have unexpected results. You should therefore not

Language/Stop List ../liblqtext/common.c

modify the stoplist once you have created an index.  $\frac{2}{9}$  Bugs: The common list is shared by all lq-text databases. There is no way to remove a word from the stoplist. *Siffer See Also*: LQT\_READSTOPLIST<sup>‡</sup> (overleaf); LQT\_WORDISINSTOPLIST<sup>‡</sup> (overleaf).

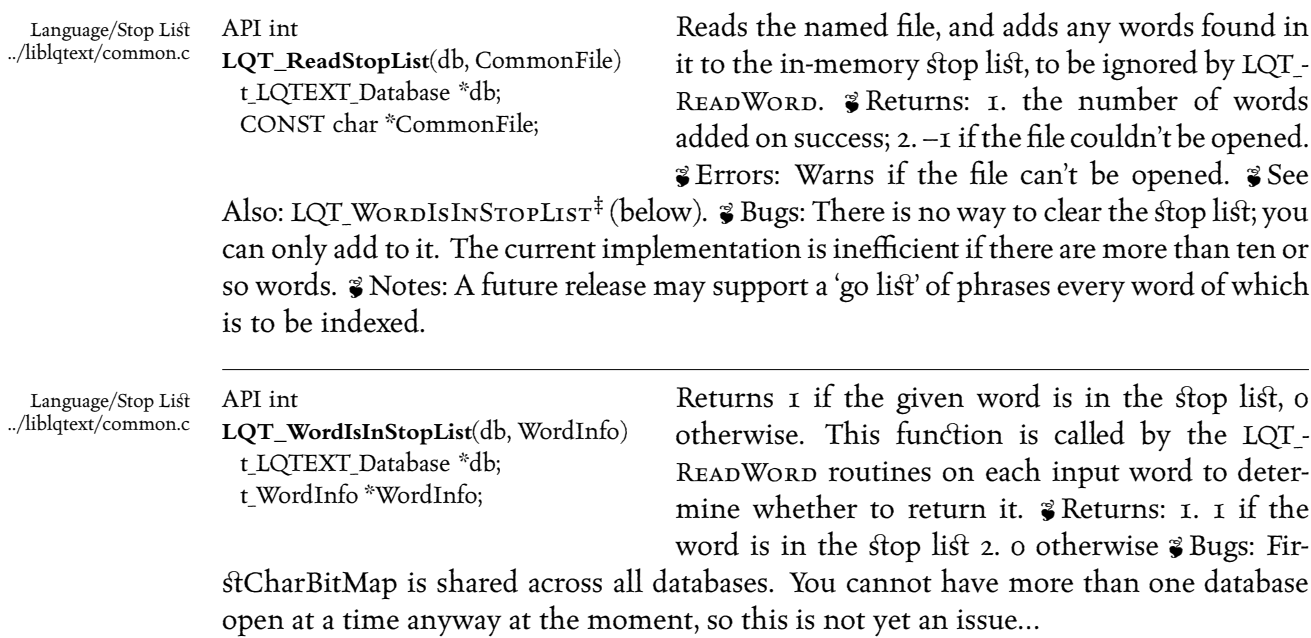

### *Memory*

*Routines in this category deal with allocating and freeing memory. The routines*  $EMALLOC^{\ddagger}(p. 68);$ **EREALLOC**<sup> $\ddagger$ </sup>(p. 68);**ECALLOC**<sup> $\ddagger$ </sup>(p. 67);**andEFREE**<sup> $\ddagger$ </sup>(p. 67);**rou***tines are due to change shortly in a move to a slab allocation policy.*

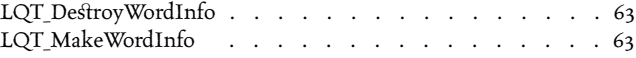

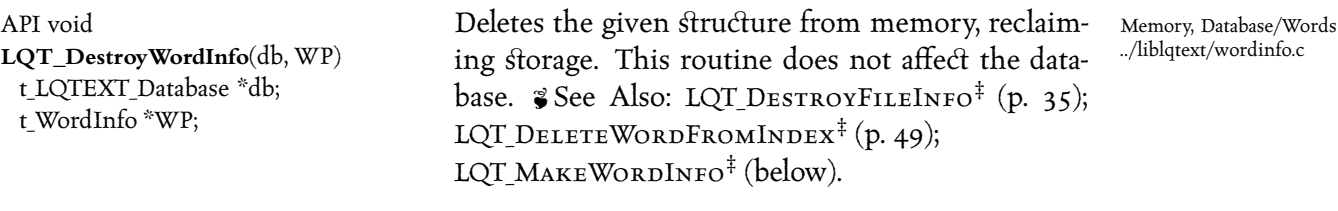

API t WordInfo \*

**LQT\_MakeWordInfo**(db, WID, Length, Word)

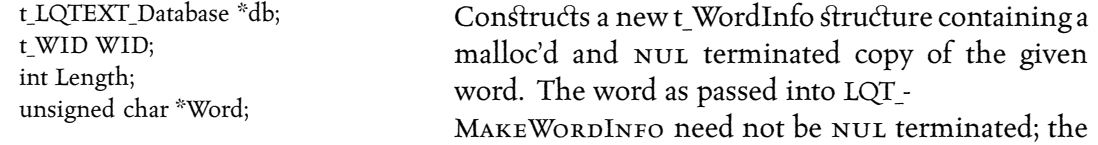

Length parameter is the number of bytes in the Word string, not counting the trailing NUL, if present.  $\gamma$  See Also: LQT READWORDFROMSTRINGPOINTER<sup>‡</sup> (p. 15); LQT DES-TROYWORDINFO<sup>‡</sup> (above); LQT\_WORDTOWID<sup>‡</sup> (p. 16). Z Errors: Fatal error if there isn't enough memory

**LQT\_DeleteWordFromIndex** Database/Update, Database/Words, p. 49

**LQT\_DestroyFileInfo** Database/Documents, Memory, p. 35

**ecalloc** Utilities/Memory, p. 67 **efree** Utilities/Memory, p. 67 **emalloc** Utilities/Memory, p. 68 **erealloc** Utilities/Memory, p. 68

Memory, Database/Words ../liblqtext/wordinfo.c

**LQT\_DestroyWordInfo** Memory, Database/Words, p. 63

**LQT\_MakeWordInfo** Memory, Database/Words, p. 63

**LQT\_ReadWordFromStringPointer** Database/Retrieval, Database/Documents, p. 15

**LQT\_WordToWID** Database/Retrieval, Database/Words, p. 16

*Other/Terminal*

*This category contains any remaining holdovers from the libcurses era. These functions are being moved out of the main library and into the clients; it's possible that a new library will be created to create them in time.*

LQU\_CursesSafeSystem . . . . . . . . . . . . . . . 65

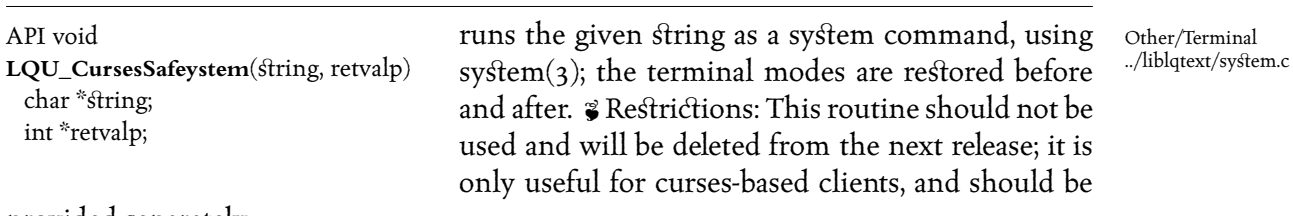

provided separately.

The functions in this category provide wrappers around the system-provided malloc, *free and friends. The reasons for using these functions are as follows:* 

*To provide consi'ant error messages;*

*to aid in porting;*

*To aid in debugging.*

If the compile-time manifest MALLOCTRACE is defined (for example, with –dmalloctrace*=1 as a compiler option), these routines provide tracing output to standard error which can be used to detect memory leaks.* 

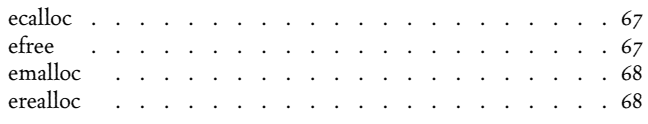

char \* **ecalloc**(What, Number, Size) CONST char \*What; unsigned int Number; unsigned int Size;

Allocates sufficient memory to hold the given Number of objects of the given Size, after taking alignment constraints into account; the system-supplied calloc function is used. If there is not enough memory, a fatal error is generated. The Utilities/Memory ../liblqutil/malloc.c

What argument is included in any such error message, and should be a human-readable description of the error, as an aid to help the user understand exactly what failed.  $\P$ A future release of lq-text will have an improved memory allocation interface.  $\mathcal G$  Errors: A fatal (E\_FATAL  $\mid$  E\_MEMORY) error is produced if memory is exhausted.  $\cdot$  See Also:  $\text{EMALLOC}^{\ddagger}$  (overleaf);  $\text{EFREE}^{\ddagger}$  (below);  $\text{EROR}^{\ddagger}$  (p. 23).

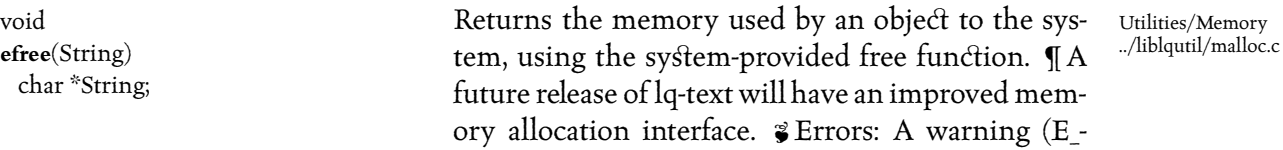

WARN) is produced a NULL pointer is passed as an argument.

Utilities/Memory ../liblqutil/malloc.c

Utilities/Memory ../liblqutil/malloc.c

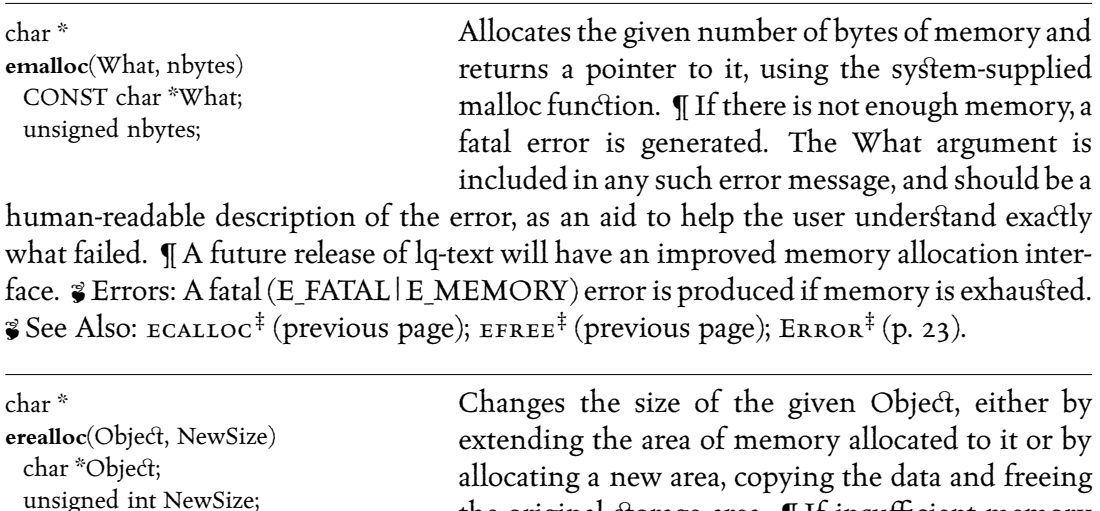

is available, a fatal (E\_FATAL) error is produced, which includes the given What argument as a textual (human-readable) description of the object. I The system-supplied realloc function is used. <sup>3</sup> Returns: A pointer to the newly sized object; in most implementations this will almost always be a new copy of the object. A future release of lq-text will have an improved memory allocation interface. Z Errors: A fatal (E\_FATAL | E\_MEMORY) error is produced if memory is exhau'ed.  $\bullet$  See Also: EMALLOC<sup>‡</sup> (above); EFREE<sup>‡</sup> (previous page); ERROR<sup>‡</sup> (p. 23).

the original storage area.  $\P$  If insufficient memory

**Error** Error Handling, p. 23 **ecalloc** Utilities/Memory, p. 67 **efree** Utilities/Memory, p. 67 **emalloc** Utilities/Memory, p. 68

## *Utilities/Sy'em*

Interactions with the operating environment, such as fetching a user's login directory, are listed here. In general, lq-text has minimal involvement with the operating sys*tem apart from memory allocation and the file system, so there is not much in this category.*

LQU\_GetLoginDirectory . . . . . . . . . . . . . . . 69

API char \* **LQU\_GetLoginDirectory**() Determines the home directory of the current user. It returns the value of the environment variable \$home if it is set. If this isn't set, or is empty, or

Utilities/System ../liblqutil/homedir.c

does not point to a directory, the password file (or Yellow pages) is consulted instead.  $\mathcal G$  Returns: The directory name in a malloc's string; it is the caller's responsibility to free this string if it should no longer be needed. If the home directory cannot be determined, a NULL pointer is returned; this might happen if the user's entry in /etc/passwd was removed while the program was running, or if the Yellow Pages (nis) service became unavailable.

*The routines in this category are generally wrappers around Unix sy'em or library calls, or are useful routines for file handling.*

The wrapper routines exist so that helpful and precise error messages can be gen*erated in failure cases.*

*The other routines are for items such as determining whether a filename refers to a* file or a directory, reading a file into memory a line at a time, or determining *whether a file is empty.*

*As with all of the Utilities categories, none of these routines are specific to the lq-text database in any way, but they are all used by lq-text.*

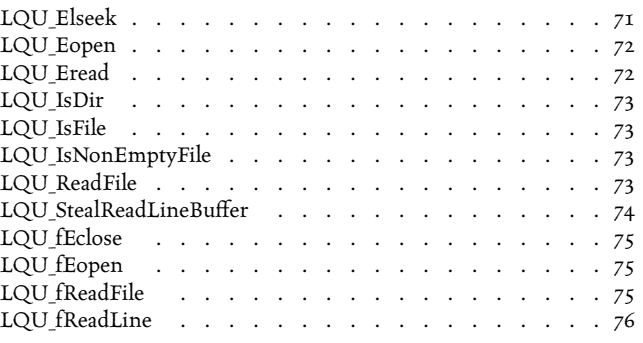

API off t

**LQU\_Elseek**(Severity, Name, What, fd, Position, Whence)

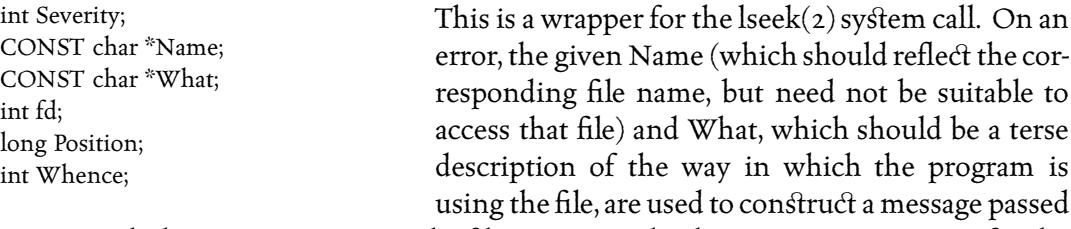

to Error with the given Severity. ¶ The fd, Position and Whence arguments are as for the lseek(2) system call.  $\mathcal G$  Returns: The new file offset on success, or –1 on failure.  $\mathcal G$  Errors: Generates an Error at the given Severity if lseek fails, adding (with bitwise or) E\_SYS if appropriate.

### $\mathcal Z$  Example:

 $Where = LQU_{LSEEK}(E_{FATAL}, "password", "user database", o, oL, SEEK_{SET});$ 

Utilities/Files ../liblqutil/elseek.c

Utilities/Files ../liblqutil/fEopen.c

# API int

**LQU\_Eopen**(Severity, Name, What, Flags, Modes)

int Severity; CONST char \*Name; CONST char \*What; int Flags; int Modes;

Opens the named file with the given Flags and Modes, as per open(2). If the open fails, an error is generated with the given severity, and including both the file name (Name) and description (What). A diagnosis of the problem is also generated, using

errno and examining the filename to determine if (for example) a component of the given path was not a directory. This generally produces much more specific, and hence, clearer, error messages than using perror(3) would give.  $\ddot{\bm{\varepsilon}}$  Returns: a valid file descriptor on success, or –1 if the file couldn't be opened. If E\_FATAL was given, LQU\_Eopen does not return after an error.

### Z Example:

API int

LQU\_EOPEN(E\_FATAL, "foo.c", "input C source", O\_RDONLY, 0)

Utilities/Files ../liblqutil/eread.c

**LQU\_Eread**(Severity, Name, What, fd, Buffer, ByteCount)

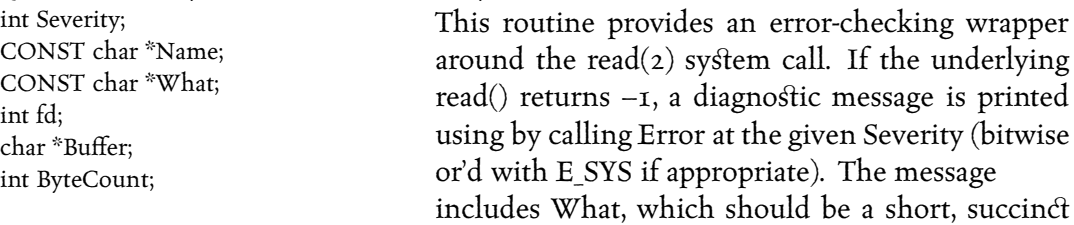

summary of the purpose of the file, and Name, which is normally given as the name of the file, but could be any string.  $\mathcal{F}$  Returns: the number of bytes read on success, or –1 on an error. If E\_FATAL was given, LQU\_EREAD does not return after an error.

 $\mathcal Z$  Example:

nBytesRead = LQU\_EREAD(E\_FATAL, "passwd", "list of users", 0, p, 12);

Z Notes: There are several error flags, such as E\_BUG, that include E\_FATAL. See <error.h> for the current list. ¶ The example does not need to check to see whether nBytesRead is less than 0, since in that case the program would exit. LQU EREAD can, however, return a number other than ByteCount, just as the underlying system call read( $2$ ) can, and in the same circumstances. The caller of LQU EREAD should therefore check that the expected number of bytes were returned.
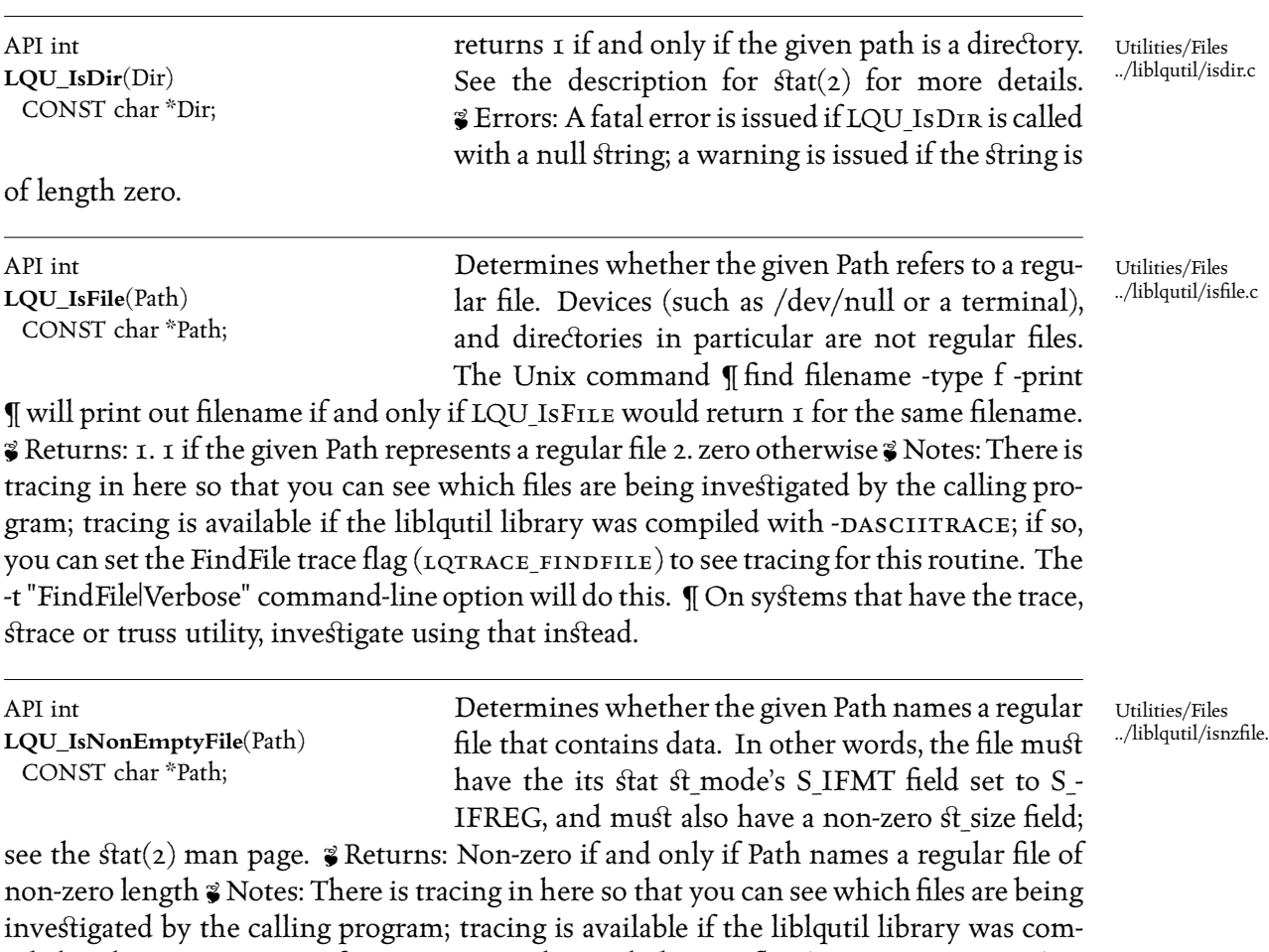

piled with -DASCIITRACE; if so, you can set the FindFile trace flag (LQTRACE\_FINDFILE) to see tracing for this routine. The -t "FindFile|Verbose" command-line option will do this. The systems that have the trace, strace or truss utility, investigate using that instead.  $\gamma$  See Also: LQU IsFile<sup>‡</sup> (above); LQU IsDir<sup>‡</sup> (above).

API long

**LQU\_ReadFile**(Severity, Name, What, Lines, Flags)

int Severity; CONST char \*Name; CONST char \*What; char \*\*\*Lines; int Flags;

Reads the file named by the Name argument, and returns a pointer to an array of pointers to the start of each line in the file. ¶ The Flags argument is any combination of flags from <lqutil.h> combined with bitwise or; in practice, however, LQUF NORMAL

is the most frequently used flag, which is a bitwise or of all of the flags described below.

Utilities/Files ../liblqutil/readfile.c The flags are as follows: 1. LQUF IGNBLANKS to throw away blank lines; 2. LQUF-IGNSPACES to discard leading and trailing spaces; 3. LQUF\_IGNHASH to discard leading comments (# with a hash-sign); 4. LOUF IGNALLHASH to discard comments (# with a hashsign); 5. LQUF\_ESCAPEOK to accept \# and \\ as # and \.  $\P$  This is the file descriptor version of LQU\_fReadFile. ¶ In the event of an error, the given Severity argument is passed to Error, along with the given What argument, which should be a brief English description, perhaps of the order of three words long, of the file.  $\mathcal G$  Returns: the number of lines read, if any. The char \*\* pointed to by the Lines argument is set to point to an array of strings, each containing one line of text,  $\overline{N}$  nul-terminated with trailing newlines removed. If E -FATAL was given, LQU\_FREADFILE does not return after an error.

## $\triangle$  Example:

API char \*

**LQU\_StealReadLineBuffer**()

```
int numberOfLines;
   * char **theLines;
int i;
*
* numberOfLines = LQU_fReadFile(E_FATAL,
 "julian.txt",
 "Book of Meditations",
 &theLines,
 LOUF NORMAL
);
*
for (i = 0; i < numberOfLines; i++)printf("Line %d was: %s\n", i, Lines[i]);
 efree(Lines[i]);
}
efree((char *) Lines);
```
Z Errors: Generates a Warning or Error of the given Severity if the file can't be opened, and attempts to diagnose the cause.  $\mathcal{E}$  See Also: LQU\_FREADFILE<sup>‡</sup> (opposite).

Utilities/Files ../liblqutil/freadln.c

Returns the internal line buffer used by LQUfReadLine, and also causes LQU\_fReadLine to allocate a new buffer the next time it is called. In

this way, you can read lines with LQU\_FREADLINE, and save any that you are interested in keeping by calling LQU STEALREADLINEBUFFER, without having to copy the data. *¶* The buffer returned may be longer than necessary to contain the line that was last stored there by LQU FREADLINE by up to LQT READLINE SLOP bytes; use erealloc to shrink it if desired. The LQT READLINE SLOP constant is defined in freadln.c as 30 bytes. & Returns: a pointer to the buffer, or NULL if there isn't one yet.

Utilities/Files API void **LQU\_fEclose**(Severity, fp, Name, What) int Severity; FILE \*fp; CONST char \*Name; CONST char \*What; Closes the given file descriptor, printing error messages if necessary.  $\mathcal{C}$  Returns: There is no return value. If E\_FATAL was given, LQU\_FECLOSE does not return after an error. API FILE \*

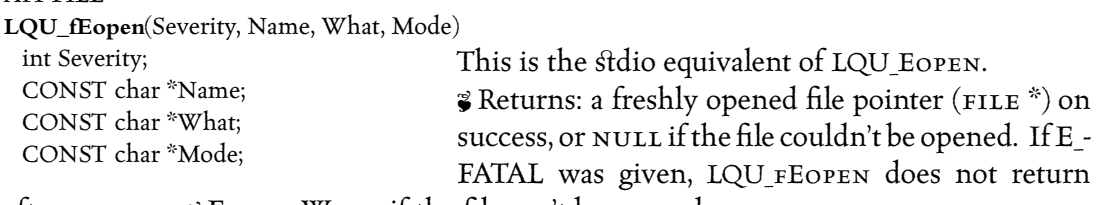

after an error. **J** Errors: Warns if the file can't be opened.

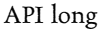

**LQU\_fReadFile**(Severity, f, Name, What, Lines, Flags)

int Severity; FILE \*f; CONST char \*Name; CONST char \*What; char \*\*\*Lines; int Flags;

Reads the named file (Name), and mallocs an array of char \* pointers to the start of each line read. The number of lines returned may be less than the number in the file, since by default LQU FREADFILE ignores blank or commented lines. Comments are denoted by a # as the first non-blank character on

the line. If the file can't be opened, memory is exhausted, LQU\_READFILE() calls Error() with the given Severity, and with an error message constructed out of What, which should be a short (e.g. 3-word) description of the purpose of the file. The Flags argument can contain any of the following, combined with or (|): 1. UF\_IGNBLANKS to throw away blank lines, 2. UF\_IGNSPACES to discard leading and trailing spaces, 3. UF\_IGNHASH to discard leading comments (# with a hash-sign)  $4. UF_{I}GNALLHASH$  to discard comments (# with a hash-sign) 5. UF ESCAPEOK to accept  $\P$  In addition, UF NORMAL is defined to be uf\_ignblanks | uf\_ignspaces | uf\_ignhash | uf\_escapeok and use of this in reading files is strongly encouraged to provide a consistent file format. & Returns: 1. a pointer to the array of lines, in Lines 2. the number of lines allocated.  $3. -1$  if the file couldn't be opened.  $\mathcal G$  Errors: Warns (with the given severity  $|E_SYS\rangle$  if the file can't be opened.

../liblqutil/fEopen.c

Utilities/Files ../liblqutil/fEopen.c

Utilities/Files ../liblqutil/freadf.c

Utilities/Files ../liblqutil/freadln.c

API int **LQU\_fReadLine**(f, Linep, Flags) FILE \*f; char \*\*Linep; int Flags;

Reads the next input line from the given file into a static buffer. The buffer is allocated with malloc and resized dynamically, but is owned by LQU\_ fReadLine and should not be free'd or overwritten. ¶ The LQU\_StealReadLineBuffer fun·ion can be

used to obtain the buffer; LQU FREADLINE will allocate a new one the next time it is called. *¶ The given Flags are treated as for LQU\_FREADFILE*, which currently calls this routine directly. Note that, as for LQU\_FREADFILE, blank lines are skipped if the corresponding flag is given. In this case, LQU\_FREADLINE will never return a pointer to a blank line, but will continue reading lines from the file until a non-blank one is found.  $\mathcal Z$  Returns: a pointer to the line, in Line, and also the number of bytes in the line;  $-1$  is returned on EOF, in which case the Line pointer should not be used.

A Name Space is a set of string-valued names that map into C variables. In other *words, it's a symbol table.*

The main use for these is in the l*gkwic client, but they are destined for higher things, including internationalised message support and configuration options.*

*A new facility, the Glue Interpreter, will be available in the next release; this generalises the little language used by the lqkwic client, and provides something rather like printf and scanf but with named variables (and higher efficiency). if you are working in this area, or would like to know more, you should send mail to Liam Quin (lee@sq.com) and ask him for the 'ate of progress on Glue.*

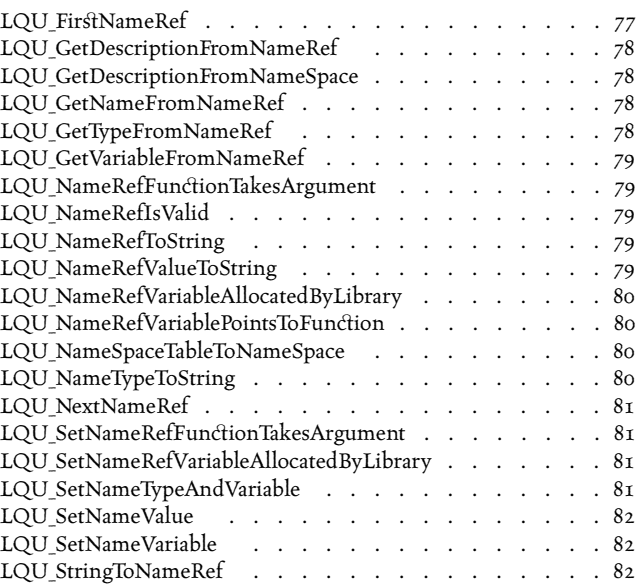

API t\_NameRef **LQU\_FirstNameRef**(NameSpace) t\_NameSpace \*NameSpace;

Used in conjunction with LQU\_NEXTNAMEREF to iterate over all of the Names in a Name Space.  $\frac{2}{3}$  Returns: A reference to the first Name in the given Name Space, if there are any. Use LQU\_-

Utilities/Name Space ../liblqutil/namespace.c

NAMEREFISVALID() to determine if the returned reference is valid; if not, LQU-NAMEREFISERROR will determine if there was an error, and LQU GETNAMEERROR will handle the error using Error().

Z Example:

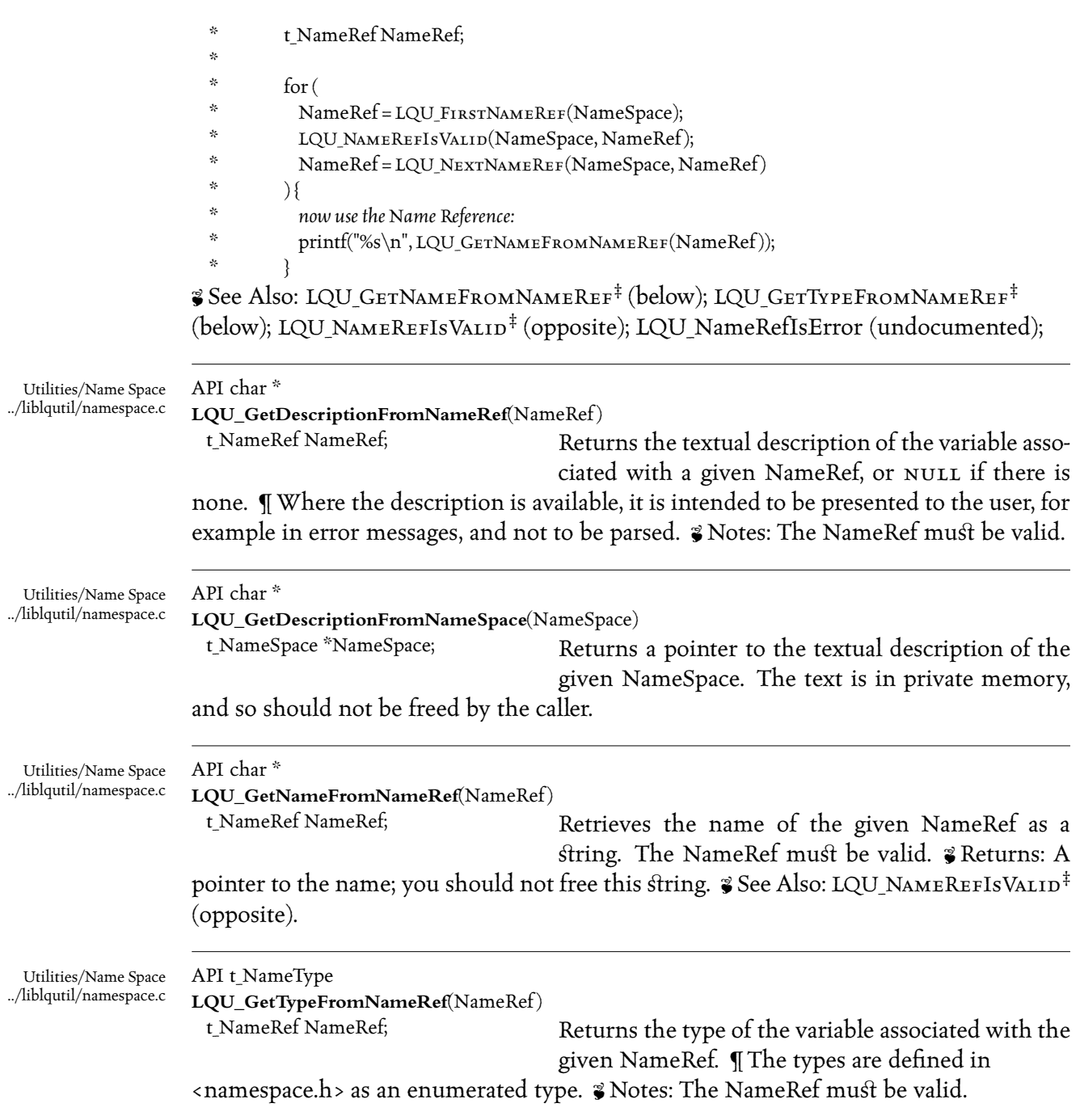

## API void \* **LQU\_GetVariableFromNameRef**(NameRef)

Returns a pointer to the variable associated with a given NameRef. I You have to cast the result of this function, perhaps using LQU\_-GETTYPEFROMNAMEREF and a switch, since C lacks runtime type information. § Notes: The NameRef must be valid.

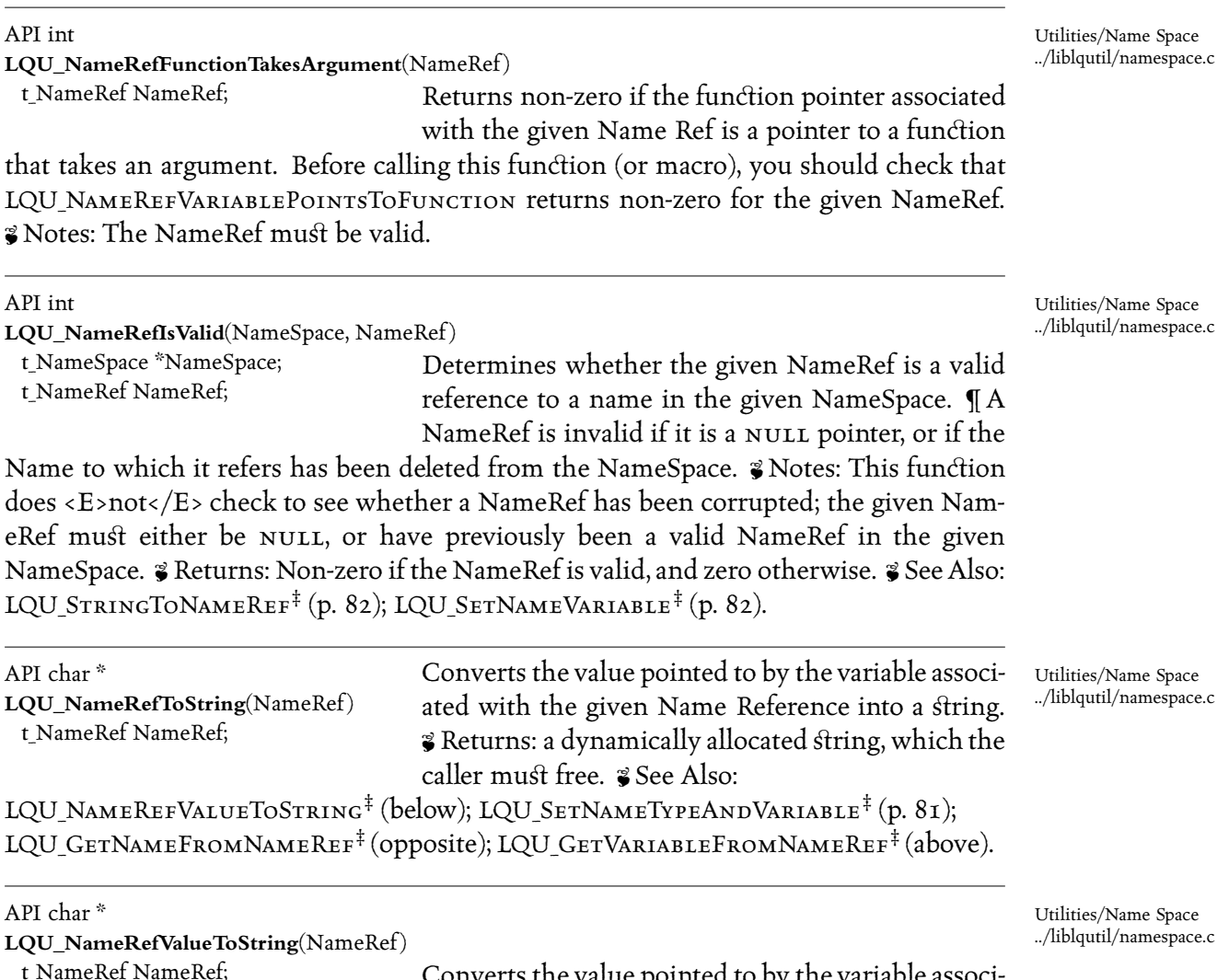

Converts the value pointed to by the variable associated with the given Name Reference into a string.

Utilities/Name Space ../liblqutil/namespace.c

B Returns: a dynamically allocated string, which the caller must free. B See Also:

**LQU\_GetNameFromNameRef** Utilities/Name Space, p. 78 **LQU\_GetVariableFromNameRef** Utilities/Name Space,

p. 79

**LQU\_NameRefValueToString** Utilities/Name Space, p. 79

**LQU\_SetNameTypeAndVariable** Utilities/Name Space, p. 81

**LQU\_SetNameVariable** Utilities/Name Space, p. 82

**LQU\_StringToNameRef** Utilities/Name Space, p. 82

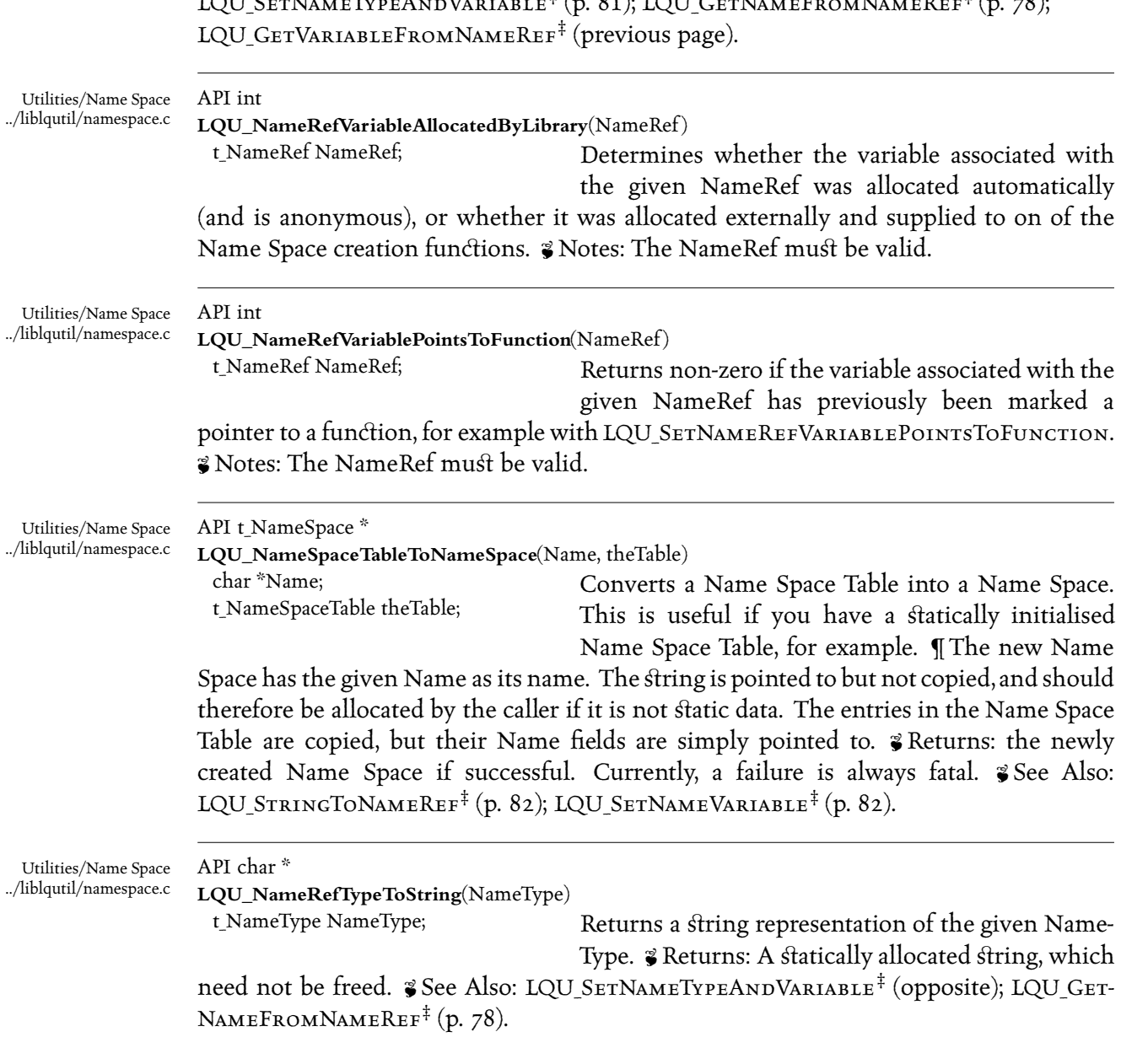

LQU SetNameTypeAndVariable<sup>‡</sup> (p. 81); LQU GetNameFromNameRef<sup> $\frac{1}{2}$ </sup>(p. 78)

**LQU\_GetNameFromNameRef** Utilities/Name Space, p. 78 **LQU\_GetVariableFromNameRef** Utilities/Name Space,

p. 79

**LQU\_SetNameTypeAndVariable** Utilities/Name Space, p. 81

**LQU\_SetNameVariable** Utilities/Name Space, p. 82

**LQU\_StringToNameRef** Utilities/Name Space, p. 82

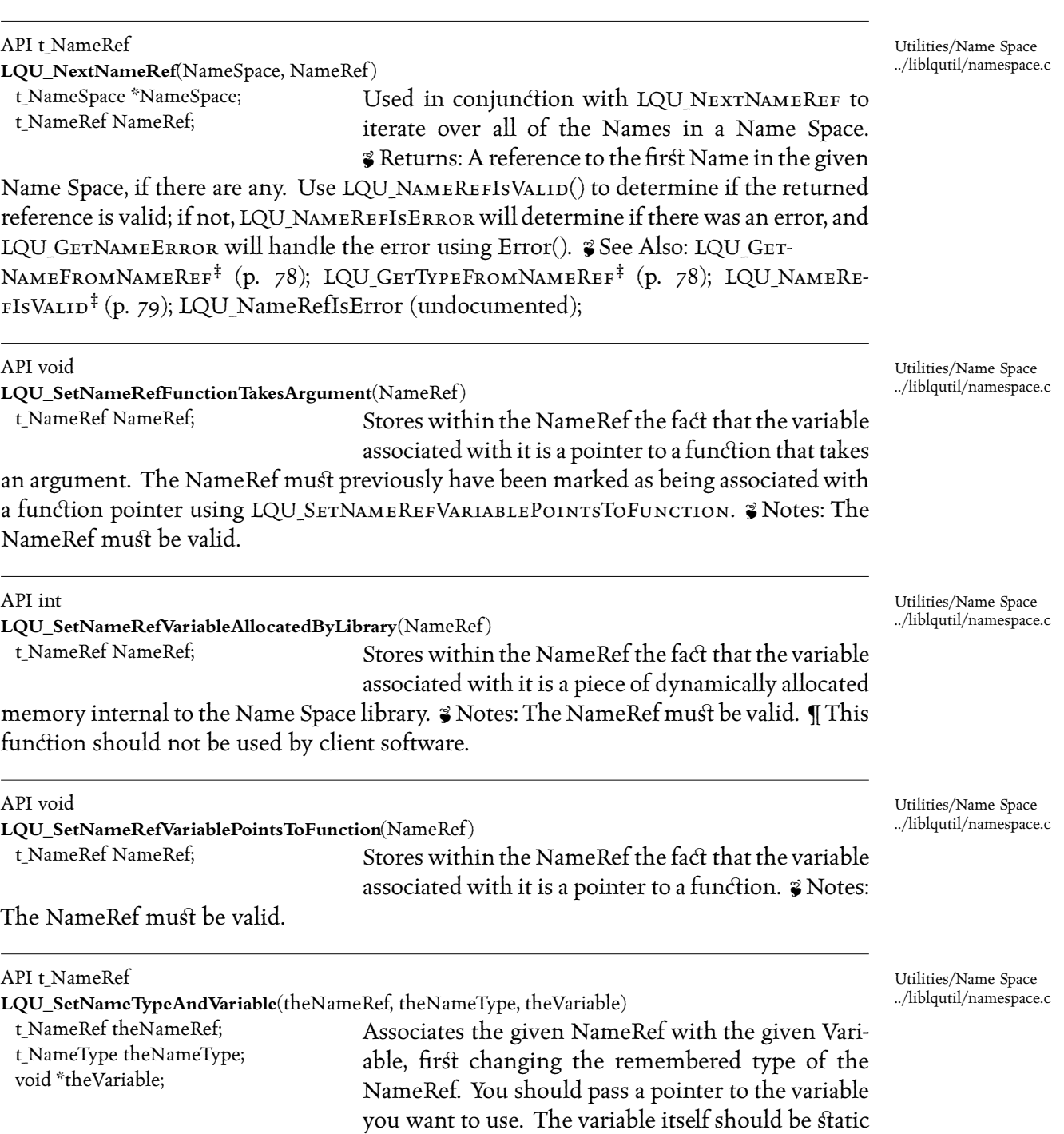

if there is any chance of the Name within the NameSpace being used after the variable

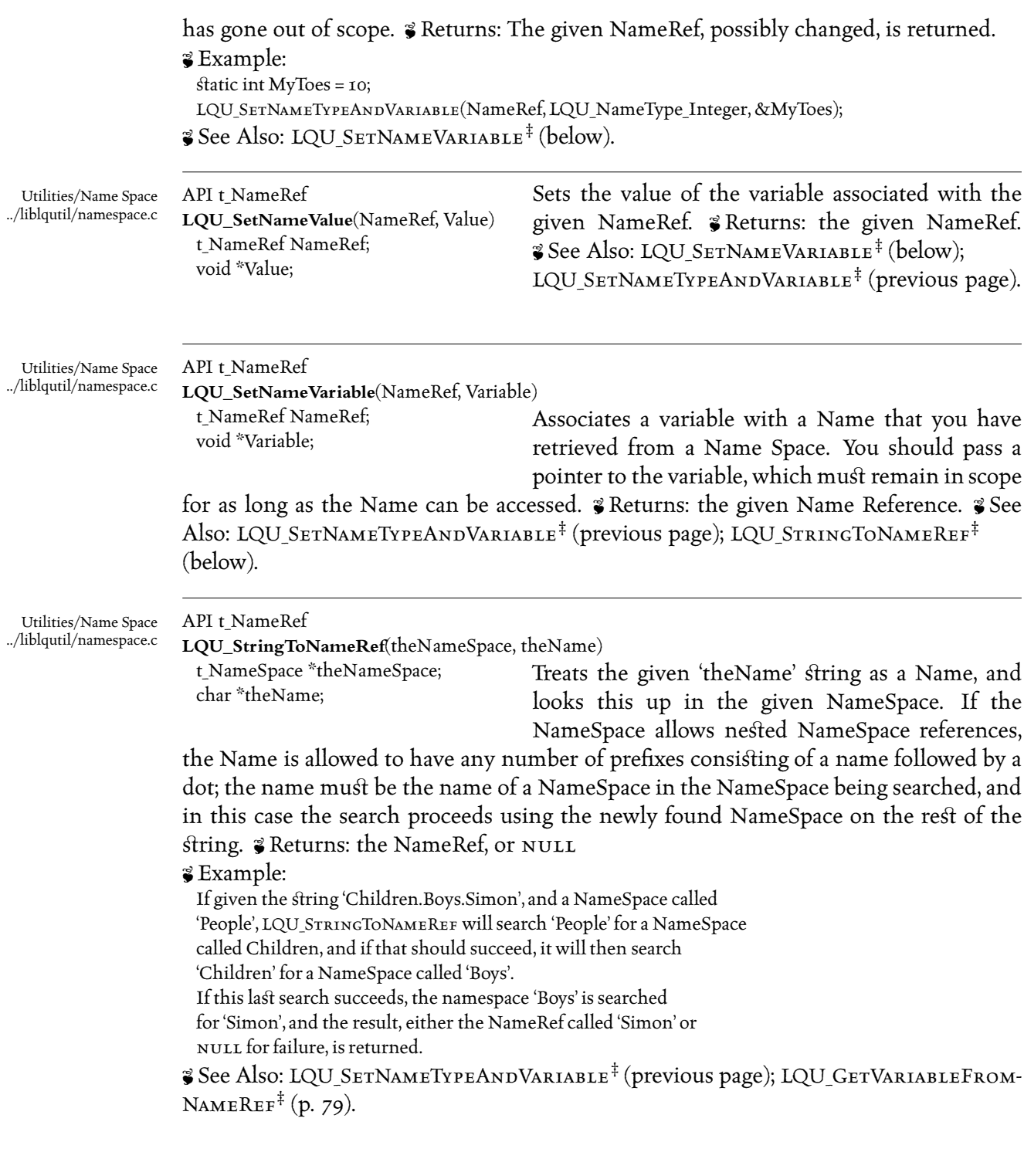

**LQU\_GetVariableFromNameRef** Utilities/Name Space, p. 79

- **LQU\_SetNameTypeAndVariable** Utilities/Name Space, p. 81
- **LQU\_SetNameVariable** Utilities/Name Space, p. 82

**LQU\_StringToNameRef** Utilities/Name Space, p. 82

## *Utilities/Numeric Range*

*This category provides some routines for maniplating an* ascii *representation of numeric ranges, and corresponding in-memory data structures. It's useful for such things as lists of pages to print* (5,12-20,37-), and is used by some of the lq-text clients *to determine which matches to process.*

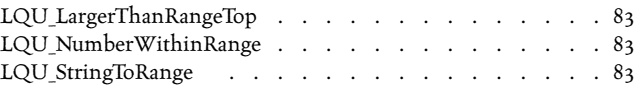

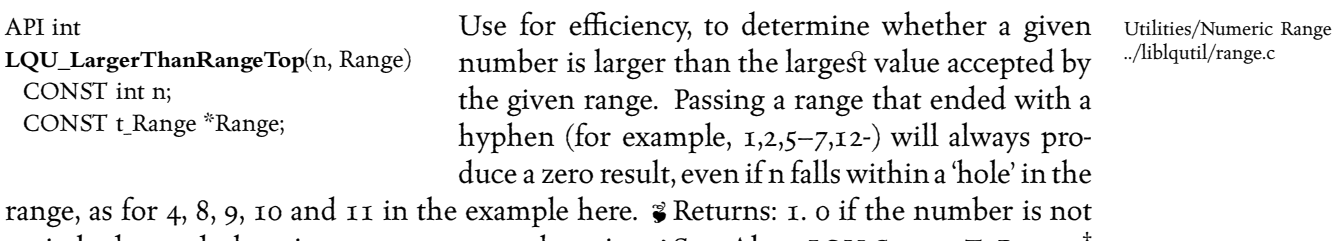

entirely beyond the given range 2. 1 otherwise  $\mathscr{F}$  See Also: LQU\_STRINGTORANGE<sup>‡</sup> (below); LQU\_NumberWithinRange‡ (below).

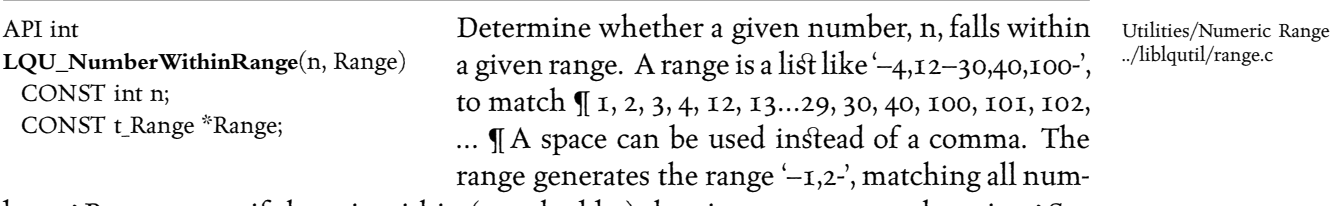

bers  $\hat{\mathbf{z}}$  Returns: 1. 1 if the n is within (matched by) the given range 2. 0 otherwise  $\hat{\mathbf{z}}$  See Also: LQU STRINGTORANGE<sup>‡</sup> (below); LQU LARGERTHANRANGETOP<sup>‡</sup> (above).

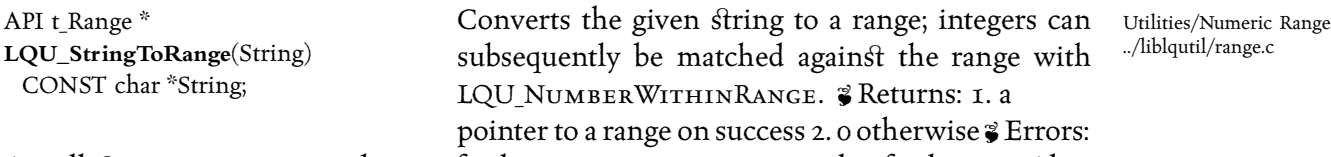

A null string argument produces a fatal error. Syntax errors are also fatal. See Also: LQU\_LargerThanRangeTop‡ (above); LQU\_NumberWithinRange‡ (above).

**LQU\_LargerThanRangeTop** Utilities/Numeric Range, p. 83

**LQU\_NumberWithinRange** Utilities/Numeric Range, p. 83 **LQU\_StringToRange** Utilities/Numeric Range, p. 83

The routines in this category are for general string handling; in addition, <glo− bals.h> *contains definitions for* streq *and* strncmp*, after an idea by Henry Spencer; these are not currently documented here.*

The joinstr routines are for joining two or three strings together to make a single *longer one; these are useful for constructing full pathnames out of a directory and a filename.*

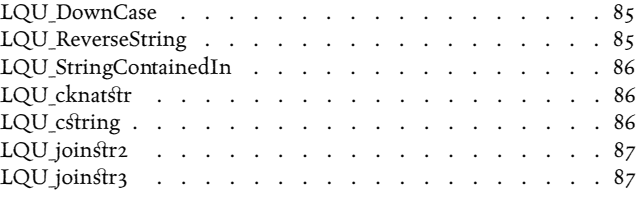

API char \* **LQU\_DownCase**(String) CONST char \*String;

Returns a pointer to a static buffer containing a copy of the given string in which all upper-case characters have been converted to lower case. The buffer grows automatically, and requires that the given

Utilities/Strings ../liblqutil/downcase.c

String be nul-terminated.  $\gamma$  Notes: Relies on correct support from isupper, as described in  $\alpha$  chype(3). On some systems, this function returns garbage if a character with the top bit set is tested, and LOCALE has not been set. & Bugs: The argument is not checked to see if it is a NULL pointer.

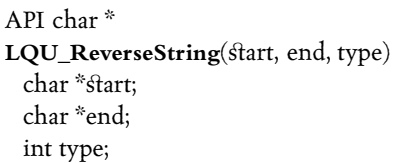

Reverses the bytes in the given string; if 'type' is even, the individual whitespace-delimited words are reversed in place; if type is even, he entire string is reveresed. The process is repeated with (type - 1) until type is zero. Hence, a reverse type of zero does

Utilities/Strings ../liblqutil/revstr.c

nothing, and a reverse type of one reverses the string in place; a reverse type of 2 will reverse the order of the words in the string; a reverse type of 3 is the same as a reverse type of one, and a reverse type of 4 leaves the string in place. Values greater than two are thus pointless, but are allowed for convenience.  $\mathcal G$  Returns: the given start pointer; the string is reversed in place.  $\gamma$  Notes: The string must be in read-write memory; to reverse a string that was a manifest constant at compile time, you must first copy it into a dynamically allocated buffer. ¶ This function is used by lqkwic, which contains some examples.

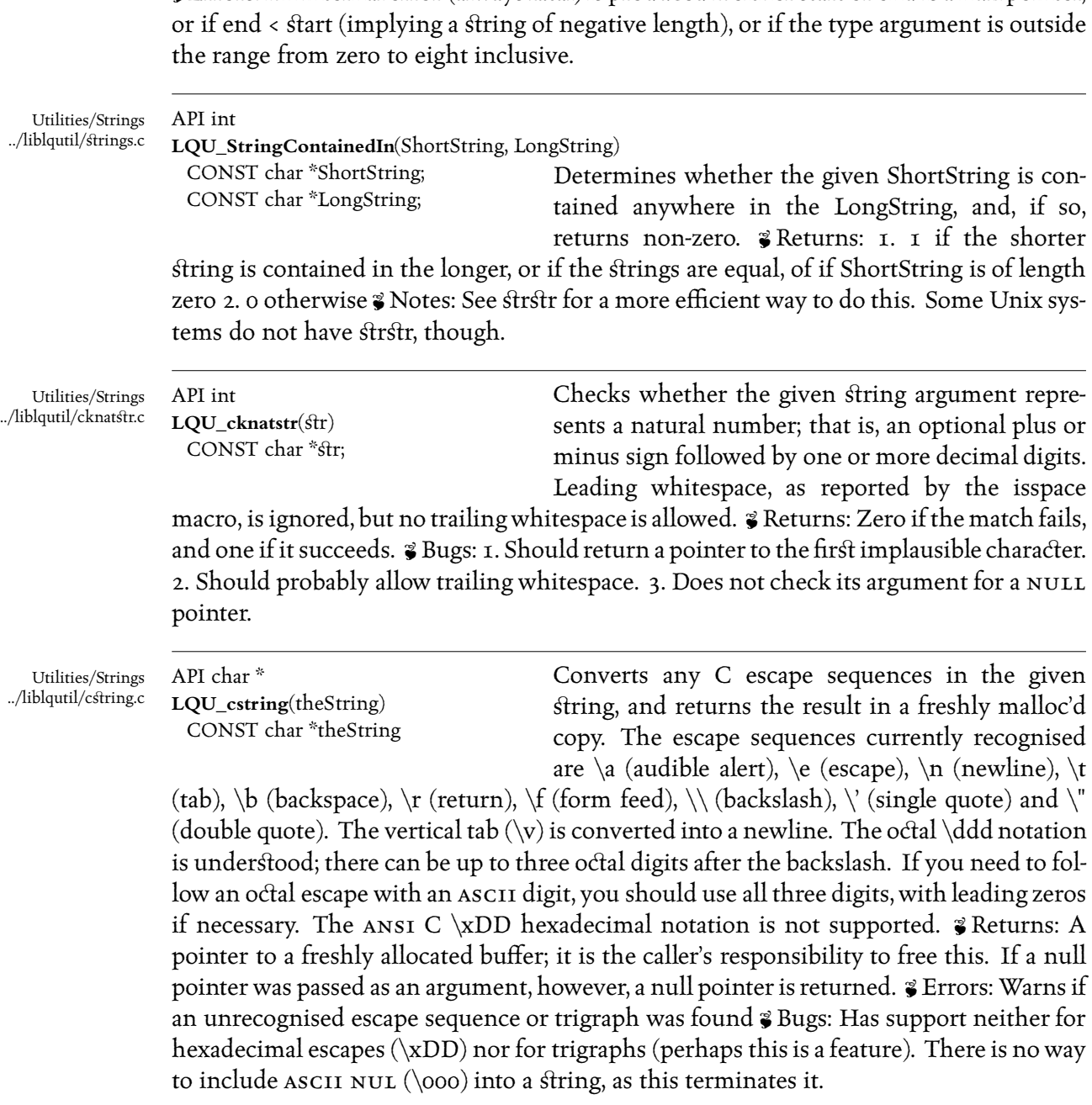

 $\bullet$  Errors: An internal error (always fatal) is produced if either start or end is a null pointer,

API char \* **LQU\_joinstr2**(s1, s2) CONST char  $*_{S1}, *_{S2}$ ; Returns a string consisting of the concatenation of the two given strings. The result is freshly malloc'd, and it is the caller's responsibility to free this storage. Null strings are treated as if they were empty

Utilities/Strings ../liblqutil/joinstr2.c

Utilities/Strings ../liblqutil/joinstr.c

strings. & Returns: The concatenation of the three given arguments. & Errors: Fatal error if memory is exhausted. <sup>3</sup> Bugs: The name is a little odd. Z Example:

char \*theFile = LQU\_JOINSTR2(directoryName, "/fileName");

 $\frac{2}{3}$  See Also: LQU\_JOINSTR3<sup>‡</sup> (below).

API char \* **LQU\_joinstr3**(s1, s2, s3) CONST char \*s1, \*s2, \*s3;

Returns a string consisting of the concatenation of the three given strings. The result is freshly malloc'd, and it is the caller's responsibility to free this storage. Null strings are treated as if they were

empty strings.  $\mathcal G$  Returns: The concatenation of the three given arguments.  $\mathcal G$  Errors: Fatal error if memory is exhausted. <sup>3</sup> Bugs: The name is a little odd.

Z Example:

 $char * the File = LQU$   $joursra3(directoryName, "/", fileName);$